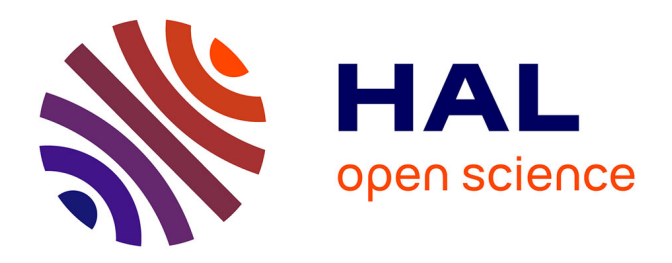

# **Concevoir un Plan de Continuité d'Activité (PCA) pour les applications critiques et/ou un Plan de Reprise d'Activité (PRA) structuré permettant de répondre à un maximum de scénarios d'incidents**

Thomas Tellier

## **To cite this version:**

Thomas Tellier. Concevoir un Plan de Continuité d'Activité (PCA) pour les applications critiques et/ou un Plan de Reprise d'Activité (PRA) structuré permettant de répondre à un maximum de scénarios d'incidents. Ingénierie, finance et science [cs.CE]. 2016. dumas-01681360

## **HAL Id: dumas-01681360 <https://dumas.ccsd.cnrs.fr/dumas-01681360>**

Submitted on 11 Jan 2018

**HAL** is a multi-disciplinary open access archive for the deposit and dissemination of scientific research documents, whether they are published or not. The documents may come from teaching and research institutions in France or abroad, or from public or private research centers.

L'archive ouverte pluridisciplinaire **HAL**, est destinée au dépôt et à la diffusion de documents scientifiques de niveau recherche, publiés ou non, émanant des établissements d'enseignement et de recherche français ou étrangers, des laboratoires publics ou privés.

CONSERVATOIRE NATIONAL DES ARTS ET METIERS

Centre Régional : Rhône-Alpes

### **MÉMOIRE**

Présenté en vue d'obtenir

#### Le **DIPLÔME D'INGÉNIEUR C.N.A.M**

Dans la spécialité

#### **INFORMATIQUE**

Par

**Thomas TELLIER** 

Sujet : Concevoir un **P**lan de **C**ontinuité d'**A**ctivité (PCA) pour les applications critiques et/ou un Plan de Reprise d'Activité (PRA) structuré permettant de répondre à un maximum de scénarios d'incidents.

Soutenu le 24/05/2016

Jury

Président : M. Christophe PICOULEAU

Membres : M. Bertrand DAVID

M. Claude GENIER

M. Claudio SIMONE

Claude Genier Enseignant CNAM

#### Remerciements

Je souhaiterai avant tout chose remercier l'ensemble des agents de direction du groupe Veltigroup SA et des sociétés qui le composent qui m'ont permis de travailler sur ce sujet et qui m'ont accordé leur totale confiance.

Je tiens plus particulièrement à remercier M. Claudio Simone, responsable du service informatique du groupe Veltigroup SA, pour l'aide qu'il m'a apporté tout au long de ce travail (autant technique que logistique) et pour sa collaboration lors des multiples réunions et explications que nous avons dû mener.

Je présente également tous mes remerciements aux responsables de chaque service pour leur aide apportée quant à la formalisation de leur processus métier et à la description de leurs activités.

 Enfin, je tiens à remercier l'administration du CNAM qui m'a autorisé à travailler sur ce projet qui, au-delà du cadre de ma formation à un diplôme d'ingénieur, m'aura permis d'élargir et d'approfondir mes connaissances.

**Tellier Thomas** 

#### Avant-Propos

Ce mémoire est le résultat d'un projet d'une durée de 8 mois au sein du service informatique du groupe de services IT, Veltigroup SA. Groupe suisse implanté en Romandie et en Suisse alémanique.

Il a été rédigé en vue de l'obtention d'un diplôme d'ingénieur informatique au sein du CNAM et entre dans la cadre du développement et de l'évolution du groupe.

La réalisation de ce projet a été complexe de par le nombre d'acteurs qui y ont joué un rôle et par la nécessité d'avoir une connaissance transverse de l'ensemble de l'organisation du groupe. La phase d'analyse et d'étude fonctionnelle a donc été décisive quant à ma compréhension générale du fonctionnement d'une société de service informatique.

J'ai réellement apprécié de pouvoir travailler avec l'ensemble des équipes techniques, commerciales et supports.

Le fait que plusieurs incidents se soient déroulés pendant la durée du projet : début d'incendie, coupure des climatisations et arrêt des systèmes informatiques, montre à quel point il est nécessaire de disposer d'un plan de continuité d'activité.

## TABLE DES MATIÈRES

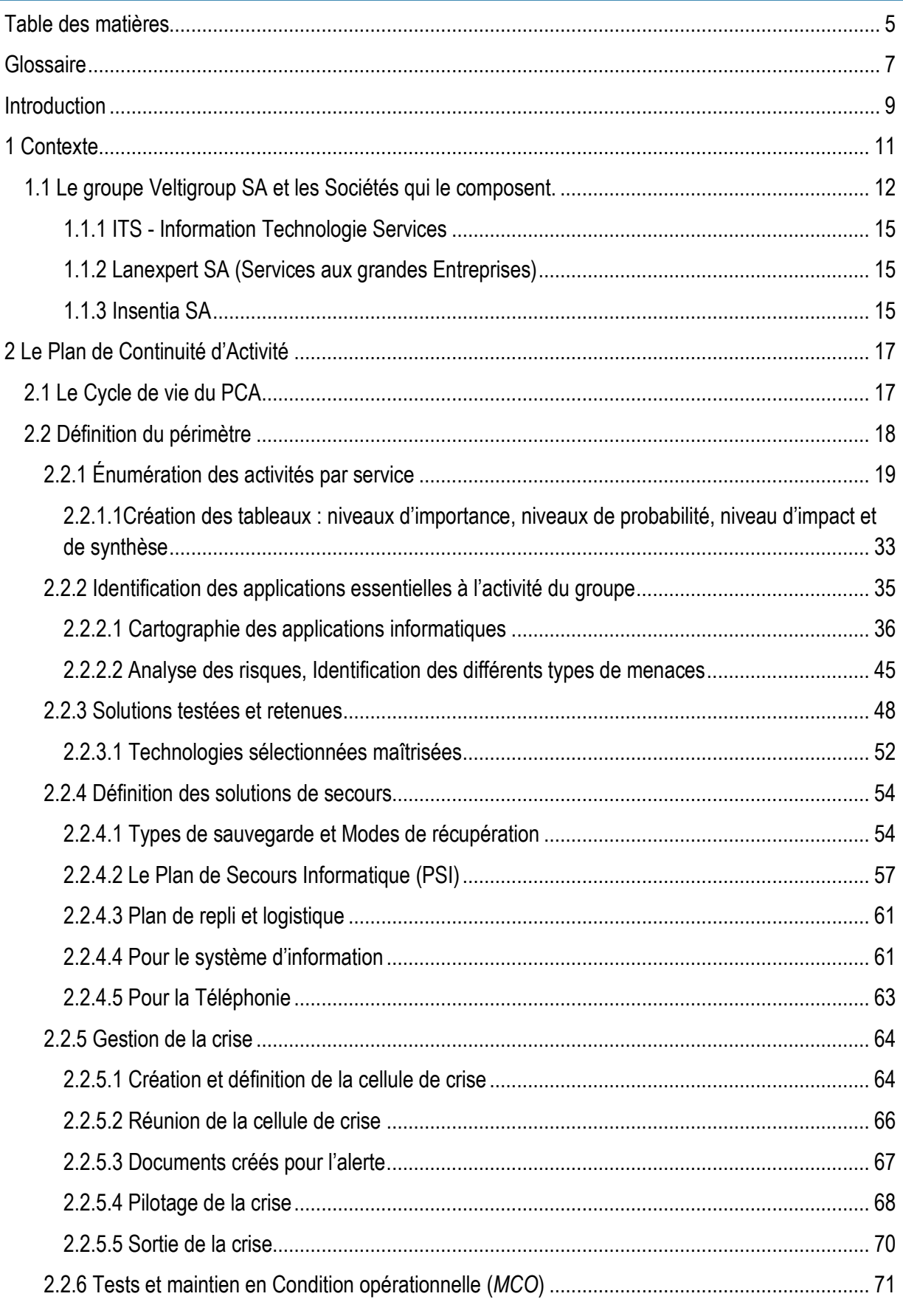

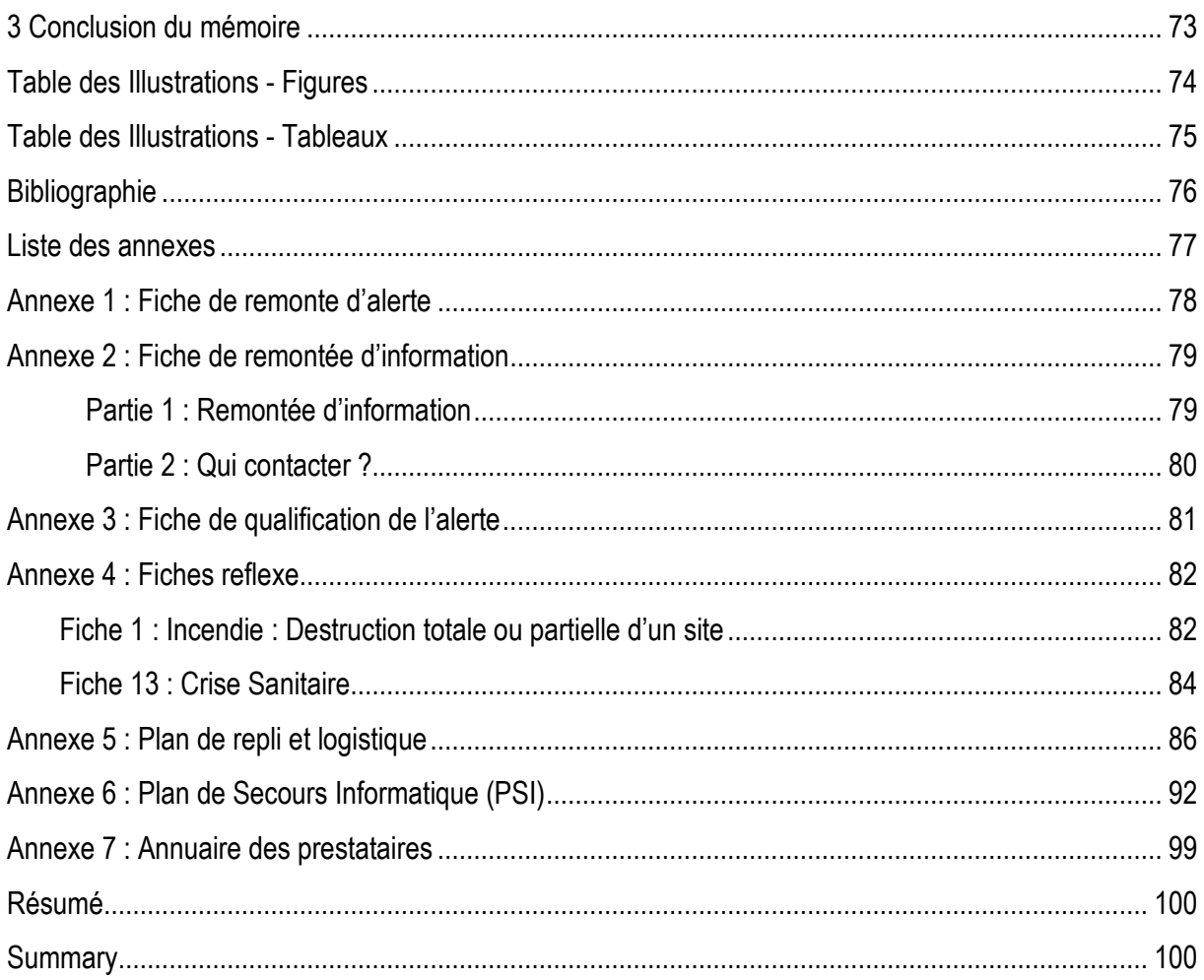

## GLOSSAIRE

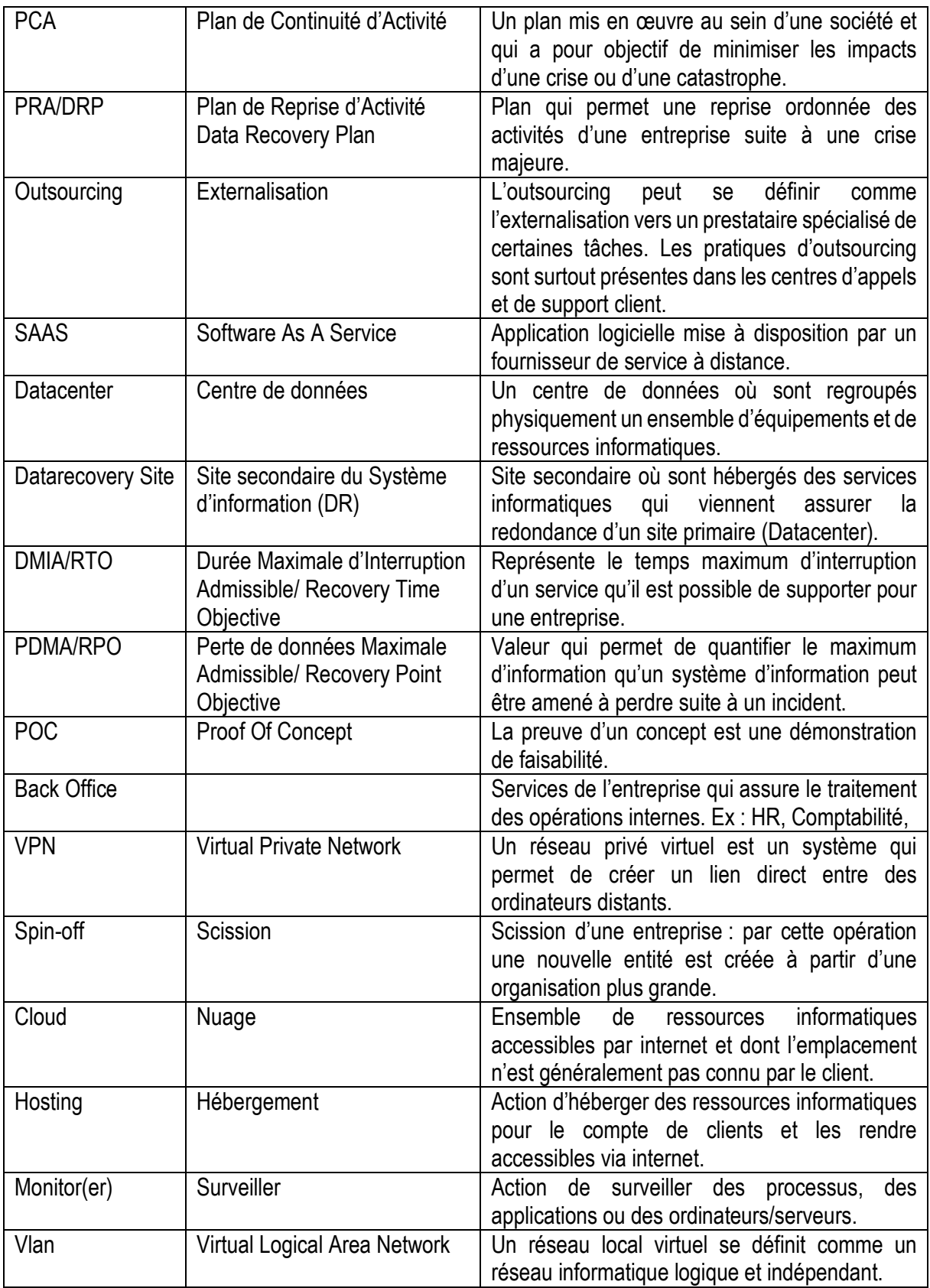

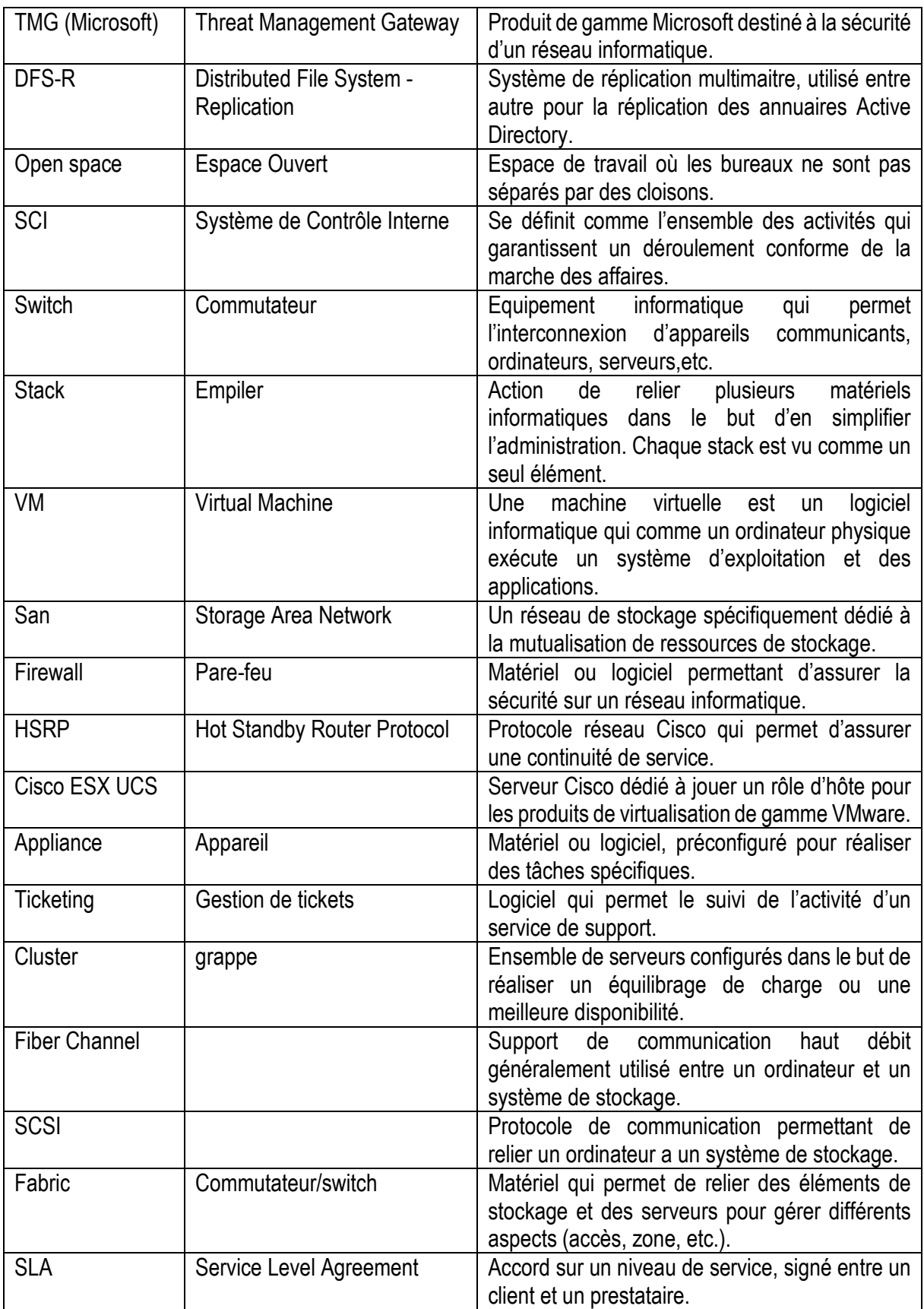

#### INTRODUCTION

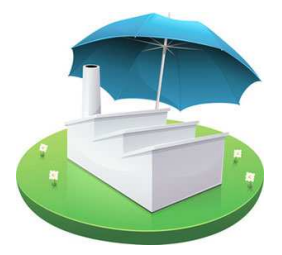

Définition : Un Plan de Continuité d'Activité (*PCA*) peut se définir comme étant un processus qui vise à assurer le fonctionnement d'une entreprise en mode dégradé, en cas de sinistre ou de catastrophe majeure.

 Les raisons pour entreprendre une démarche de continuité d'activité peuvent être multiples, mais il n'existe pas en Suisse ou en France de cadre légal qui en impose la mise en œuvre, que ce soit pour le secteur public ou le secteur privé. Certaines professions peuvent y être soumises de par leurs autorités respectives, les banques ou les assurances par exemple et d'autres peuvent réaliser la démarche dans le cadre d'une maitrise des risques liées à leurs activités.

On sait aujourd'hui que dans un environnement qui est devenu fortement concurrentiel, la fiabilité et la réputation d'une entreprise sont devenues des notions essentielles. Il est donc important qu'une entreprise puisse prouver qu'elle respecte un certain nombre de règles, de normes et de certifications.

Si l'image de marque et la confiance des clients sont des notions essentielles, c'est qu'on considère que plus de 70 % des entreprises ne survivent pas un arrêt complet de leurs activités pendant plus de 3 jours.

La mise en œuvre d'un plan de continuité d'activité doit donc permettre, par anticipation sur tous les scénarios possibles d'incident et de catastrophe, d'assurer la survie de l'entreprise par le maintien de ses activités clés.

La réalisation de ce projet se décompose donc en plusieurs phases structurées. La phase d'analyse fonctionnelle est la plus complexe car elle nécessite l'intervention et l'adhésion de beaucoup d'intervenants.

Le premier objectif est l'Expression des Besoins en Continuité d'Activité (*EBCA*) afin de pouvoir délimiter un périmètre. Il faut donc énumérer toutes les activités du groupe afin d'identifier celles qui sont essentielles. Il faut aussi formaliser les processus métiers, qu'ils soient internes et externes. Il est fondamental d'inclure dans l'analyse, les échanges et flux d'information avec les prestataires ou les fournisseurs. Un incident chez un partenaire, une cessation d'activité chez un fournisseur peuvent avoir des conséquences importantes. Cette étape est aussi celle que l'on nomme, l'Analyse des impacts métiers (*BIA*), réalisée avec les responsables de chaque service elle permet d'estimer les impacts d'un sinistre majeur.

La phase suivante concerne l'analyse des risques et la notion d'acceptabilité. Dans un premier temps, il faut identifier tous les types de scénarios d'incident ou de catastrophe qui peuvent se produire. Tous doivent être pris en compte : des scénarios qui peuvent sembler rarissimes ou peu probables, comme les catastrophes naturelles, incendie, tremblement de terre, inondation, comme ceux qui sont plus liés à l'actualité : les pandémies par exemple avec le cas H1N1 en Europe, les guerres et attentats : l'exemple des sociétés qui hébergeaient leurs systèmes informatiques principaux et de secours au sein des sœurs jumelles du World Trade Center est éloquent. Enfin, certains incidents sont plus difficiles à appréhender et c'est souvent le cas lorsqu'on ne maitrise pas ou peu son environnement de fournisseurs ou que l'on a délégué certaines tâches. C'est le cas avec les ruptures d'approvisionnement en matière première, eau, électricité ou la mise en œuvre de sous-traitance, d'outsourcing, d'hébergement mutualisé.

La notion d'acceptabilité permet de déterminer les moyens à mettre en œuvre afin de limiter les effets d'un incident ou d'une catastrophe.

Vient ensuite une phase qui consiste en une analyse des solutions et des moyens de secours. Le système de sauvegarde qui est mis en œuvre, l'externalisation des bandes de sauvegarde, la description du plan de secours informatique, le plan de repli au cas où un site de production serait endommagé. Egalement, la description du plan de secours téléphonique, la mise en œuvre d'un deuxième site ou les ressources sont dupliquées, les mises en œuvres techniques, cluster applicatif, de basculement, etc.

La partie suivante consiste en la gestion de la crise elle-même et à l'organisation de la cellule de crise. Elle nomme les membres de la cellule et définit les rôles de chacun. Elle définit comment se déroule une réunion de crise et comment doit se réaliser le pilotage ainsi que la sortie de crise. Un ensemble de fiches réflexes ont été développées pour permettre des prises de décision rapides et coordonnées. Des annuaires, indispensable pour contacter les responsables et les collaborateurs mais aussi les secours, police, pompier, hôpitaux et tous les prestataires, sont tenus à jour et accessibles au personnel sous format électronique et papier, dans chaque bureaux. C'est dans cette phase aussi que le Plan de communication doit être utilisé. Il définit comment doit se faire la communication du groupe, en interne et en externe afin d'éviter toute dissonance et donner une impression générale de maitrise des évènements.

Enfin, la dernière phase concerne les tests et le maintien en fonction opérationnelle du plan de continuité d'activité, ainsi que la remontée d'information consécutive à un incident ayant eu lieu. Pour être efficace en temps de crise, le PCA doit être testé régulièrement. Pour cela, les moyens techniques doivent être déployés afin de valider leur bon fonctionnement. Les procédures mises en œuvre doivent être mises à jour.

#### 1 CONTEXTE

Le groupe Veltigroup SA est aujourd'hui leader sur le marché suisse des services informatiques à haute valeur ajoutée. Il est composé de 4 sociétés : Veltigroup SA qui pilote le groupe et gère le back office, Lanexpert SA pour les services IT aux grandes entreprises, ITS pour les services IT aux petites et moyennes entreprises et Insentia SA pour le développement d'applications métiers propres. Les infrastructures IT mises à disposition de ces 3 sociétés sont gérées par le Veltigroup IT (*VIT*) qui dépend directement du groupe Veltigroup SA.

Des bureaux sont implantés à Lausanne (*siège social/Datacenter*), Genève (Disaster Recovery Site), Zurich et Berne. Les bureaux de Zurich et Berne regroupent 70 utilisateurs, mais sont uniquement équipés de serveurs de fichiers et d'impressions locaux.

Veltigroup SA emploie un peu plus de 500 spécialistes IT à travers toute la Suisse.

Le groupe, en plus d'offrir des services d'intégration, de conseils, de design et de développement offre des services de support et d'outsourcing. Ces services de support et d'outsourcing ouverts 24h/24 et 7j/7 aux entreprises imposent des contraintes de redondance d'infrastructure et de résilience des données afin de permettre une continuité des services.

 L'obligation de respect de la norme ISA3402 pour des clients bancaires est aussi une des causes de la mise en œuvre du plan de continuité de l'activité.

Pour ce qui est du point de départ du projet, il n'existe actuellement aucun plan/processus permettant une reprise ou une continuité d'activité en cas de sinistre. La rédaction de ce document va donc permettre au préalable de définir la stratégie de continuité d'activité du groupe. Il établit et décrit en précisant pour chaque activité essentielle, les niveaux de service retenus ainsi que les durées d'interruption maximale admissible pour ces différents niveaux de service. Il définit les ressources permettant d'atteindre les objectifs de continuité du groupe et tient compte des ressources critiques qui peuvent avoir été perdues pendant le sinistre, jusqu'à la reprise de la situation normale.

 Il a été retenu la rédaction d'un PCA unique rassemblant l'ensemble des « risques » pour les sites de Lausanne et Genève uniquement. En effet, les sites de Zurich et Berne, n'hébergent pas d'infrastructure de production.

Il est important de savoir qu'il existe déjà aujourd'hui un site de Datarecovery (*DR*) qui se trouve à Genève et où quelques services ont été dupliqués. Les services de sauvegardes des serveurs sur bandes sont aussi gérés sur ce site.

Les services déjà dupliqués n'entrent pas dans le cadre d'une démarche globale de la mise en œuvre d'un plan de continuité de l'activité et devront être repensés.

Le rôle des différents responsables est défini, les procédures de mise en œuvre du PCA et les moyens nécessaires sont explicités.

1.1 Le groupe Veltigroup SA et les Sociétés qui le composent.

Le groupe est constitué de 4 Sociétés, Veltigroup SA, Lanexpert SA, ITS et Insentia SA et est implanté sur les sites de Lausanne (*site principal, Datacenter*), Genève (*site secondaire, Datarecovery*), Zurich et Berne.

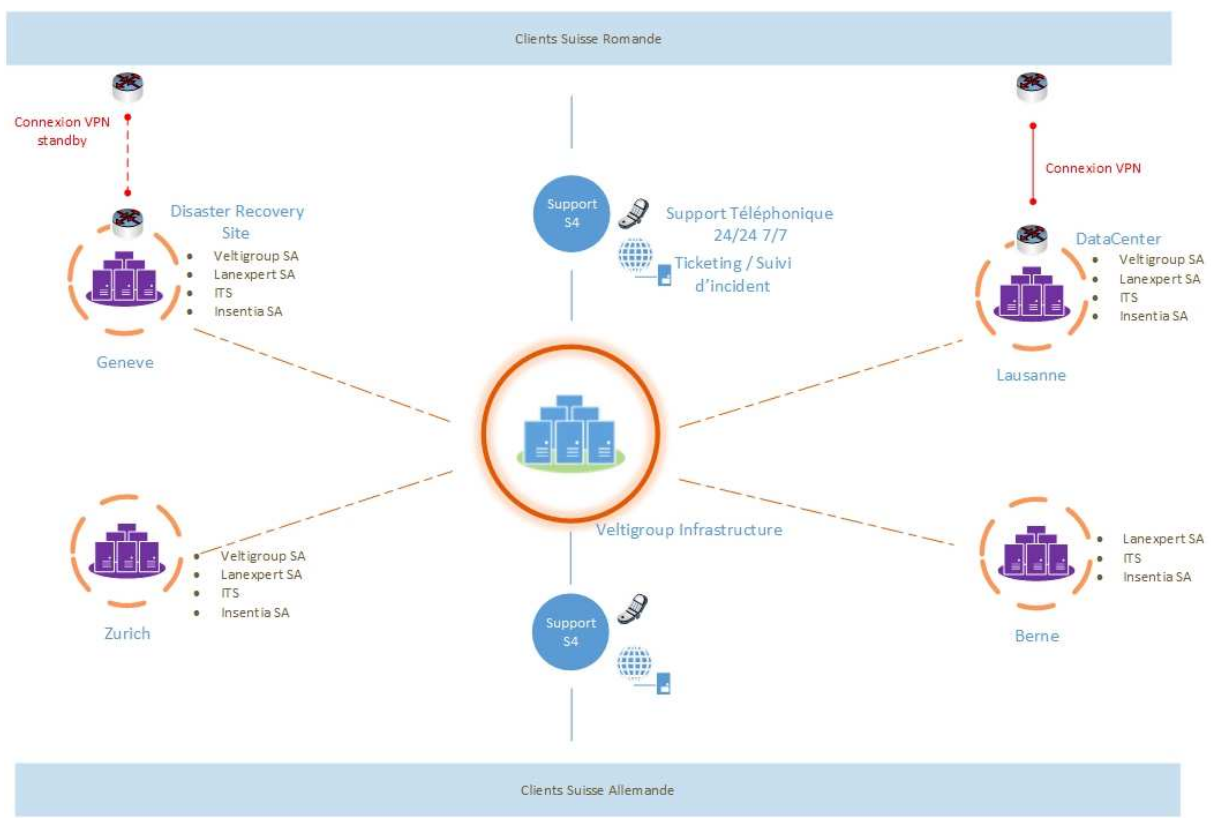

*Fig. I : Synoptique du groupe Veltigroup SA* 

Chaque société du groupe est représentée sur tous les sites. Un service de support 24h/24 7j/7 est accessible aux clients du groupe. L'ensemble des infrastructures informatiques est géré par le VIT (*Veltigroup IT*). Les membres du VIT sont présents sur les sites de Lausanne et Genève et se déplacent régulièrement sur les sites de Zurich et Berne.

Les infrastructures informatiques maintenues par le VIT sont essentiellement composées de serveurs Cisco ESX UCS dans le Datacenter et Datarecovery, 90 % des serveurs Windows et Linux sont virtualisés par les produits VMware.

Une nouvelle société d'hébergement de services et d'infrastructures informatiques (*Cloud et Hosting*) a été créée et fait l'objet d'une scission (*spinoff*). Cette société se nomme Exoscale.

#### Schéma réseau

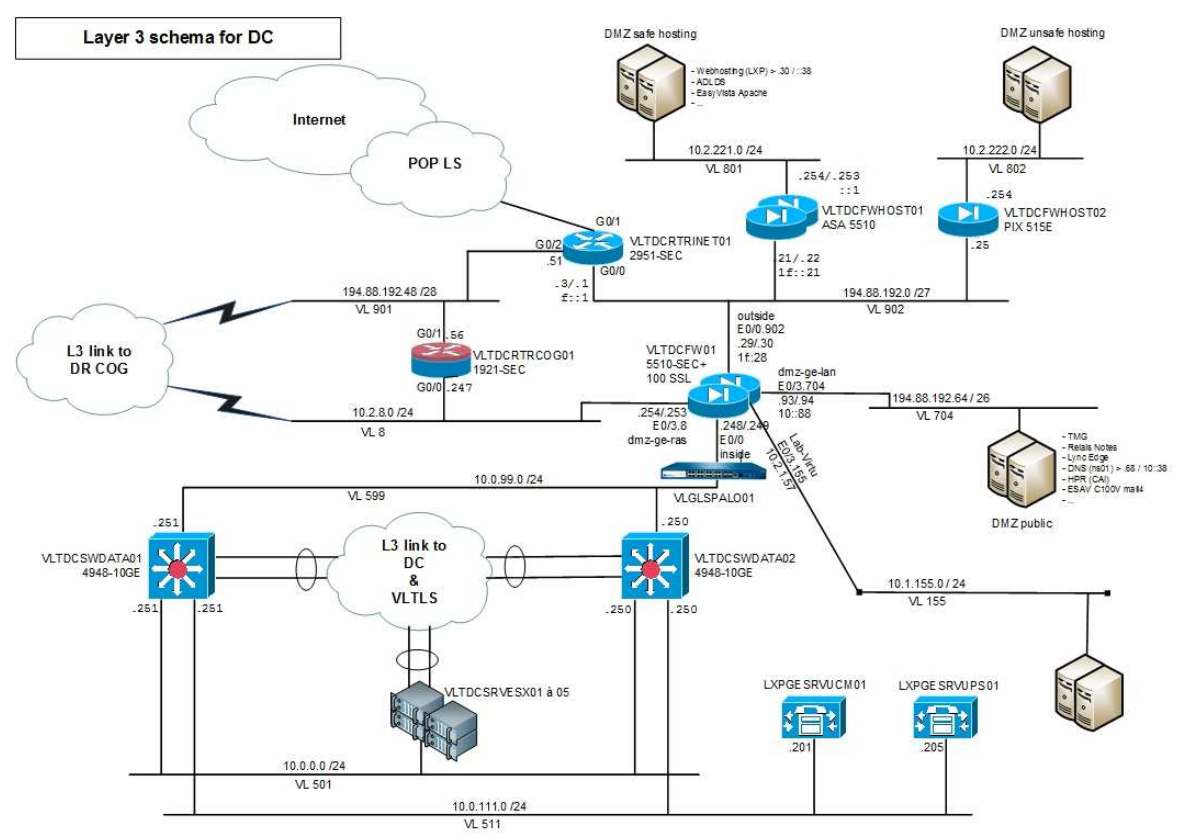

*Fig. II : Schéma réseau site Datacenter* 

Le site Datacenter est composé de cinq hôtes Cisco ESX (*VLTDCSRVESX01 à 05*) connectés sur des switch L3 de données Cisco qui sont stackés. Deux Firewall Cisco ASA en cluster VLTDCFW01 assurent l'analyse des trames et la sécurité. Plusieurs DMZ appelées Publique et Safe Hosting cohabitent. Les VPN avec les clients sont configurés sur deux matériels Cisco configurés avec le protocole HSRP pour assurer leur résilience. Le routeur VLTDCRTRINET01 est le point d'entrée/sortie internet. Le matériel Palo Alto VLGLSPALO01 assure le log des trames internet et répond à une nécessité règlementaire.

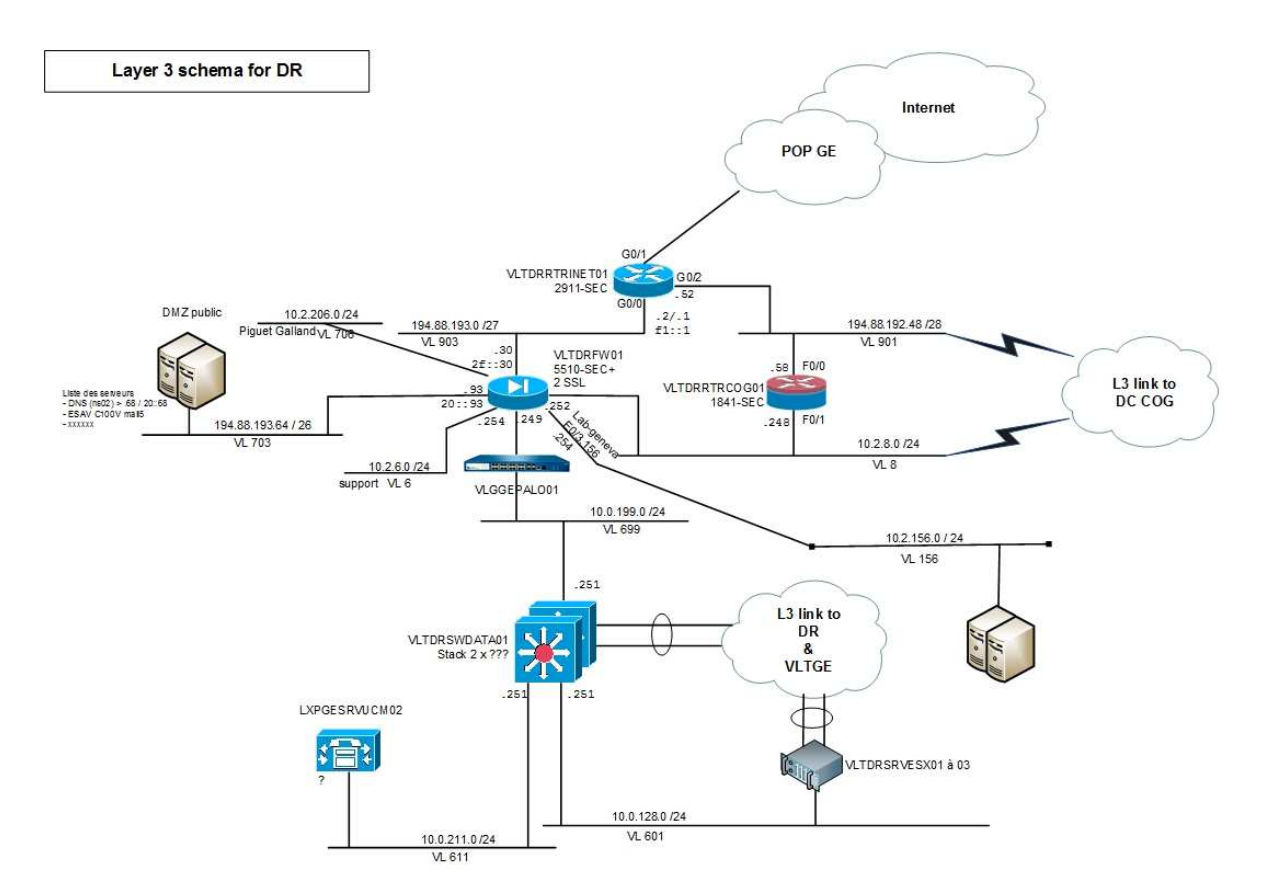

*Fig. III : Schéma réseau site Datarecovery* 

Le site Datarecovery est composé de trois hôtes Cisco ESX (*VLTDRSRVESX01 à 03*) connectés sur des switch L3 de données Cisco qui sont stackés. Deux Firewall Cisco ASA en cluster VLTDRFW01 assurent l'analyse des trames et la sécurité. Plusieurs DMZ appelées Publique et Safe Hosting cohabitent. Les VPN avec les clients sont configurés sur deux matériels Cisco configurés avec le protocole HSRP pour assurer leur résilience. Le routeur VLTDRRTRINET01 est le point d'entrée/sortie internet. Le matériel Palo Alto VLGGEPALO01 assure le log des trames internet et répond à une nécessité règlementaire.

## 1.1.1 ITS - Information Technologie Services

La société ITS (*Information Technologie Services*) offre essentiellement des services aux petites et moyennes entreprises. Ces services vont de l'aide à la conduite et à la réalisation de projets, à la maintenance de parc informatique (*déploiement, installation, etc*.). De plus, ITS offre un service de surveillance des infrastructures clientes ainsi que de contrôle : contrôle des sauvegardes des données, des alertes, des sécurités, des antivirus, etc.

Un support téléphonique est accessible de 7:00 à 18:30 par une équipe dédiée aux PME.

Des ingénieurs itinérants se déplacent régulièrement chez les clients avec plusieurs objectifs : garder un lien et une communication constante, accompagner correctement, aider à la formation du personnel ou apporter une expertise technique, lors de migration par exemple.

#### 1.1.2 Lanexpert SA (Services aux grandes Entreprises)

 Lanexpert SA est composé de 150 ingénieurs, spécialistes en différents domaines informatiques, conduite de projets, réseaux, stockage, virtualisation, etc. et est orienté exclusivement vers les services aux grandes entreprises. L'entreprise dispose d'un support téléphonique accessible, 7 jours sur 7 et 24h sur 24h aux clients francophones, anglophones et germanophones. Un centre de formation permet la formation du personnel informatique, interne et externe dans les locaux de l'entreprise à Lausanne, Genève et Zurich. De la même manière que la société ITS, Lanexpert offre des services de surveillance des infrastructures, de contrôle, d'aide et d'accompagnement du personnel.

#### 1.1.3 Insentia SA

 Insentia SA, est la société du groupe orientée développement d'applications, elle est le résultat de plusieurs fusions (*Perhalion SA, pragmantic, Epyx SA, CAI*). La société se compose d'une centaine d'ingénieurs spécialisés en développement. La société développe entre autres des services applications « logiciels en tant que service », Software As A Service (*SAAS*), des applications mobiles, des applications web, etc.

## 2 LE PLAN DE CONTINUITÉ D'ACTIVITÉ

La mise en place et le maintien du PCA se réalisent en six étapes successives. Ces six étapes sont plus ou moins difficiles à mettre en œuvre, car elles nécessitent à chaque fois la participation de plusieurs intervenants ainsi que la validation de la direction du groupe.

2.1 Le Cycle de vie du PCA

- **1. L'identification des fonctions/activités essentielles à la poursuite des activités de l'entreprise.**
- **2. L'identification des technologies maîtrisées et des choix retenus par l'entreprise.**
- **3. La définition des solutions de secours ou du Plan de Secours Informatique(PSI).**
- **4. La définition de la gestion de crise.**
- **5. Réalisation des tests.**
- **6. Maintien en condition opérationnelle.**

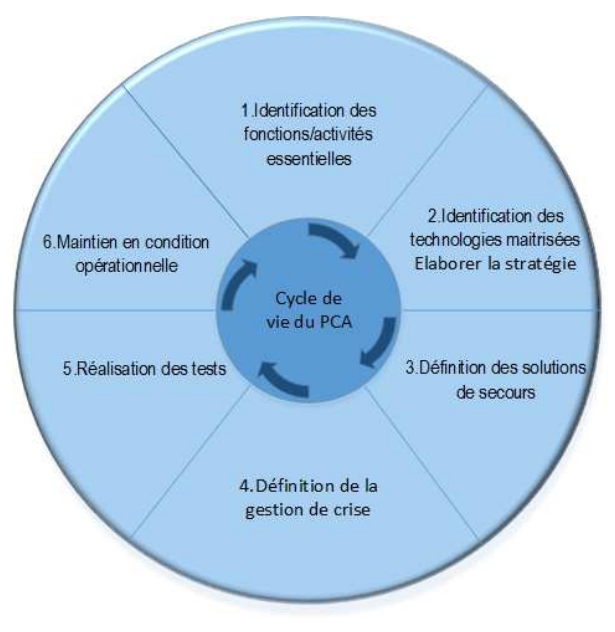

*Fig. IV : Cycle de vie du PCA* 

#### 2.2 Définition du périmètre

Cette étape a consisté à définir le périmètre des actifs critiques (*activités et processus, organisations et infrastructures*) de l'entreprise à maintenir démarré en priorité en cas d'incident ou de sinistre. Cela a été validé par la direction du groupe lors d'un comité de pilotage (*COPIL*).

Pour chacune de ces activités (*applications informatiques et/ou processus*), une Durée Maximale d'Interruption Admissible (*DMIA*), également connu sous le nom de Recovery Time Objective (*RTO*) et une Perte de Données Maximale Admissible (*PDMA*) connu sous le nom de Recovery Point Objective (*RP*) ont été définis. La DMIA/RTO peut se traduire par la durée maximale d'interruption d'un service offert aux usagers que l'on juge admissible avant que l'entreprise n'en supporte des effets trop lourds, en terme financier ou d'image de marque. La PDMA/RPO représente la durée maximum d'enregistrement des données qu'il est acceptable de perdre, c'est-à-dire le temps qui s'est écoulé depuis que la dernière sauvegarde a été réalisée.

Il convient donc de se poser les questions suivantes, pour calculer une DMIA et une PDMA :

DMIA : Pendant combien de temps pouvons-nous supporter de nous passer de telle application et/ou tel processus. Par exemple, pendant combien de temps pouvons-nous supporter qu'un client n'ait pas accès à la partie support/web du groupe et donc accès à la gestion de ses tickets.

PDMA : De combien de temps doit dater la dernière sauvegarde qui a été réalisée, pouvons-nous supporter de perdre par exemple, les 4 dernières heures de travail, les 8 dernières heures de travail, etc. donc plus le RPO est faible, plus la fréquence de sauvegarde des données devra être rapide.

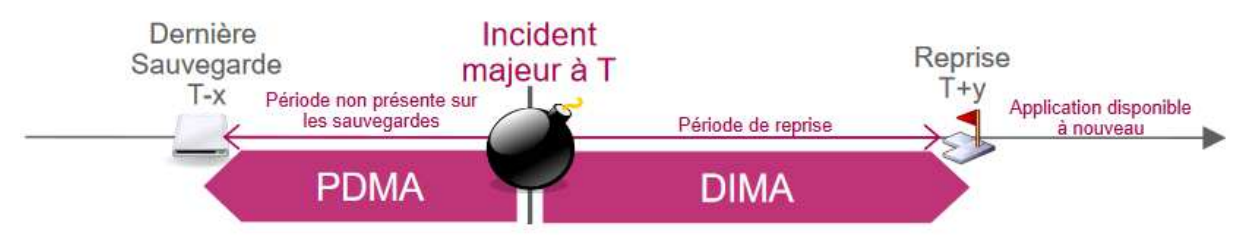

*Fig. V : Positionnement du DMIA/PDMA dans un cas de sinistre (source : http://moodle.insa-toulouse.fr)* 

Pour mener la réflexion plus en avant, plusieurs paramètres ont été également pris en compte et un croisement de ces paramètres a été effectué. La criticité d'une application, une liste des différents types de risques auxquels ces applications sont soumises, un niveau d'impact de ces risques, une évaluation de la probabilité et de la récurrence de ces évènements et donc un niveau d'importance qu'un risque fait courir sur notre qualité de service.

#### 2.2.1 Énumération des activités par service

La 1ère étape concerne l'identification des fonctions et de toutes les activités réalisées par le personnel. Elle pose les fondations de la démarche qui donnera lieu plus tard à l'élaboration des différents plans de secours et à la mise en place des solutions de continuité de l'activité pour l'entreprise. C'est celle qui a été la plus compliquée et la plus longue à mettre en œuvre.

Cette étape requiert la participation de tous les responsables de services. Une fois cette liste réalisée et synthétisée il a fallu ordonner ces activités par importance. Essayer de dégager quelle activité est stratégique ou quelle activité l'est moins. J'ai pu constater qu'il est compliqué, voire très compliqué, de demander à un responsable de service de quelle activité il pourrait se passer ou à minima pour combien de temps au maximum il pourrait s'en passer. Tout étant à leurs yeux très important. La hiérarchisation des activités prioritaires est aussi compliquée. Toutefois, en expliquant la nature du projet et la réalisation d'évènements exceptionnels qui en résulte, nous sommes parvenus à des résultats.

Ces résultats, pour permettre de valider plus tard les décisions techniques, ont été exposés lors d'un Comité de Pilotage (*COPIL*), qui est une réunion mensuelle qui rassemble l'ensemble des directions des sociétés du groupe.

Les deux types d'impacts que nous avons choisi de prendre en compte sont l'impact financier direct d'une rupture de service et celui de la réputation ou de l'image du groupe (*Tableau I)*, sur une même échelle de temps qui représente la durée de l'interruption maximale (*Tableau II)*.

L'impact financier a donc été calculé à partir de plusieurs paramètres, le temps d'indisponibilité supposé (*c'est-à-dire le temps d'indisponibilité maximum avant le redémarrage d'un service par n'importe quel moyen, utilisation des bandes de sauvegarde, nouveau matériel, temps d'intervention d'un prestataire dans le contrat, etc.),* le chiffre d'affaires annuel du groupe, rapporté aux sociétés et pondéré par service si nécessaire. Le chiffre obtenu permet ainsi de classer l'incident dans un tableau à quatre entrées (*impact financier, faible, moyen, élevé et critique*) (*Tableau III*).

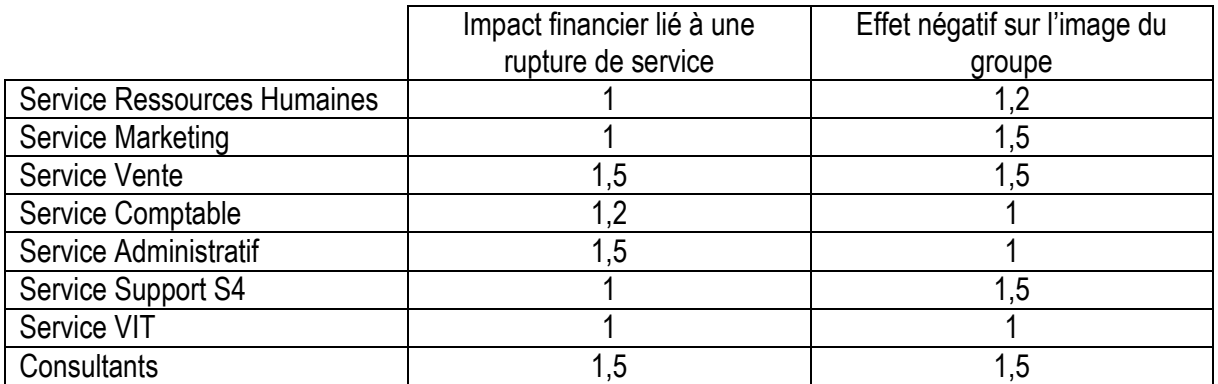

*Tableau I : Tableau de pondération* 

Le présent tableau a pour but de fixer une pondération quant aux conséquences d'un incident survenu dans l'un des services cités.

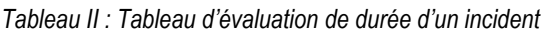

| Incident/sinistre                  | description                                                                | Temps d'indisponibilité<br>maximal |
|------------------------------------|----------------------------------------------------------------------------|------------------------------------|
| Défaillance de la climatisation :  | Son<br>arrêt peut<br>le<br>provoquer<br>dysfonctionnement ou l'arrêt du SI | 4h                                 |
| Perte d'alimentation énergétique : | Fermeture du fournisseur d'électricité                                     | 8 <sub>h</sub>                     |
| Perte des télécommunications :     | Absence de réseau téléphonique                                             | 4h                                 |

*Tableau III : Tableau d'impact financier* 

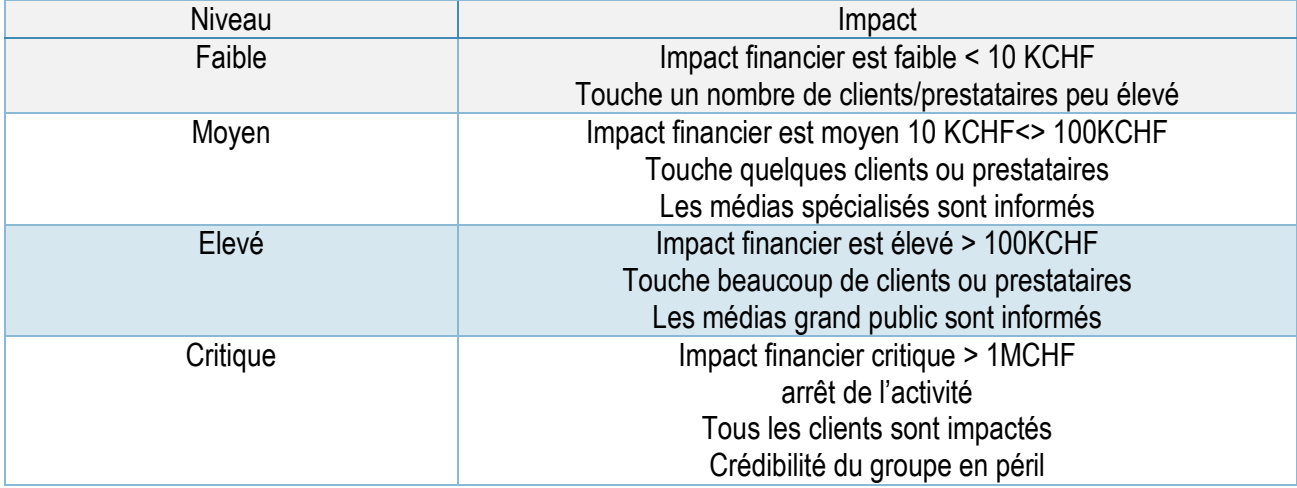

Pour expliquer la pondération, le service vente par exemple bénéficie d'une pondération plus élevée que celui des ressources humaines. Non pas que nous avons évalué un degré d'importance, mais nous avons jugé que l'impossibilité de finaliser une vente avait plus d'impact financier direct que l'impossibilité de réaliser une embauche par exemple. À l'inverse, la réputation ou l'image du groupe peut se trouver fortement détériorée auprès d'un futur collaborateur si son embauche, qui était prévue, ne peut se réaliser le jour dit suite à un incident quelconque.

A noter que nous n'avons pas pris en compte tous les aspects contractuels nous liant à nos clients et les aspects de niveau de service (*SLA, Service Level Agreement*) non respectés. Nous n'avons non plus pas tenu compte de paramètres liés au contrat de travail mettant en cause la responsabilité pénale d'un employé ou de l'employeur.

J'ai donc élaboré un premier tableau, par service dans lesquels sont listées exhaustivement toutes les activités réalisées par le personnel.

*Tableau IV : Activités du service Ressources Humaines - Responsable du Service : M.L Joncour* 

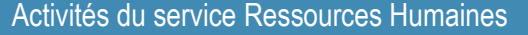

Gestion de la base de données des candidats à jour.

Recherche, qualification, présélection des candidats à présenter aux gestionnaires d'embauche. Gestion du processus d'entrevue/d'embauche complète.

Assurer la liaison entre les gestionnaires d'embauche et les experts (les descriptions des postes de travail, la gestion de la publicité des positions ouvertes et la stratégie de recrutement définie).

Organisation d'événements de recrutement.

Mise en réseau au sein du marché pour atteindre et attirer de nouveaux candidats, la vente de l'entreprise, l'emploi et la possibilité de carrière à travers la connaissance de la société, sa culture, ses avantages et les produits.

Gestion des activités de recrutement de l'Université.

S'assurer que toutes les initiatives de recrutement sont conformes aux exigences légales.

Assurer la liaison avec le directeur d'embauche et de représentants RH des bureaux distants pour préparer des offres d'emploi et de s'assurer que tous les documents de préemploi sont fournis par les candidats avant le début de l'embauche.

Participer à l'administration de toutes les assurances sociales et accidents « déclarations » (c. allocations familiales, LPP, etc…, entrées / sorties) – changements.

Aider dans le processus des nouveaux entrants (logistique, planification, etc.).

Participer à des demandes ou des renouvellements de permis de travail.

Planification, réunions/dépôt appropriées de divers documents RH, des fiches de suivi de la surveillance et de la correspondance liées au département.

Gestion des offres d'emploi sur différents médias (Intranet, Internet, joboards).

Gestion du planning des meetings/entrevues avec les candidats (MS Outlook).

Assistance administrative pour préparer ou mettre à jour des présentations PowerPoint, des tableaux Excel ou des documents Word.

*Tableau V : Activités du service Marketing - Responsable du Service : Alexandre Cudre-Mauroux* 

#### Activités du service Marketing

Gérer la présence du groupe dans les réseaux sociaux tels que Facebook, Twitter et autres sites communautaires similaires, l'affichage sur les blogs pertinents.

Communiquer dans des espaces de médias sociaux, l'engagement dans le dialogue et répondre aux questions, le cas échéant.

Identifier les menaces et les opportunités dans le contenu généré par l'utilisateur autour de nos services ou entreprises, rapport aux parties concernées.

Créer du contenu pour les flux dans divers sites de médias sociaux.

Générer du contenu pour de multiples services/entreprises sur une base quotidienne.

Participer dans les conversations qui entourent notre contenu et nos services, répondre à des commentaires, être un médiateur.

Mener des recherches par mot clé, y compris de catalogage et d'indexation cibles, phrases clés.

Faire des recommandations et des plans pour la création et l'amélioration des campagnes de médias sociaux.

Mesurer l'impact des initiatives de médias sociaux, analyser, examiner et faire rapport sur l'efficacité des campagnes dans un effort pour maximiser les résultats.

Surveiller les tendances en outils de médias sociaux, tendances et applications.

Faire des recommandations et des plans pour la création et l'amélioration des campagnes de médias sociaux.

Définir, développer et mettre en œuvre une stratégie de communication des produits.

Identifier les besoins d'industrialisation et de promotion des produits et services des sociétés du Groupe.

Établir le Marketing mix en collaboration avec les personnes en charge du Développement du Business.

Créer et gérer la production de supports marketing, tels que brochures, plaquettes, flyers en collaboration avec des agences externes si nécessaire.

Définir, développer et mettre en œuvre une stratégie de communication des produits.

Gérer des campagnes publicitaires dans différents médias (presse, sociaux, web, etc.).

Analyser le succès commercial de nos produits avec les outils et KPI's adéquats.

Rester à l'écoute du marché au travers d'une veille technologique de nos différents concurrents.

*Tableau VI : Activités du service Vente - Responsable du Service : Alexandre Cudre-Mauroux* 

#### Activités du service vente

Développement du portefeuille de service S4 et de la base clients en Suisse romande.

Identifier le potentiel de développement du marché en collaboration avec l'équipe de Vente.

Définir des mesures de Marketing sur les services S4 en collaboration avec l'équipe Marketing.

Participer activement dans la définition des stratégies de vente et des feuilles de route pour la mettre en œuvre.

Élaborer les offres en collaboration avec les collègues du groupe.

Négocier les contrats de prestations avec les clients.

S'assurer de la bonne exécution des projets de transition.

Assurer la gestion commerciale d'un ensemble de clients.

Identifier et sélectionner les comptes de Veltigroup potentiels dans la région suisse alémanique.

Être responsable de la planification d'entreprise, le développement de compte et des rapports financiers des comptes nominatifs.

Être responsable des objectifs financiers.

Établir des relations étroites avec les clients finaux.

Recueillir et analyser les besoins des comptes basés sur des visites régulières des clients nouveaux du marché et 360° TIC, construire et examiner des stratégies de comptes.

Suivre le marché et analyser les besoins et les demandes des clients en termes de services et de solutions dans les domaines ECM et CS.

Évaluer les offres technologiques concurrentes afin de positionner notre société sur des demandes clientes précises et sur les évolutions du marché en général.

Gérer un portefeuille de clients existants et prospecter le marché afin de développer de nouveaux clients.

En collaboration avec les équipes techniques, négocier et valider les aspects contractuels.

rédiger des offres en adéquation avec les besoins et exigences du client.

Promouvoir l'offre de services de consulting et d'engineering Insentia, ainsi que l'offre de trading en prospectant les clients et le marché dans ces domaines.

Grâce à une base clients existante, identifier de nouvelles opportunités de projets et les matérialiser en tant que succès commerciaux.

Menez également à bien des activités de prospection sur le marché romand.

En collaboration avec les équipes d'ingénieurs, contribuer à concevoir les meilleures solutions. Prendre part à la définition de la stratégie commerciale de la société.

*Tableau VII : Activités du service Comptabilité -* Responsable du Service : Joseph Ayuso

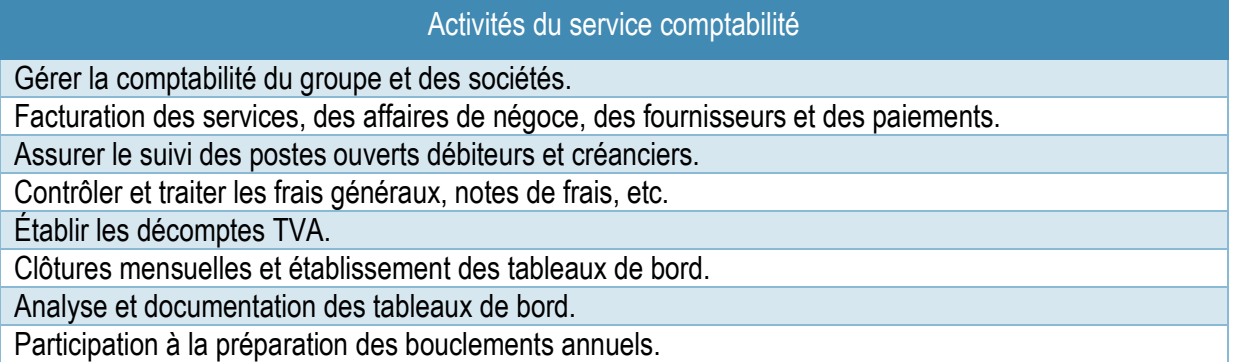

*Tableau VIII* : *Activités du service Administratif -* Responsable du Service : Marc-Antoine Busigny

#### Activités du service Administratif

Assister l'équipe de vente dans l'établissement des devis.

Contrôler et enregistrer les commandes de ventes.

Sélectionner les fournisseurs et gérer les achats.

Assurer le suivi des commandes et livraisons en relation avec la planification des projets.

Établir les décomptes TVA.

Établir et gérer les contrats de maintenance et leur renouvellement.

Assurer la bonne tenue informatique des dossiers.

Gérer la relation administrative avec les partenaires et fournisseurs.

Documenter et tenir à jour les procédures de travail relatives aux partenariats.

Gérer les catalogues d'articles pour vos produits.

Contribuer aux activités administratives générales des sociétés du groupe.

Gérer avec autonomie et responsabilité les dossiers et interagir avec les autres services du Groupe, par exemple avec le service comptabilité.

Tableau IX : Activités du service Support S4 - Responsable du Service : Philippe Vessillier, Xavier Bandeville

#### Activités du support S4

Assurer l'assistance et le support téléphonique aux utilisateurs.

Assurer la résolution d'incidents de 1er et 2ème niveaux.

Assurer un temps de réponse adaptée et un service de haute qualité.

Assurer l'escalade technique vers les centres de compétences.

Assurer la satisfaction du client en apportant des solutions efficaces à l'équipe informatique interne de nos clients.

Assurer le suivi des incidents jusqu'à leur clôture.

Gérer l'administratif et le suivi des activités à l'aide outil ITSM (EasyVista).

Gérer de façon professionnelle et optimale la relation avec nos Clients.

Maintenir et développer des compétences professionnelles et une expertise technique.

Accompagner l'évolution des besoins de nos clients par des propositions d'améliorations des infrastructures en collaboration avec nos architectes.

Être responsable des infrastructures IT en place chez nos clients, gérer de manière efficiente les opérations, la résolution des incidents et les demandes de changements.

Maintenir l'ensemble des compétences du personnel sur les technologies prises en charge.

Contribuer au respect de nos engagements, des niveaux de services attendus et fournir une qualité de service exemplaire.

#### *Tableau X : Activités du service VIT - Responsable du Service : Claudio Simone*

#### Activités du service VIT

Assurer l'assistance et le support téléphonique aux utilisateurs.

Assurer la résolution d'incidents de 1er et 2ème niveaux.

Assurer un temps de réponse adaptée et un service de haute qualité.

Assurer l'escalade technique vers les centres de compétences.

Assurer la satisfaction du client en apportant des solutions efficaces à l'équipe informatique interne de nos clients.

Assurer le suivi des incidents jusqu'à leur clôture.

Gérer l'administratif et le suivi des activités à l'aide outil ITSM (EasyVista).

Gérer de façon professionnelle et optimale la relation avec nos Clients.

Maintenir et développer des compétences professionnelles et une expertise technique.

Être responsable des infrastructures IT.

Maintenir l'ensemble des compétences du personnel sur les technologies prises en charge.

Contribuer au respect de nos engagements, des niveaux de services attendus et fournir une qualité de service exemplaire.

Tableau XI : Activités des Consultants - Responsable du Service : Yama Zakarya

Activités des consultants

Gérer de manière efficiente les opérations, la résolution d'incidents et les demandes de changements de nos clients.

Accompagner l'évolution des besoins de nos clients par des propositions d'améliorations des infrastructures en collaboration avec nos architectes.

Être sensible à l'industrialisation des processus et identifier les activités qui peuvent être automatisées ou optimisées.

Gérer de façon professionnelle et optimale la relation avec nos clients.

Contribuer au respect de nos engagements, des niveaux de services attendus et fournissez une qualité de service exemplaire.

Maintenir et développer vos compétences professionnelles et une expertise technique.

Responsable de notre prestation de solution ITSM

— Mettre en œuvre l'architecture technique nécessaire.

— La mise en œuvre et la formalisation des processus ITIL.

— Intégration de solution ITSM au sein de l'environnement informatique de nos clients.

— Paramétrage, les scripts, les essais et la mise en forme.

— La documentation de mise en œuvre d'écriture.

intervention sur site pour des projets ITSM, le fonctionnement, la migration, le déploiement, etc.

Prise en charge de l'équipe des ventes dans les activités de prévente (preuve de concept...).

Être capable de travailler indépendamment de la définition du champ d'application sur certains projets. Être le responsable technique de l'infrastructure informatique (réseau, serveurs, postes de travail, sécurité, backup…) en tant que personne de contact principale de vos clients.

Assurer l'administration et la maintenance proactive à distance et sur site des systèmes.

Être le responsable technique et réaliser des projets pour les clients assignés.

Assurer l'évolution des solutions d'infrastructure du système d'information (tenue à jour de l'inventaire matériel et logiciel et de la documentation opérationnelle, rôle de conseiller pour le client).

Gérer l'architecture logicielle, le développement, la personnalisation, l'intégration ainsi que la gestion de projet technique pour répondre aux attentes des clients et les objectifs du projet qui sont dans la portée et le budget.

Fournir un leadership sur les meilleures pratiques pour la conception architecturale, avoir une compréhension approfondie de l'intégration d'applications d'entreprise.

Diriger les avis d'architecture et de design pour des projets axés sur la validation technique, les contraintes de déploiement, et le ciblage de nouvelles ou importantes modifications.

Jouer un rôle de premier plan dans le développement des compétences et des connaissances techniques des membres de l'équipe et les clients.

Effectuer des activités de soutien et de maintenance liés aux processus de passation des marchés. Avoir une vue d'ensemble des processus.

Collaborer avec les analystes d'autres flux d'affaires pour définir l'interaction au sein des processus de bout en bout.

Participer et fournir une assistance dans les tests de processus de bout en bout.

Former les utilisateurs clés et de préparer le plan de formation pour les utilisateurs finaux.

Assurer les activités de support et de maintenance selon les SLA définis.

Identifier les projets, les demandes de changement et de les hiérarchiser.

Évaluer les besoins de l'entreprise en collaboration avec les secteurs d'activité.

Recueillir, spécifier et exigences d'affaires.

Ensuite, une fois ce premier tableau obtenu (*avec le concourt de chaque responsable de service*), j'ai pu lister les applications informatiques qui étaient utilisées pour réaliser ces activités. Quand ceci a été fait, j'ai de nouveau sollicité chaque responsable de service afin d'évaluer avec eux quelles activités pouvaient être jugées comme critiques ou non (*Tableau XII à XVI*).

De plus, des valeurs de Durée Maximale d'Interruption Admissible (*DMIA*), et de Perte de Données Maximale Admissible (*PDMA*) ont été définies quand il y avait matière à les définir. On ne peut pas toujours définir de PDMA, par exemple sur le service de passerelle mail (*Cisco SMTP Ironport*), il n'y a pas de sauvegarde d'un état qui permette un retour à un état précédent.

#### *Tableau XII : Application Lotus Notes*

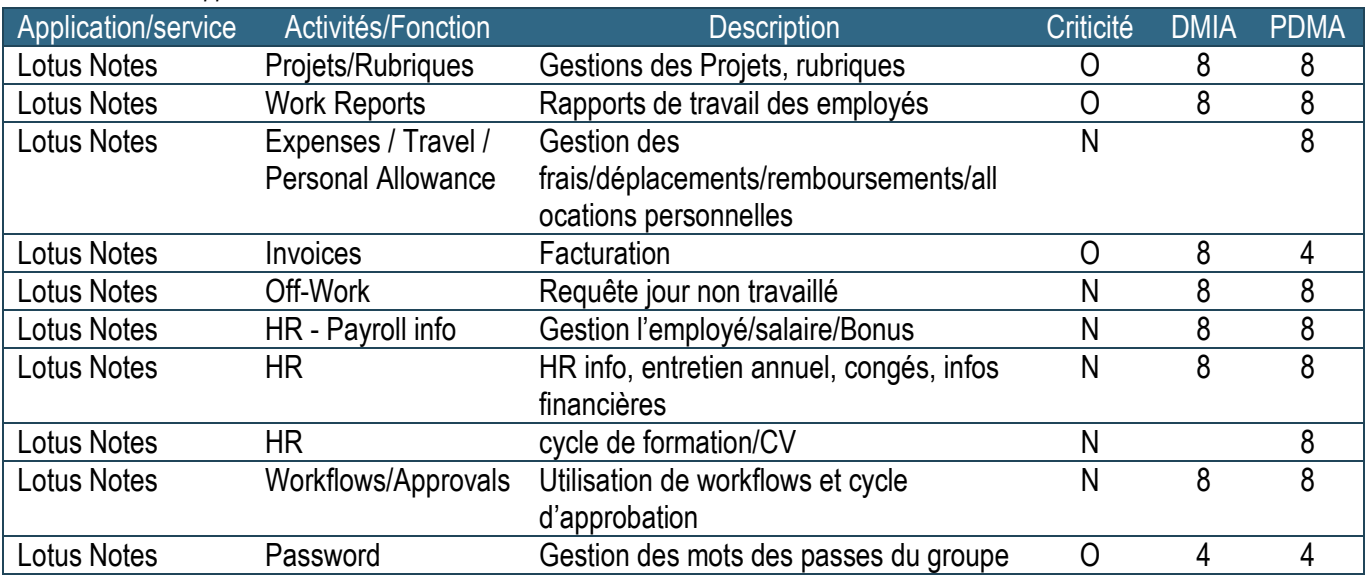

#### *Tableau XIII : ERP Microsoft Dynamics Navision*

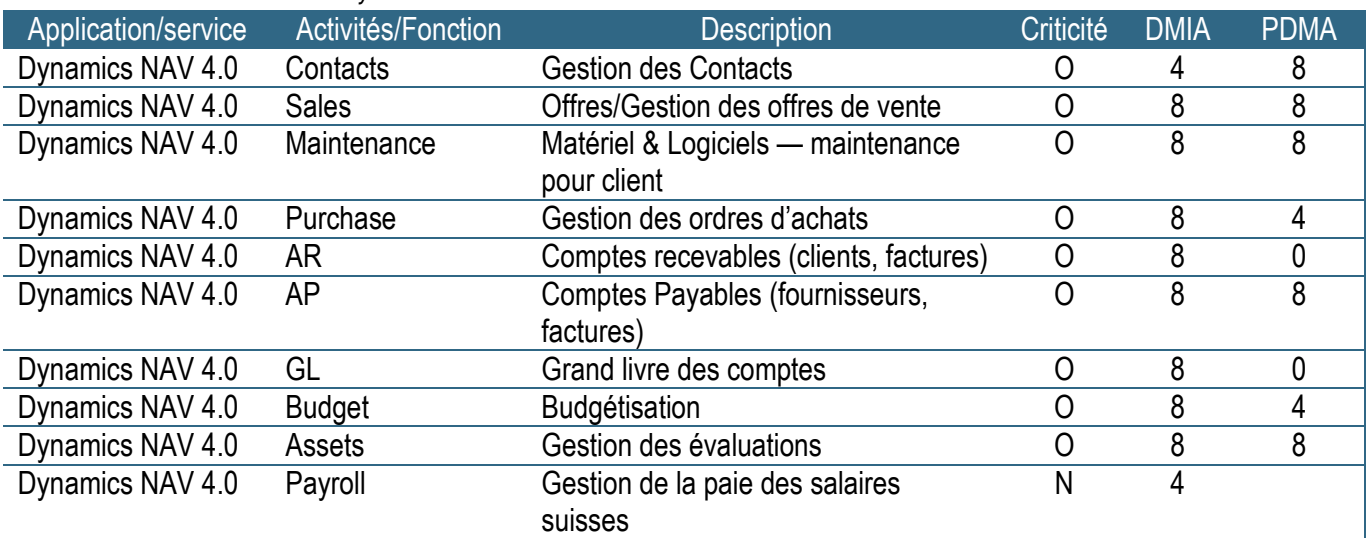

*Tableaux XIV : Communication* 

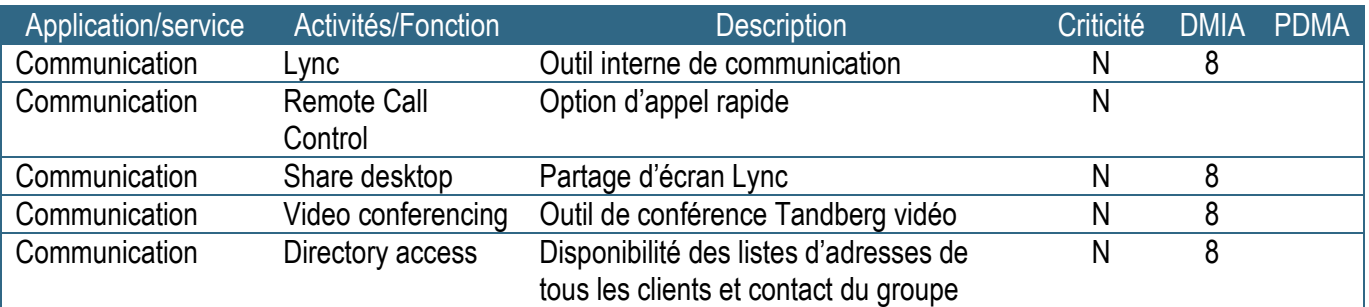

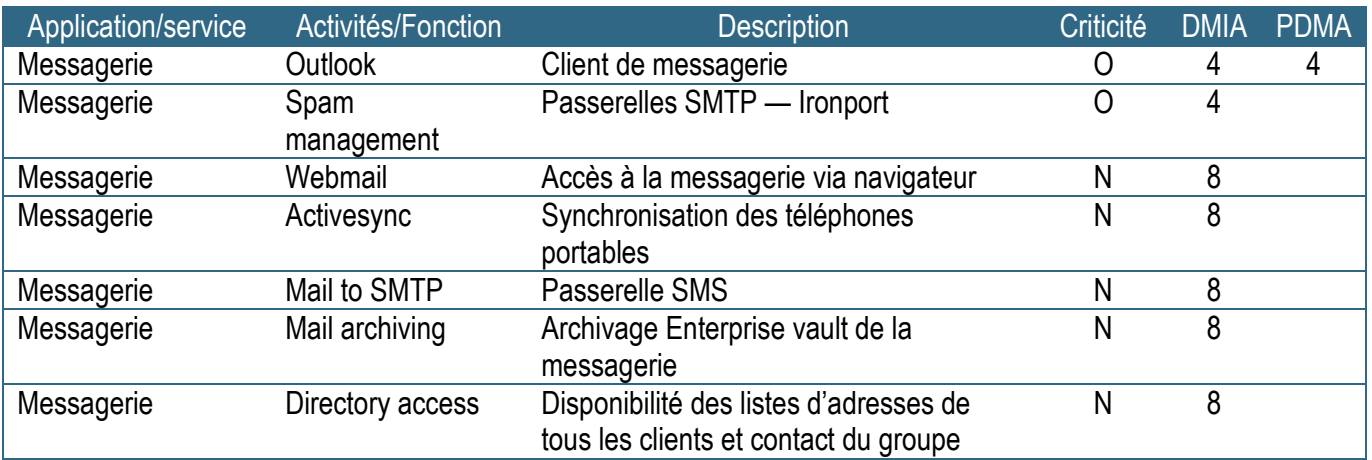

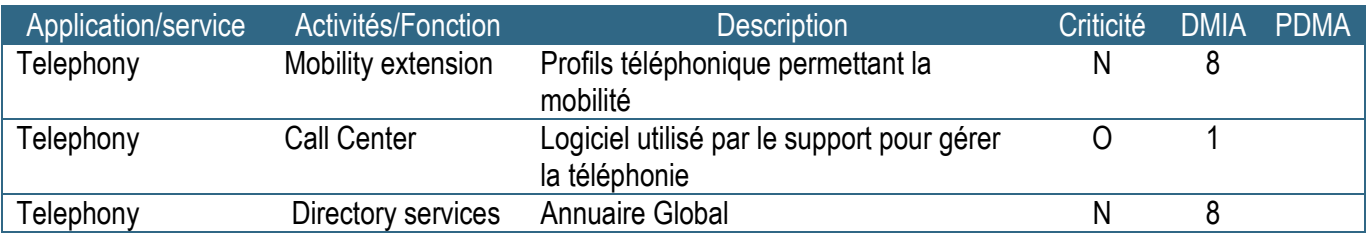

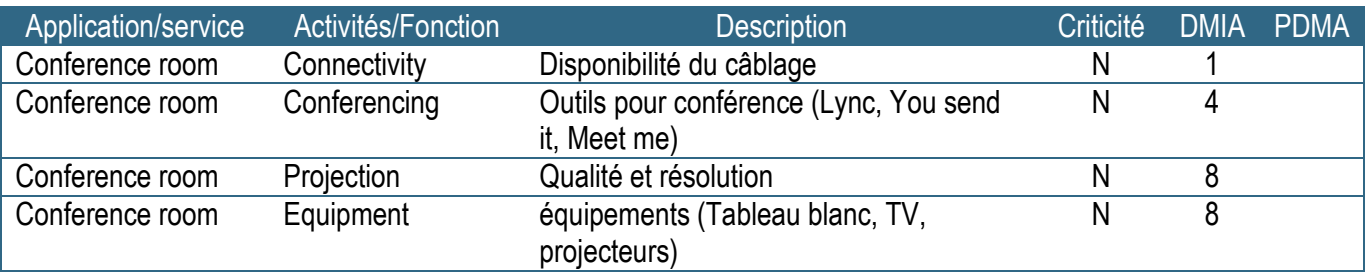

#### *Tableau XV : Connexion*

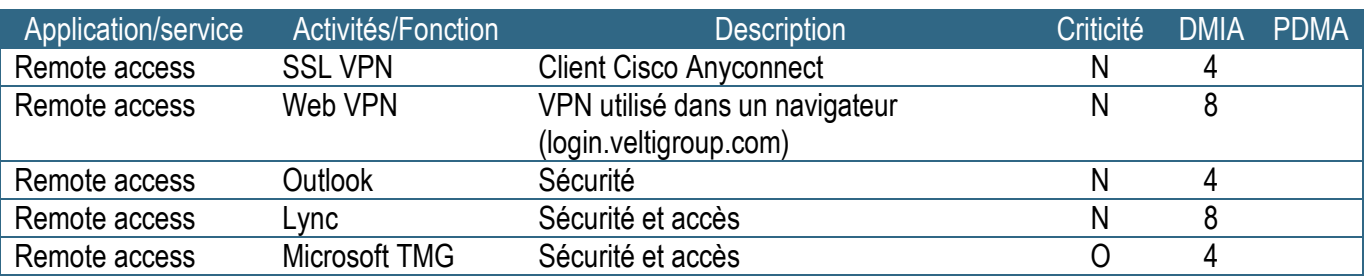

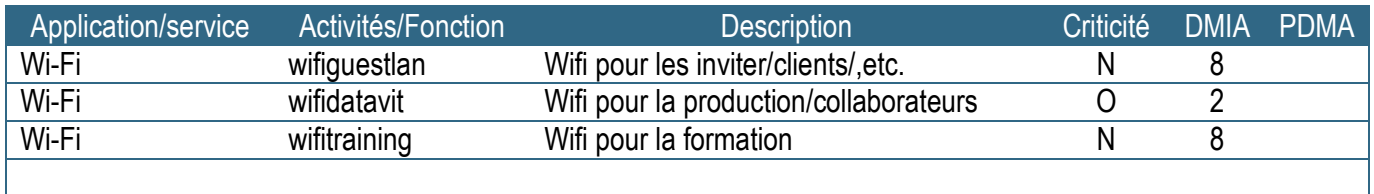

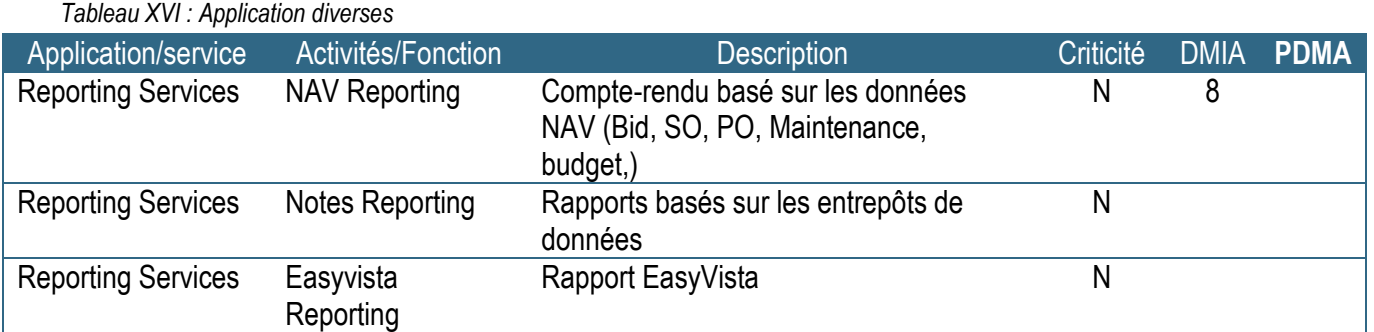

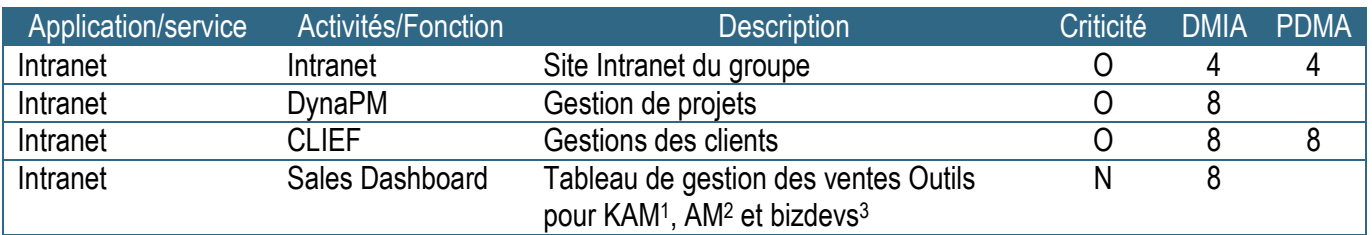

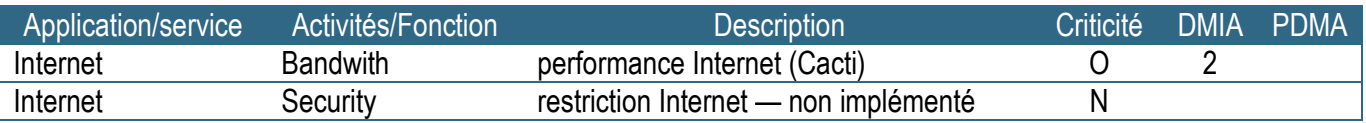

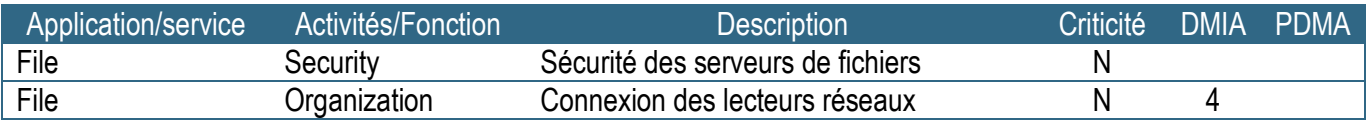

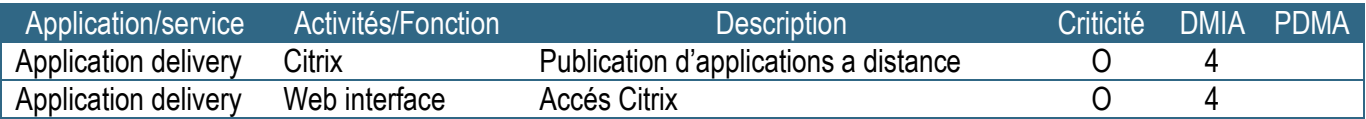

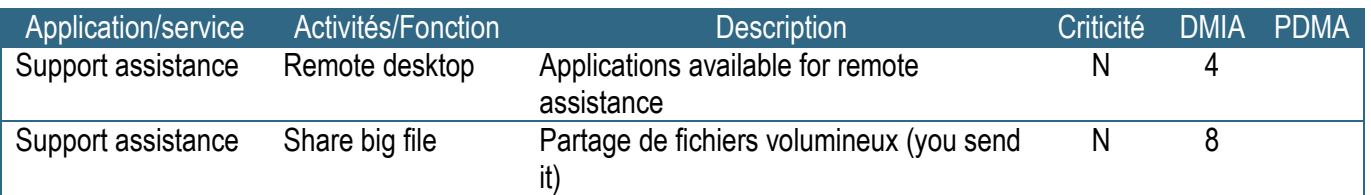

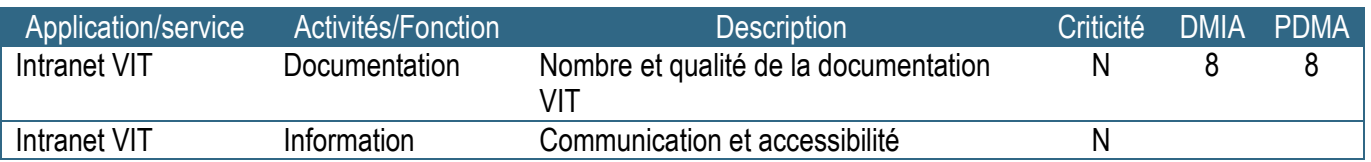

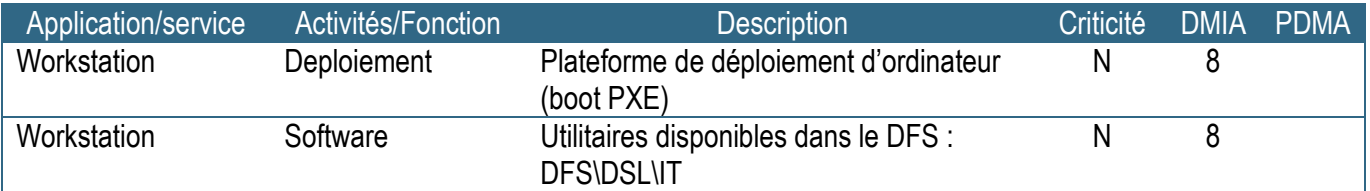

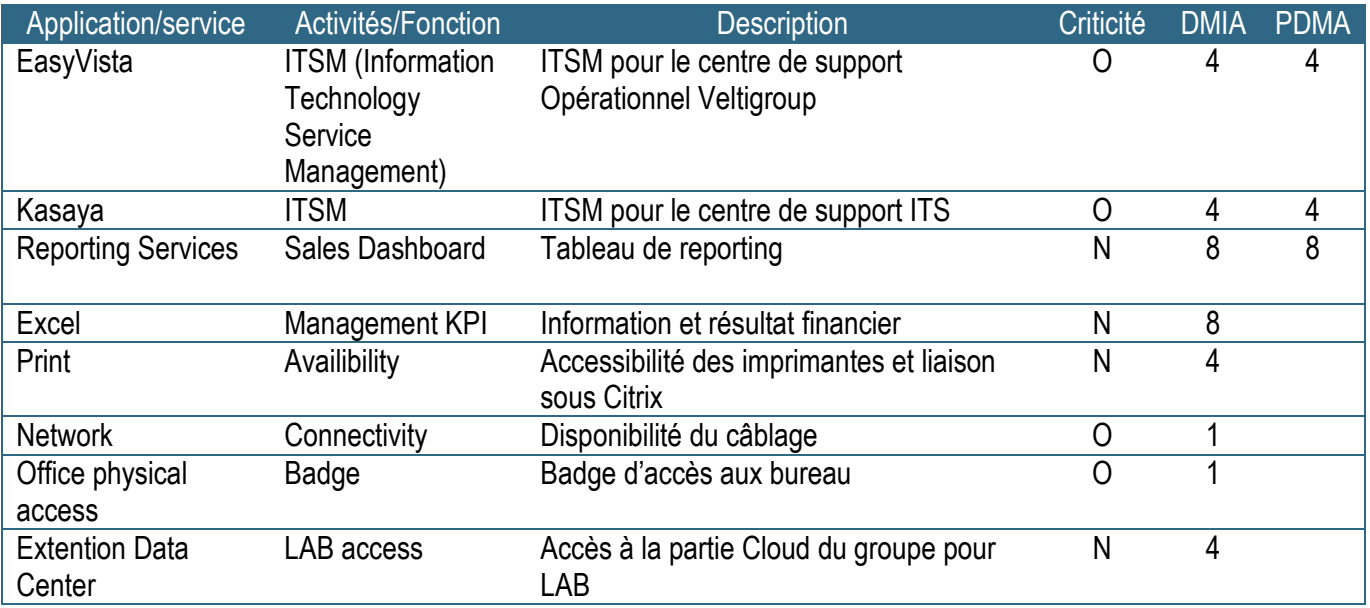

Pour donner un exemple concret du calcul de l'impact d'un incident, comme un arrêt des climatisations dans la salle du Datacenter qui impacterai le service RH de la société Lanexpert.

Chiffre d'affaire du groupe (*ou de la société du groupe si il y a lieu*) x pondération Financier & pondération image /Temps d'indisponibilité maximum

Evaluation du coût financier

$$
\left(80 M \times \frac{1}{240 \text{ jours our} \text{e}^2}\right)_{24 \text{ Heures}} = 13\,000 \text{ GHz}
$$

Evaluation du coût en termes d'image

$$
\left(80 M \times \frac{1,2}{240 \text{ jours our } } \right) /_{24 \text{ Heures}} = 16\,666 \text{ CHF}
$$

Les chiffres obtenus permettent d'évaluer le coût théorique d'un incident. Ici on peut constater un coût en termes d'image plus important qu'un coût purement financier. On peut donc classer cet incident dans les impacts « moyen » dans le tableau d'impact financier (*Tableau III*).

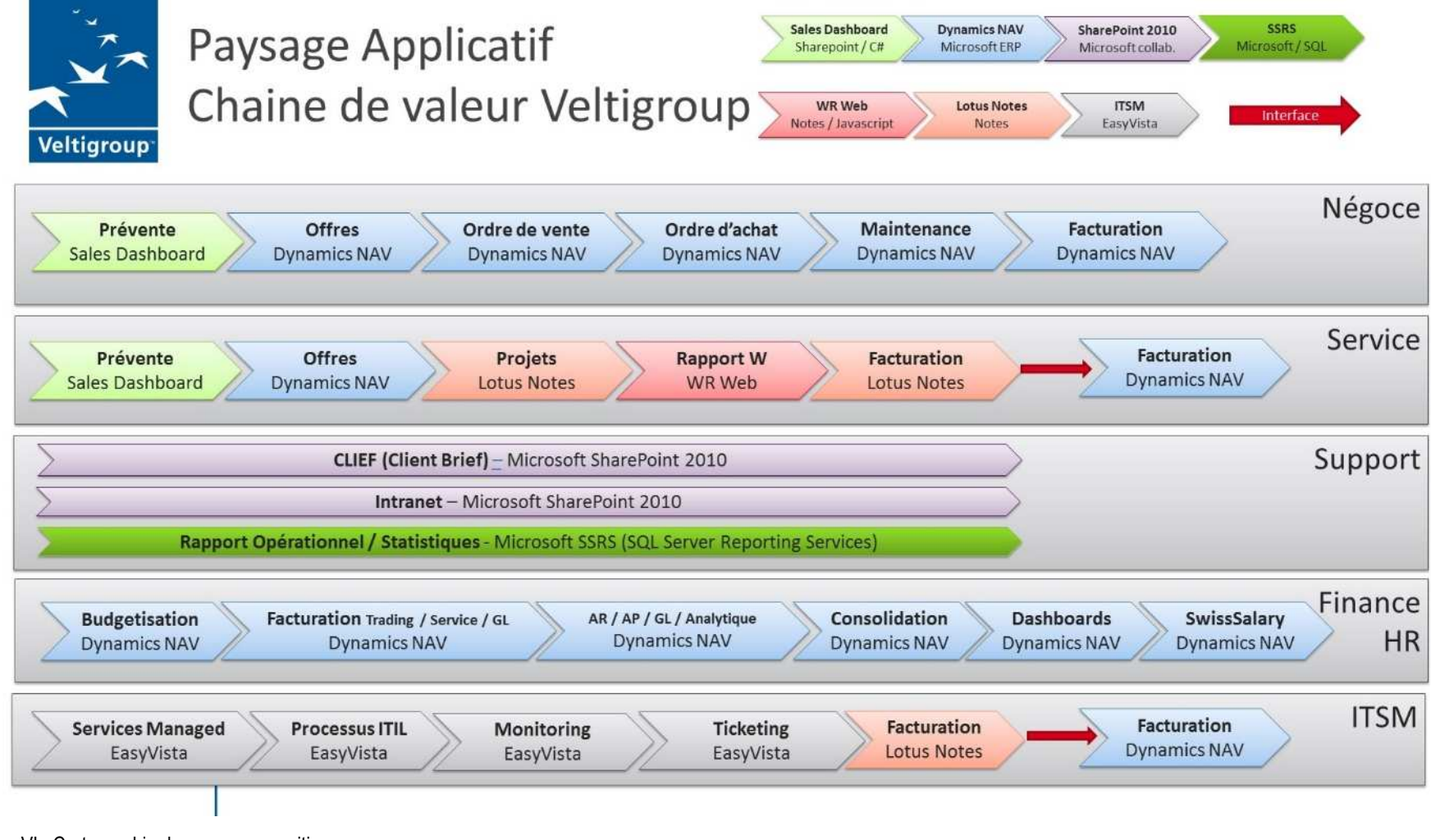

Fig. VI : Cartographie des processus critiques

#### 2.2.1.1Création des tableaux : niveaux d'importance, niveaux de probabilité, niveau d'impact et de synthèse

 Cette étape de la conception du Plan de continuité d'activité fait déjà partie de l'analyse des risques. En m'appuyant sur le travail de M. Jean-Claude JACQUIOT sur l'analyse des risques [*Source : http://www.case-france.com/*] et de la définition même du risque, j'ai essayé de bâtir des grilles et tableaux de gravité/probabilité.

Définition du risque : Le risque peut se définir comme l'association d'un danger, de sa probabilité, de sa gravité et de son acceptabilité. L'objectif ici est donc de trouver par quel moyen il était possible de déterminer quel type d'incident/catastrophe, en termes de gravité et de probabilité, nécessiterait qu'on y investisse du temps et de l'argent.

Le 1<sup>er</sup> tableau décrit quels sont les différents niveaux d'importance d'un risque, du niveau le plus faible (1) c'est-à-dire un risque qui a déjà été évalué, qui est connu et donc à prendre en compte, mais qui ne met pas le groupe en danger. Au niveau le plus fort (5), qui est un risque catastrophique, le risque a été détecté, il est géré et des contrôles ont lieu régulièrement pour s'assurer que des contre-mesures sont en place.

|   | Négligeable    | Habituellement, un risque identifié et évalué comme n'étant pas<br>important.                                                                                                    |  |
|---|----------------|----------------------------------------------------------------------------------------------------|--|
| 2 | <b>Bas</b>     | Pas une priorité, mais garder à l'esprit au cas où il y a un changement.                                                                                                    |  |
| 3 | Modéré         | Le risque est gérable et ne peut pas corrompre significativement<br>l'entreprise à long terme. Dois être traité et atténué. L'atténuation à tout<br>prix pourrait ne pas être abordable.                                                                                                    |  |
| 4 | Critique       | Des mesures doivent être évaluées à court terme. Des mesures partielles<br>doivent être mises en place comme solution rapide.<br>Ce risque est suivi et examiné aux réunions SCI. Il fait partie du rapport<br>annuel au conseil. Des mesures sont revues au moins 1 fois par an. Tout<br>nouveau risque identifié doit avoir un responsable de défini qui réalise un<br>suivi.<br>Importance 4.                                        |  |
| 5 | Catastrophique | Des mesures doivent être évaluées à court terme. Des mesures partielles<br>ou suivies doivent être mises en place comme solution rapide.<br>Ce risque est suivi et examiné aux réunions SCI. Il fait partie du rapport<br>annuel au conseil. Des mesures sont revues au moins 2 fois par an. Tout<br>nouveau risque doit avoir un responsable et peut-être un groupe de<br>travail doit être élu et réaliser un suivi.<br>Importance=5. |  |

*Tableau XVII : Niveau Importance : combinaison de la probabilité et de l'impact.* 

Le 2ème tableau définit les termes utilisés quant à la probabilité d'un évènement se produise ou non. J'ai utilisé le même système de graduation que le tableau 1. Au niveau 1 nous avons un évènement qui a une chance de se produire hautement improbable, alors qu'en 5, il s'agit d'un évènement qui peut se produire plusieurs fois par an.
|   |             | Probabilité : Combien de fois un risque peut se produire |
|---|-------------|----------------------------------------------------------|
|   | Improbable  | Ne se produit jamais ou très rarement                    |
|   | Rare        | Moins de 1 fois par an                                   |
| 3 | Occasionnel | Environ 2 à 3 fois par an                                |
|   | Probable    | Environ 3 à 4 fois par an                                |
|   | Fréquent    | Environ 5 fois et plus par an                            |

*Tableau XVIII : Niveau de probabilité/Récurrence* 

Le 3<sup>ème</sup> tableau définit quel impact peut avoir un évènement sur le groupe, toujours avec la même échelle de graduation : le niveau le plus bas (1) aura un impact négligeable alors que le niveau le plus élevé aura un impact catastrophique.

*Tableau XIV : Niveau d'impact* 

|                | Négligeable    | Pas d'impact significatif                                                                                                    |  |  |  |  |
|----------------|----------------|----------------------------------------------------------------------------------------------------|--|--|--|--|
| $\overline{2}$ | <b>Bas</b>     | Le risque a un impact sur l'entreprise, mais il est atténué par des                                                                                                    |  |  |  |  |
|                |                | mesures efficaces comme le workflow dans les applications, des                                                                                                    |  |  |  |  |
|                |                | processus clairs et de la formation.                                                                                                    |  |  |  |  |
| 3              | Modéré         | Le risque a un impact significatif et n'a pas encore été atténué par les<br>mesures. Il peut être géré en dehors des COPILs.                                                                                                    |  |  |  |  |
| 4              | Critique       | Le risque a un impact significatif sur un ou plusieurs aspects,<br>généralement sans impact sur la stratégie. Cependant, il doit être<br>traité avec diligence dans un délai approprié :<br>· Escaladé au COPILs, car il nécessite une décision de gestion.<br>Les mesures prises pour réduire les risques.<br>Si le risque ne peut être réduit de manière significative, alors une<br>« mesure spécifique de contrôle » doit être documentée et le risque<br>suivi dans le site intranet SCI.<br>L'évolution du risque doit être évaluée régulièrement. |  |  |  |  |
| 5              | Catastrophique | A un impact majeur sur un ou plusieurs aspects, y compris la<br>stratégie. Ce risque doit être traité en priorité.<br>· Escaladé au COPILs, car il nécessite une décision de gestion.<br>Les mesures prises pour réduire les risques.<br>· Si le risque ne peut être réduit de manière significative, alors une<br>« mesure spécifique de contrôle » doit être documentée et le risque<br>suivit dans le site intranet SCI.<br>L'évolution du risque doit être évaluée régulièrement par le SCI.                                                         |  |  |  |  |

La synthèse de ces 3 tableaux donne un tableau croisé final, appelé tableau de synthèse. Dans ce tableau, nous retrouvons en ordonné le niveau d'impact gradué de 1 à 5, en abscisse la probabilité graduée aussi de 1 à 5 et dans chaque cellule, la valeur du croisement des deux données.

Il faut donc lire le tableau comme ceci : pour les case<sup>a</sup> et case<sup>b</sup> :

Quelle est la valeur toujours graduée de 1 à 5 pour qu'un évènement improbable et ayant un impact catastrophique sur le groupe se produise, 2 sur 5. Ou alors quelle valeur peut avoir un évènement qui se produit fréquemment et qui a un impact critique sur le groupe, 5 sur 5.

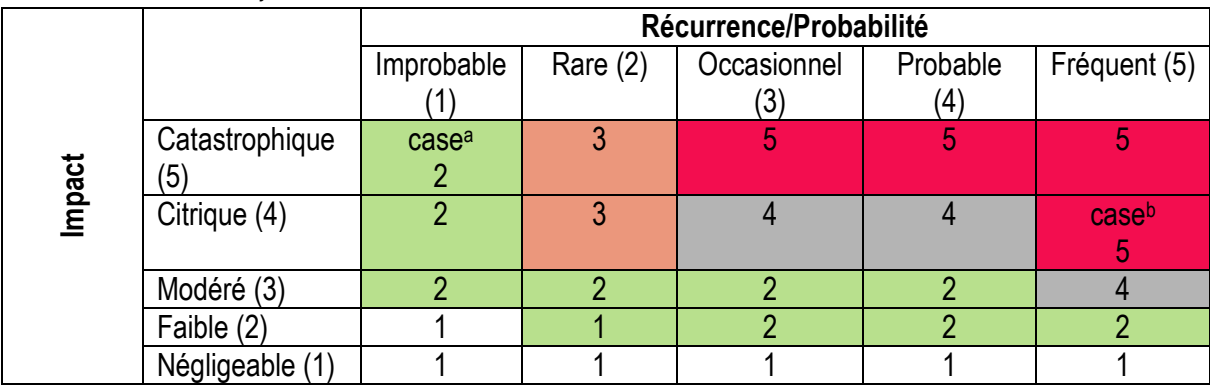

*Tableau XX : Tableau de synthèse* 

 Lors de l'analyse suivante avec l'analyse des risques, les scénarios de crise retenus sont ceux ayant une valeur estimée dans le tableau de synthèse égale ou supérieure à 3 et un impact financier moyen, élevé ou critique.

## 2.2.2 Identification des applications essentielles à l'activité du groupe

 Dans le cadre d'une société de service informatique, les moyens logistiques et techniques permettant la réalisation des processus métiers sont identifiés comme étant les applications et par déduction, les moyens matériels sur lesquels s'appuient les applications pour fournir les services aux différents métiers de l'entreprise. L'étape suivante a donc été de cartographier les applications informatiques, serveurs, base de données et éléments réseaux, liés aux activités des services et jugés comme critiques dans la 1ère partie.

## 2.2.2.1 Cartographie des applications informatiques

### Cartographie Lotus Notes

L'infrastructure Lotus Notes (*Fig VII. Cartographie infrastructure Lotus Notes)* permets l'accès à toutes les informations Ressources Humaines propres à chaque collaborateur (*Informations personnelles, CV, formation, gestion des congés, rapport des revues annuelles*) ainsi qu'à une partie planning et gestion/facturation des projets. Elle est composée d'un serveur de production, d'un serveur de sauvegarde où toutes les bases Lotus Notes sont dupliquées, d'un serveur de développement de base et d'un serveur d'archivage des anciennes boîtes mails. Un serveur relais est installé en zone démilitarisée (DMZ) pour jouer le rôle de passerelle depuis l'extérieur.

 Tous ces serveurs sont sauvegardés quotidiennement (*point Mode de récupération et type de sauvegarde actuel*).

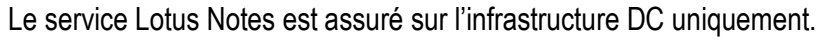

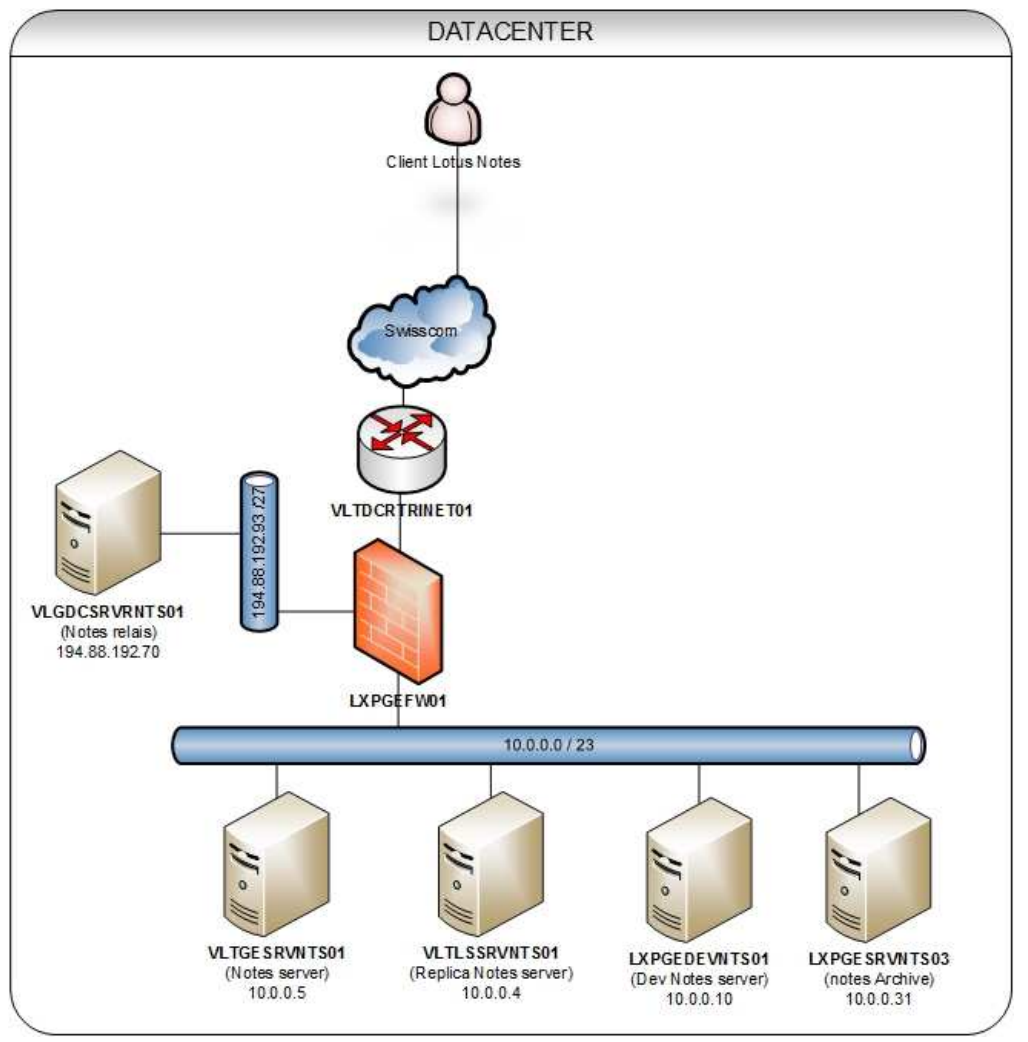

Fig. VII : Cartographie infrastructure Lotus Notes

VLTGESRVNTS01 est le serveur de production, le serveur VLTLSSRVNTS01 est le serveur de sauvegarde où toutes les bases Lotus Notes sont dupliquées. Le serveur LXPGEDEVNTS01 est dédié pour le développement et le serveur LXPGESRVNTS03 joue le rôle de base d'archivage des anciennes boîtes mails. Un serveur relais VLGDCSRVRNTS01 est installé en DMZ pour jouer le rôle de passerelle.

## Cartographie ERP Microsoft Dynamics Navision

 L'infrastructure de progiciel de gestion intégré (PGI) (*Fig VIII. Cartographie infrastructure Microsoft Dynamics Navision*) plus communément appelé Enterprise Resource Planning (*ERP*) Microsoft Dynamics Navision est composée de 2 serveurs. Un serveur de production un serveur de bases de données SQL (*Microsoft SQL*) qui héberge l'ensemble des bases de données (*Production et Test*).

L'ERP est accessible uniquement par la ferme de serveurs Citrix et le service est hébergé sur le Datacenter. Il n'existe pas d'infrastructure de backup/DRP.

Ces deux serveurs sont sauvegardés quotidiennement (*point Mode de récupération et type de sauvegarde actuel*).

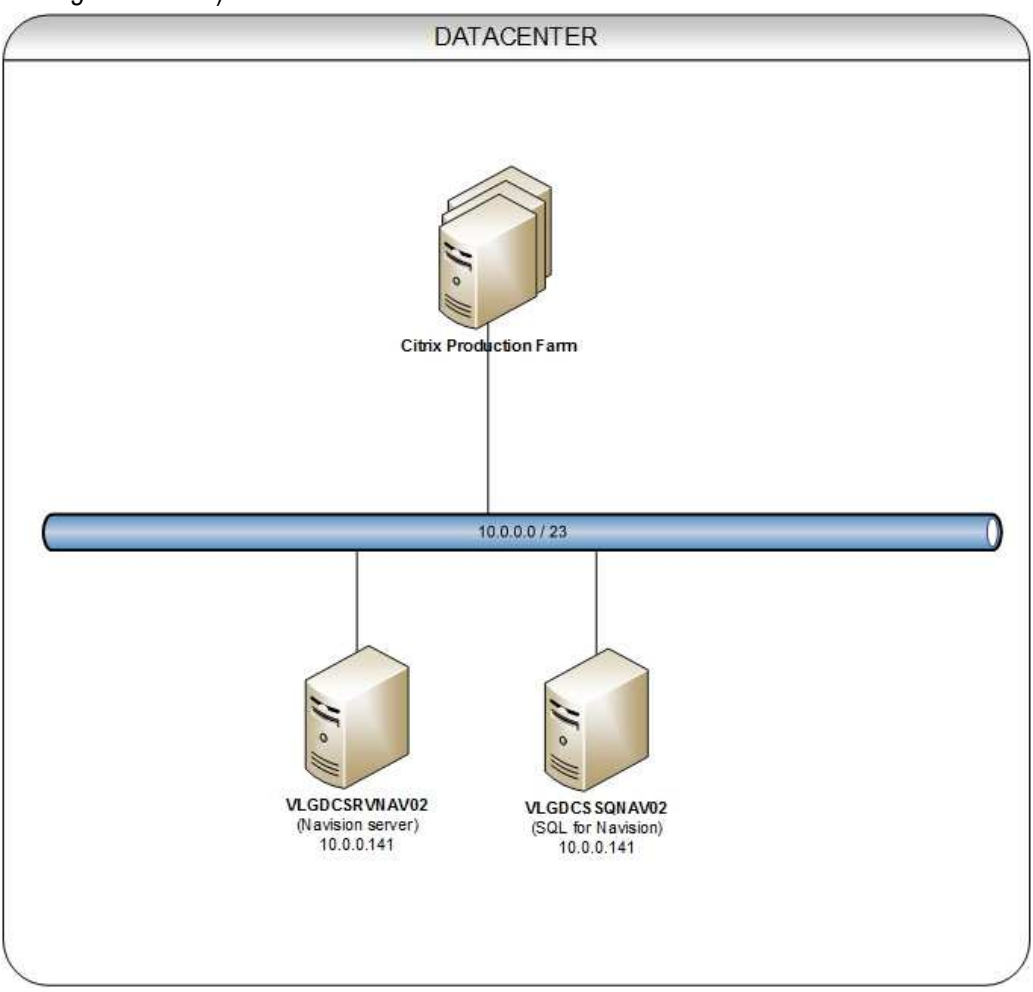

Fig. VIII : Cartographie infrastructure Microsoft Dynamics Navision

L'infrastructure de l'ERP Microsoft Dynamics Navision est composée de 2 serveurs. Un serveur de production VLGDCSRVNAV02 et d'un serveur SQL (Microsoft SQL) VLGDCSSQNAV02 qui héberge l'ensemble des bases de données (Production et QA(Développement)).

## Cartographie Messagerie et accès distant (Microsoft TMG)

L'infrastructure de messagerie (*Fig. IX Cartographie infrastructure Messagerie et Remote access*) est assurée par les éléments suivants :

Un serveur Microsoft Exchange dans le Datacenter qui héberge l'ensemble de rôles dévolu à un serveur de messagerie (*hébergement des boites mails, distribution du courrier, etc*.) et un serveur Microsoft Exchange dans le Datarecovery avec les mêmes rôles. Les serveurs sont configurés dans un mode Microsoft failover Cluster qui permet le basculement automatique des bases d'un site sur l'autre en cas de défaillance.

 L'infrastructure Datacenter héberge aussi un serveur Cisco Ironport qui joue le rôle de passerelle et qui permet donc l'échange du courrier informatique avec l'extérieur du groupe.

 Un serveur installé avec les fonctionnalités Microsoft TMG (*Threat Management Gateway*) joue le rôle de proxy inversé (*reverse proxy*) pour la configuration automatique des clients Outlook qui utilisent la technologie de découverte automatique (*autodiscover*). Cette technologie permet la configuration automatique des clients de messagerie depuis l'intérieur ou l'extérieur du groupe.

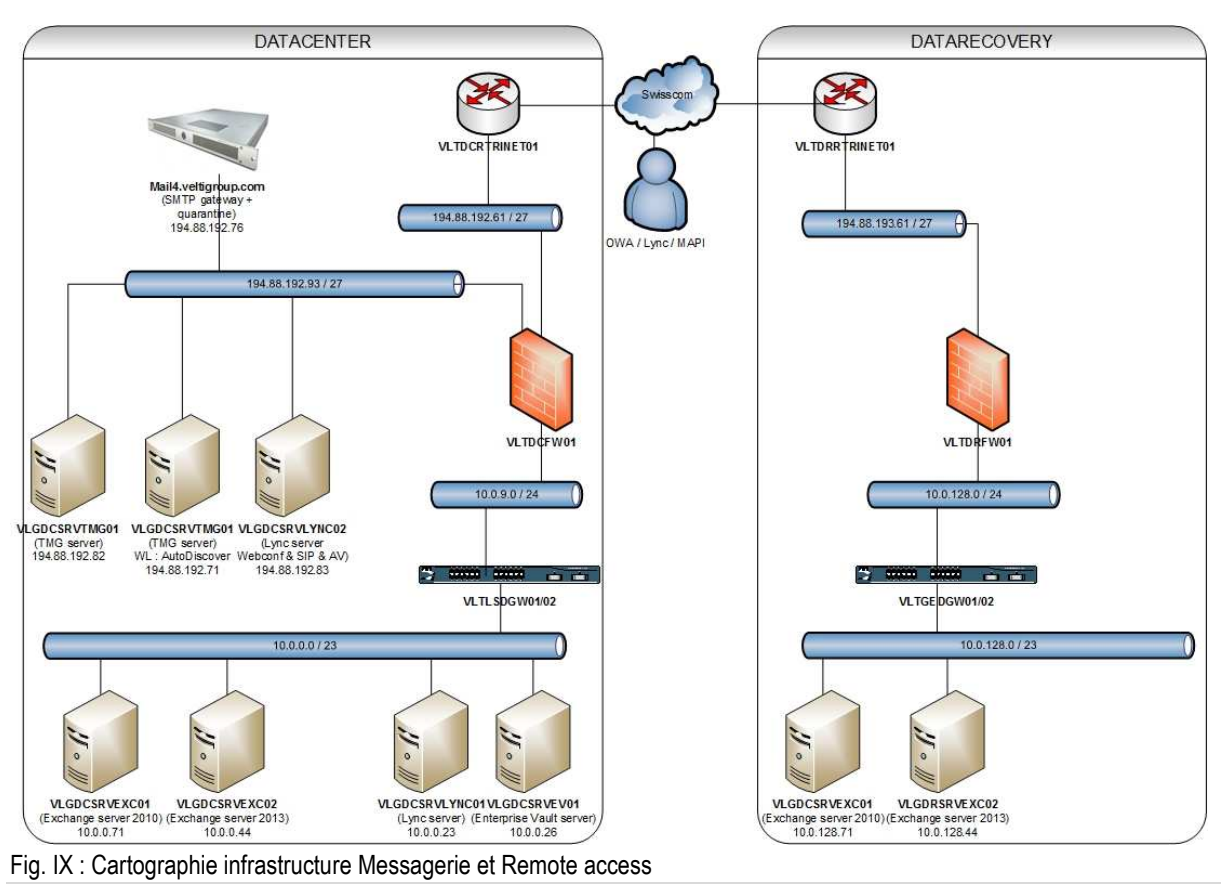

L'infrastructure de messagerie est assurée par les éléments suivants :

Un serveur Microsoft Exchange dans le Datacenter (VLGDCSRVEXC01) et un serveur dans le Datarecovery (VLGDRSRVEXC01), les serveurs sont configurés avec un mode Microsoft failover Cluster qui permet le basculement des bases automatique d'un site sur l'autre.

Une passerelle Cisco Ironport (mail4.veltigroup.com) est située dans le Datacenter.

Un serveur Microsoft TMG (VLGDCSRVTMG01) qui joue le rôle de reverse proxy pour la configuration automatique des clients Outlook (autodiscover).

## Cartographie Citrix

 L'ensemble des services transverses du groupe utilise une infrastructure virtuelle basée sur les produits des marques VMware et Citrix. Les applications métiers (*Ressources Humaines, Comptabilité, Administration*) ne sont accessibles que depuis ces infrastructures. Il n'y a actuellement pas de redondance de services à ce niveau.

L'infrastructure Citrix est donc composée des éléments suivants (*Fig X. Cartographie infrastructure Citrix*):

- 7 serveurs de production pour l'utilisation de bureaux virtuels,
- <sup>2</sup> 2 serveurs de management pour le service support client,
- 1 serveur de management pour le service VIT,
- 1 serveur Citrix Storefront qui fournit les interfaces de service,
- **1** serveur Microsoft SQL,
- **1** serveur Xendesktop qui délivre les applications et les bureaux virtuels,
- **1** serveur de licences

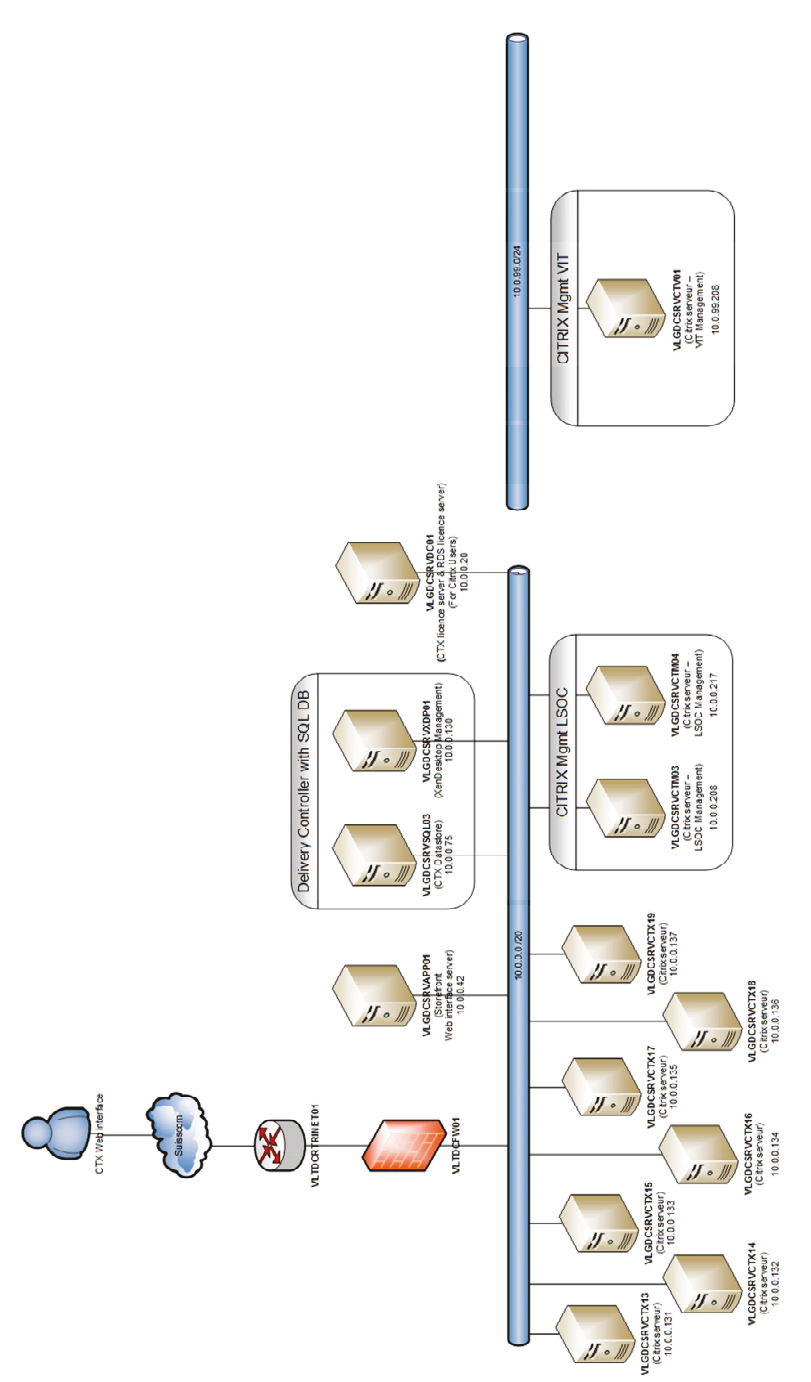

Fig. X: Cartographie infrastructure Citrix

L'infrastructure Citrix est composée des éléments suivants :

- 7 serveurs de production VLGDCSRVCTX13 à VLGDCSRVCTX19,  $\bullet$
- 2 serveurs de management support VLGDCSRVCTM03 et VLGDCSRVCTM04,  $\bullet$
- 1 serveur de management VIT VLGDCSRVCTV01,  $\bullet$
- 1 serveur Citrix Storefront qui fournit les interfaces de service VLGDCSRVAPP01,  $\bullet$
- 1 serveur Microsoft SQL VLGDCSRVSQL03,  $\bullet$
- 1 serveur Xendesktop qui délivre les applications et les bureaux virtuels VLGDCSRVXDP01,  $\bullet$
- 1 serveur de licences.

## Cartographie Intranet

L'intranet du groupe est développé sur le produit Microsoft SharePoint (Fig XI. Cartographie infrastructure Intranet). Il n'y a pour le moment pas de redondance des infrastructures pour ce service. L'intranet héberge toutes les informations du groupe et est structuré par société. Il permet, via une gestion fine des droits en lecture et écriture, l'accès à toutes les procédures informatiques ainsi qu'à toutes les informations concernant les clients, contrats, partenariats, etc.

Le service Intranet du groupe est assuré par 3 serveurs Microsoft Windows :

- 1 serveur Microsoft Sharepoint.
- 1 serveur Microsoft SQL.
- 1 serveur Frontal (Front End).

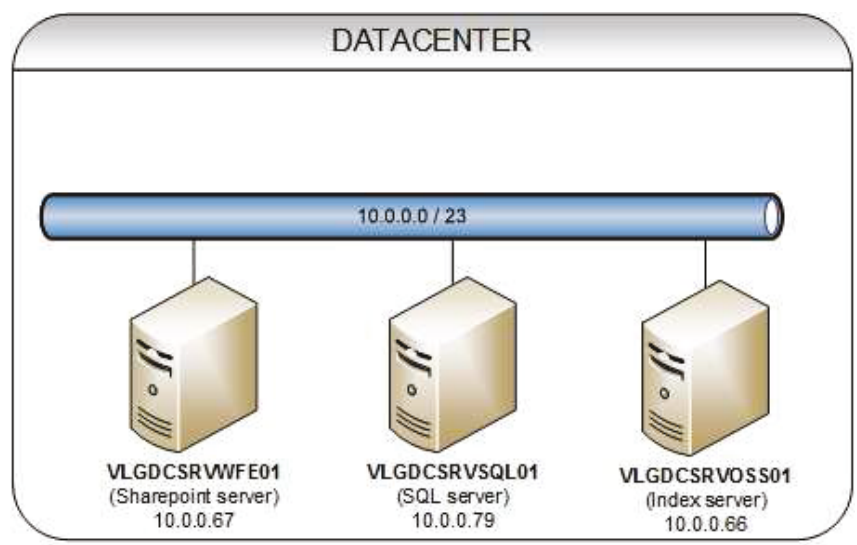

Fig. XI : Cartographie infrastructure Intranet

Le service Intranet du groupe est assuré par les 3 serveurs Microsoft Windows suivants :

- 1 serveur Microsoft Sharepoint VLGDCSRVOSS01,
- 1 serveur Microsoft SQL VLGDCSRCSQL01,  $\bullet$
- 1 serveur Front End VLGDCSRVWFE01.

## Cartographie EasyVista

 Actuellement le service de ticketing du support client et de l'IT interne est fourni par l'infrastructure EasyVista (*Fig XII.Cartographie infrastructure Ticketing*), nom du logiciel développé par cette même société, qui se situe dans le Datacenter. Cette infrastructure est accessible depuis l'internet pour permettre aux clients du groupe un suivi de leur ticket ouvert auprès du service de support.

Elle est composée :

- 1 serveur de production, applicatif,
- $\blacksquare$  1 serveur web apache,
- 1 serveur Active Directory LDS pour l'authentification externe,
- **1** serveur SQL

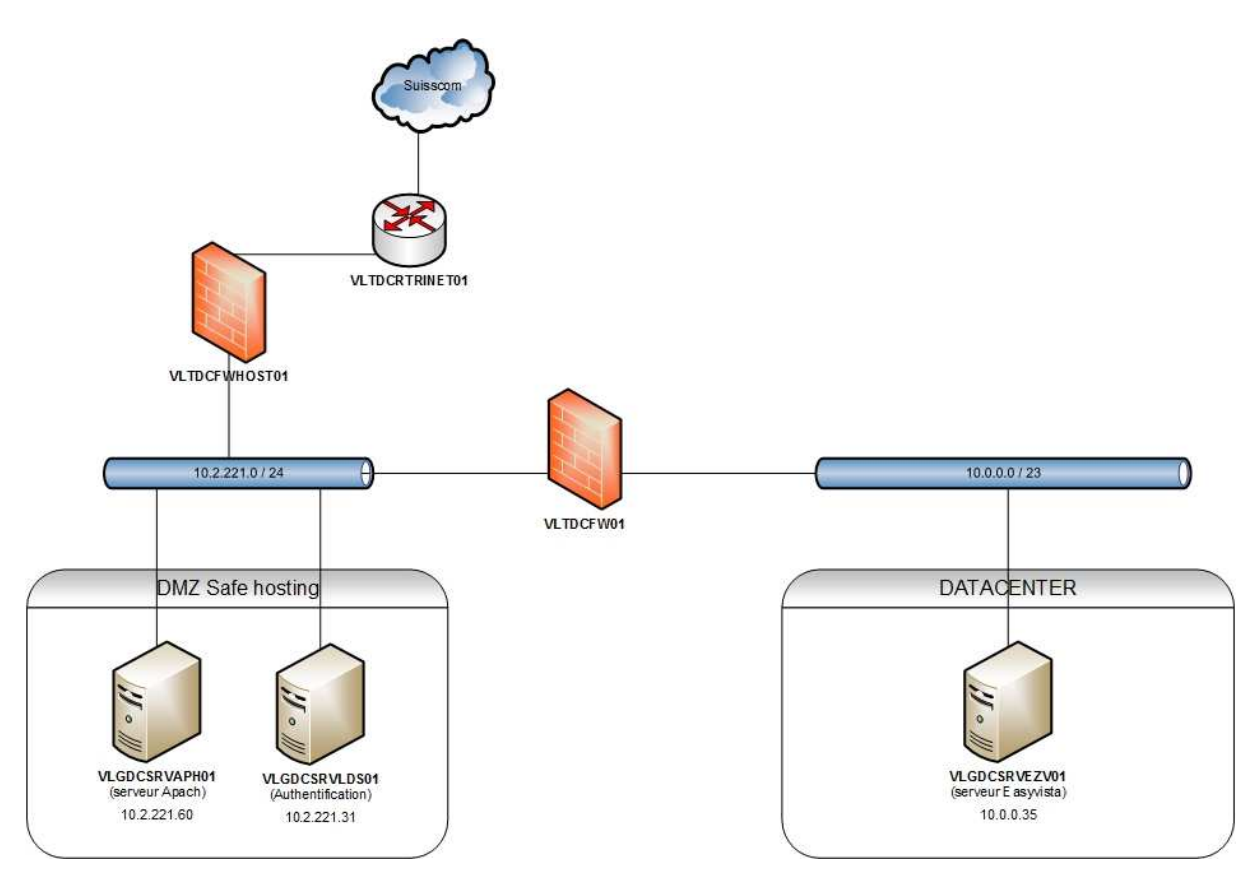

Fig. XII : Cartographie infrastructure Ticketing

Le service de ticketing du support client et de l'IT interne est fourni par l'infrastructure EasyVista, qui est composée :

- un serveur de production, applicatif VLGDCSRVEZV01,
- un serveur web apache VLGDCSRVAPH01,
- un serveur Active Directory LDS pour l'authentification externe VLGDCSRVLDS01.

## Cartographie Téléphonie

 L'infrastructure téléphonique est aujourd'hui assurée par quatre matériels de la marque Cisco (*Fig. XIII Cartographie infrastructure Téléphonie*). Ces matériels permettent la gestion des appels internes et externes, mais aussi la gestion des appels vers les services supports informatiques internes (*VIT*) et supports clients. Ils prennent donc en charge, les files d'attente, l'enregistrement des appels et quantité d'autres services dédiés aux centrales d'appel.

L'infrastructure est composée des éléments suivants :

- $-1$  PABX,
- **1 serveur Call Manager,**
- 1 serveur de Présence,
- 1 serveur (*voiceMail*) pour l'enregistrement des messages vocaux,
- 1 serveur appelé Call Center dédié à la gestion des services supports.

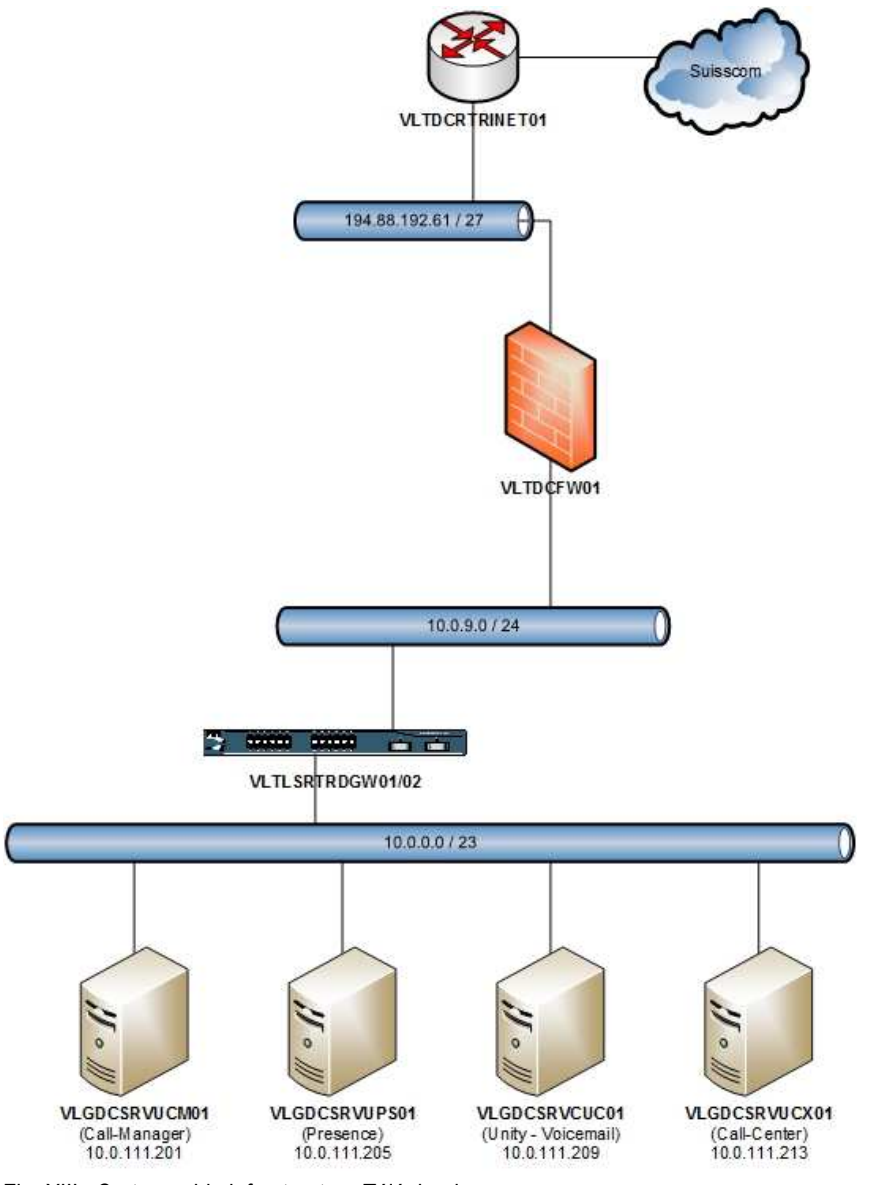

Fig. XIII : Cartographie infrastructure Téléphonie

L'infrastructure est donc composée des éléments suivants :

- 1 PABX que l'on nomme aussi routeur voix VLTLSRTRDGW01,
- 1 serveur Call Manager VLGDCSRVUCM01,
- 1 serveur de Présence VLGDCSRVUPS01,
- 1 serveur (*voiceMail*) pour l'enregistrement des messages vocaux VLGDCSRVCUC01,
- 1 serveur appelé Call Center dédié à la gestion des services supports VLGDCSRVUCX01.

## 2.2.2.2 Analyse des risques, Identification des différents types de menaces

 L'étape suivante consiste à lister l'ensemble des risques et menaces auxquels sont soumis le groupe et les services informatiques. En nous basant sur les tableaux de l'étape précédente (*tableau d'importance, d'impact, de probabilité/récurrence et de synthèse*) nous avons attribué une valeur de 1 à 5 à chacun des risques. C'est à partir de cette étape que j'ai pu déterminer et faire valider dans quel cas il avait nécessité d'assurer un service de continuité et pour quelles applications/services.

#### *Tableau XXI : Liste des différents risques auxquels est soumis le groupe*

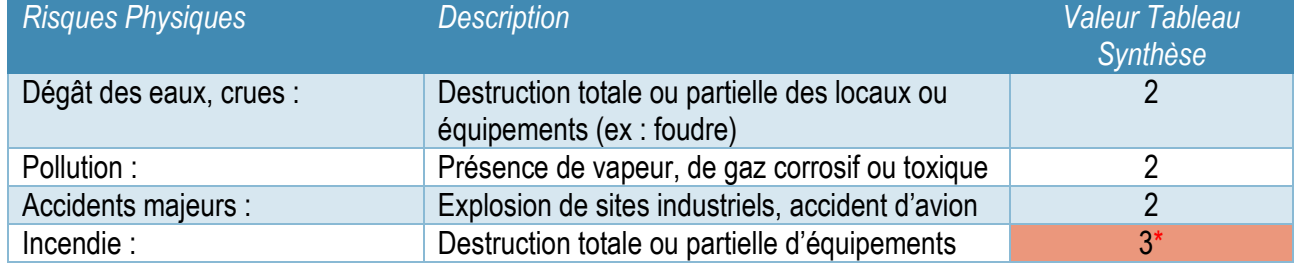

#### **Naturels**

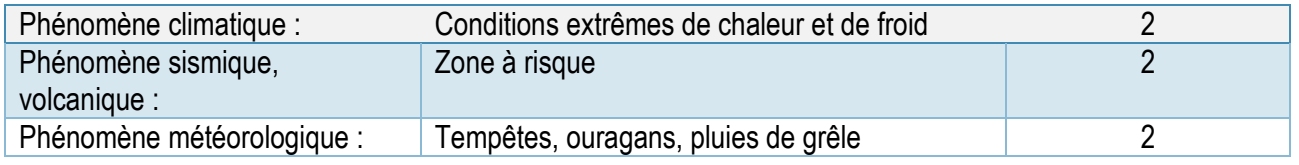

#### Perte de services essentiels

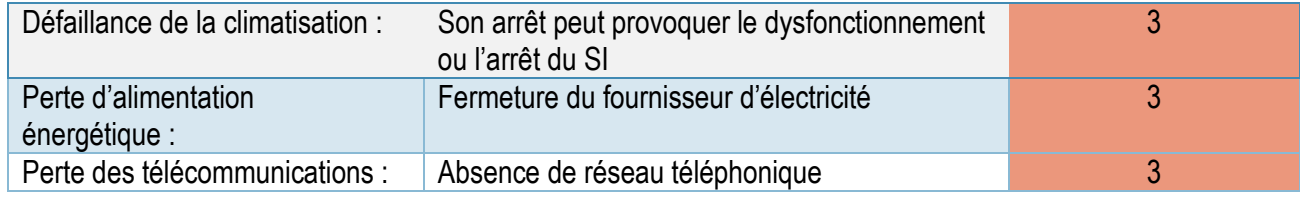

#### **Rayonnements**

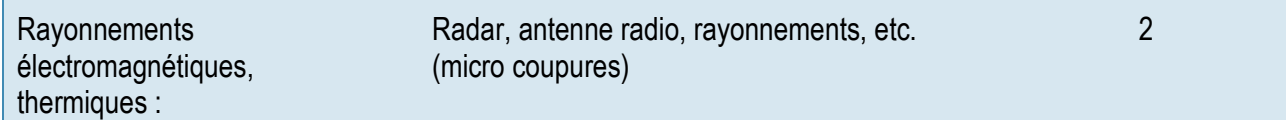

# Défaillance technique

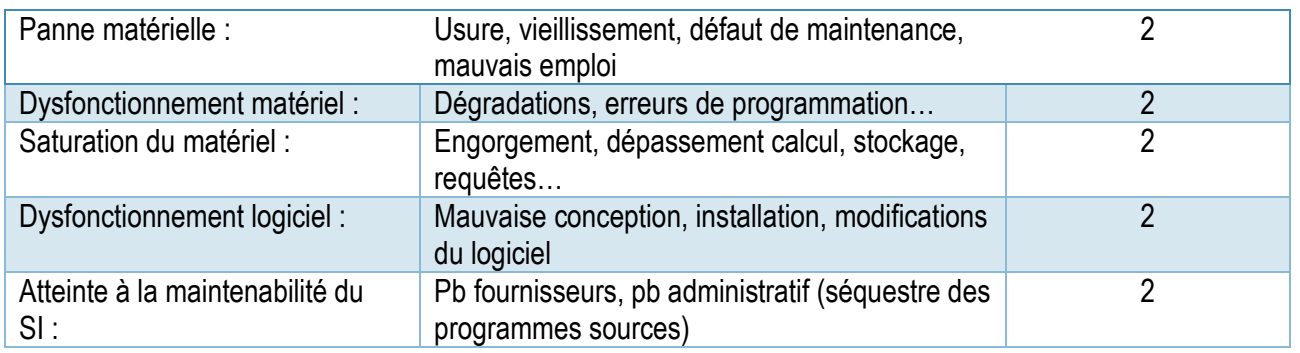

Agression physique, Erreur, Mouvement Social

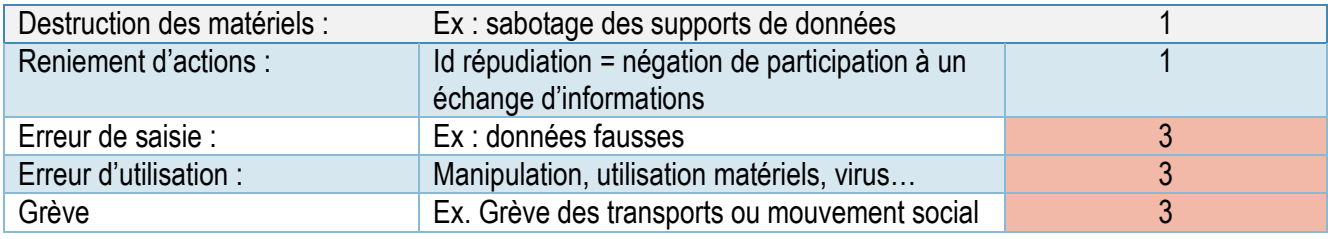

## Crise Sanitaire, pandémie

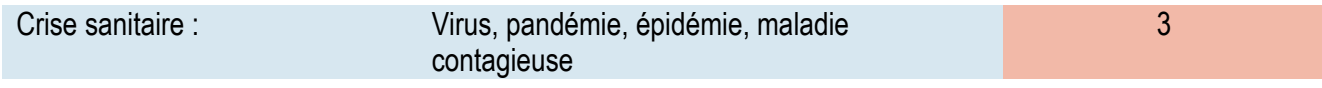

# Crise Informatique

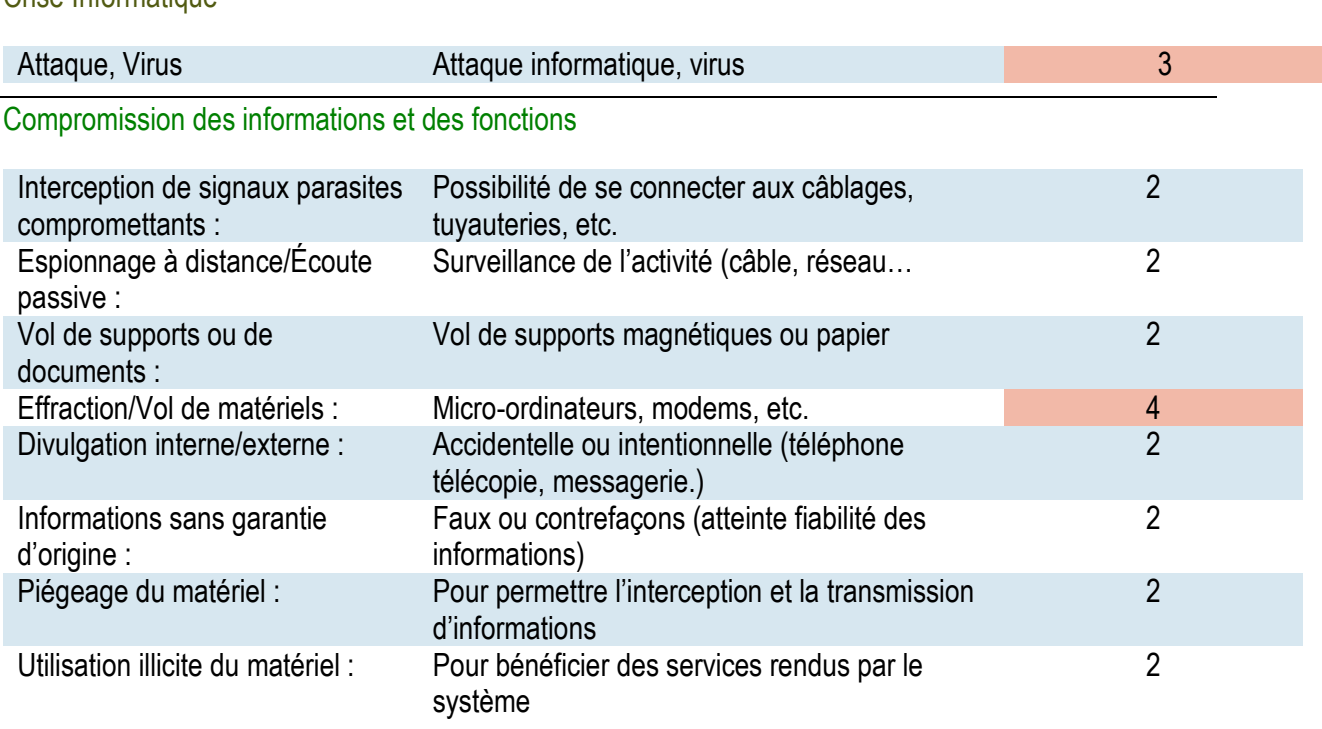

# Compromission des informations et des fonctions (suite)

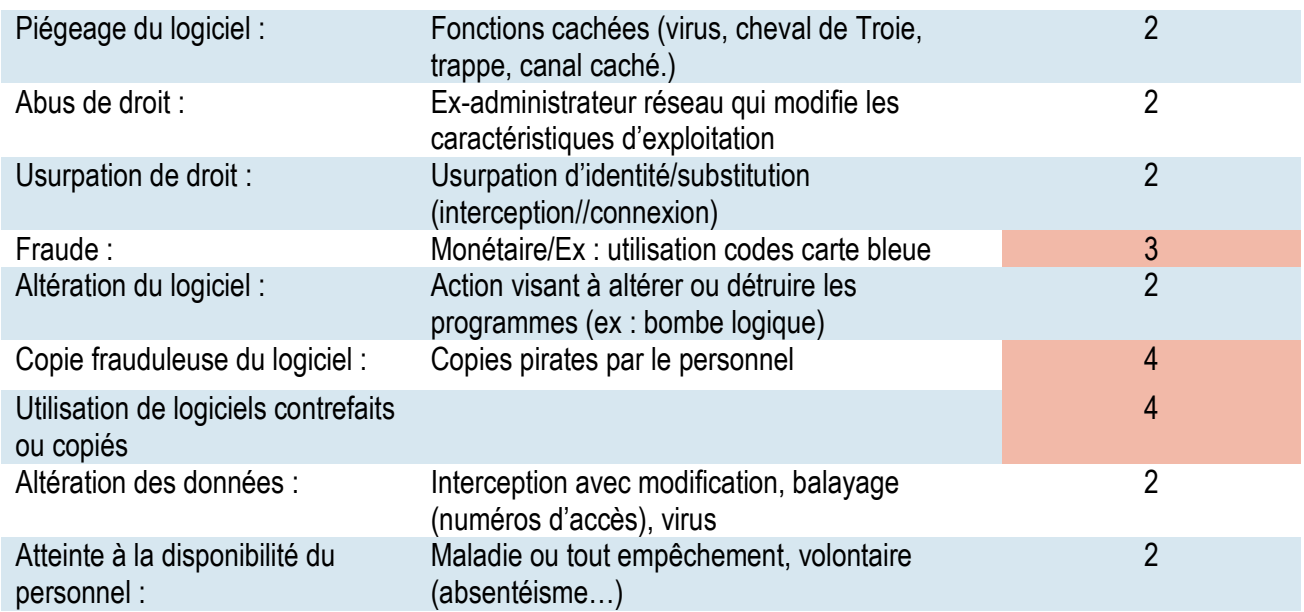

#### 2.2.3 Solutions testées et retenues

La direction a souhaité que j'étudie deux possibilités :

1. Soit une offre de cloud dédiée qui est proposée par une société du groupe, Exoscale (*spin-off*).

Cette société nous offre la possibilité de déployer des services au sein de leurs infrastructures informatiques, situées dans un Datacenter dans le centre de Genève. Cette solution offre des avantages et inconvénients que j'ai listé et que j'ai présenté lors de l'exposé du choix de la solution retenue.

Avantages : Image du groupe, aide à la promotion des produits Exoscale, rabais facturation pour Veltigroup, données géolocalisées en Suisse, pas de gestion des infrastructures d'hébergements des services.

Inconvénients : Facturation compliquée (*Veltigroup doit réimputer aux sociétés du groupe propriétaires des serveurs*), tarifs élevés, car calculés au temps de fonctionnement des serveurs. Ajout d'un VPN permanent entre les infrastructures Exoscale et Veltigroup pour les services en cluster ou de basculement. Monitoring moins réactif, car non géré directement par le VIT.

2. Soit un upgrade de l'infrastructure Datarecovery (*DR*) de Genève afin que celle-ci puisse supporter un arrêt complet de l'infrastructure du Datacenter (*DC*), soit environ 150 serveurs virtuels.

Avantages : Le Veltigroup IT (VIT) surveille (*monitore*) ses propres infrastructures, tous les projets sont gérés par le VIT : (*déploiement des machines, installation des systèmes d'exploitation*), expérience acquise pour les ingénieurs du VIT, de nouveaux projets concomitants peuvent être étudiés (*exemple : Upgrade de l'infrastructure messagerie vers des Appliance en mode cluster*).

Inconvénients : Investissement conséquent.

### 1 er cas : L'offre de Cloud dédié

Deux paramètres ont été pris en compte : technique et financier. Au niveau technique nous avons les contraintes de service en Haute Disponibilité (*HA*) avec par exemple, le service de messagerie Exchange en Cluster. Il faut donc maîtriser l'adressage réseau Exoscale qui nous est dédié pour pouvoir implémenter certains services. Il nous faut aussi pouvoir surveiller activement (*monitorer*) les serveurs et les services.

Pour répondre à ces questions, il a donc été décidé de réaliser un test de faisabilité (*POC, Proof Of Concept*).

Schématiquement, un Réseau Privé Virtuel (*VPN*) a été créé entre Exoscale et Veltigroup, un Virtual LAN (VLAN) a été dédié pour isoler le trafic entre les matériels qui le nécessitaient.

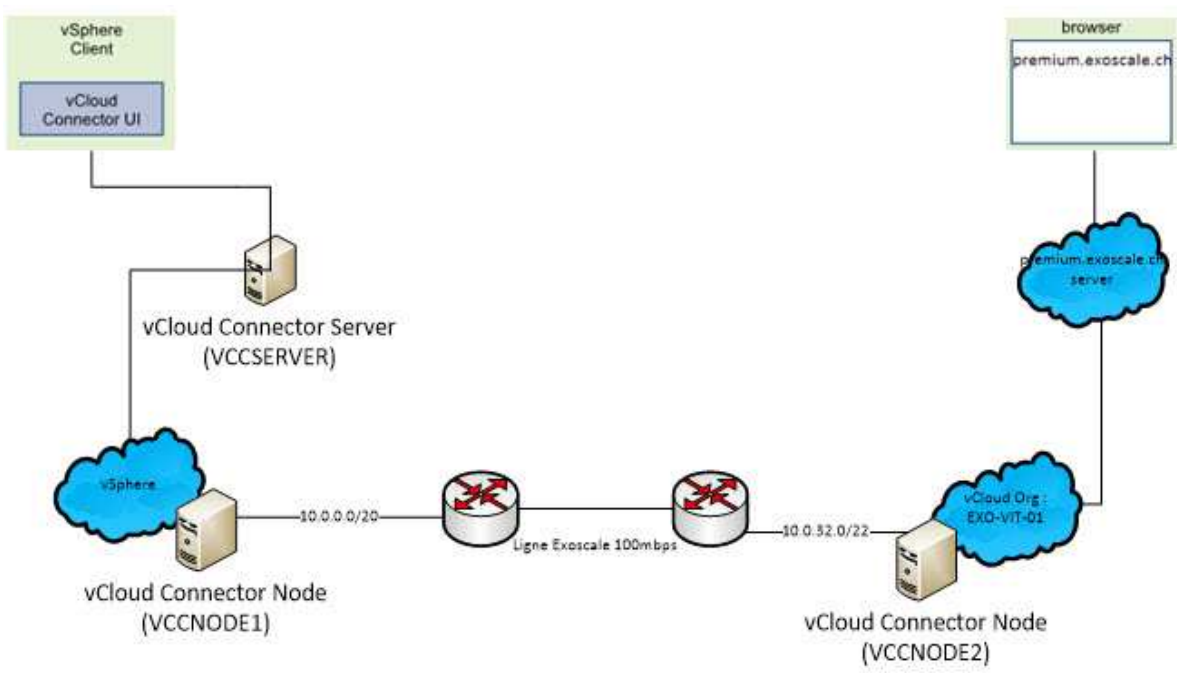

*Fig XIV Synoptique Schéma réseaux (Veltigroup – Exoscale)* 

Cinq serveurs ont été déployés sur l'infrastructure Exoscale pour réaliser les tests.

Constat : Les machines sont difficilement gérables, il n'y a pas d'accès direct au système d'exploitation (RDP) seul un client Firefox v.29 permet de prendre la main sur la machine. Le déploiement des serveurs virtuels se fait via un système de transfert de fichiers ISO qui n'est aussi pas très ergonomique. Si un serveur à un problème particulier, il est très difficile de connaître le statut exact de ce serveur.

| Accueil<br>Mon Nuage                  | Catalogues<br>圓 | Administration             |    |                                                                                                    |                                                                                                    |                               |  |
|---------------------------------------|-----------------|----------------------------|----|----------------------------------------------------------------------------------------------------|----------------------------------------------------------------------------------------------------|-------------------------------|--|
| <b>Mon Nuage</b>                      | 伺               | <b>Machines virtuelles</b> |    |                                                                                                    |                                                                                                    |                               |  |
| <b>X</b> vApp<br>通 VM                 | D<br>00         |                            | O) | ö.                                                                                                    |                                                                                                    |                               |  |
| <b>Z</b> Eléments expirés<br>Journaux |                 | Console                    |    | 伸                                                                                                    | Nom<br>1.4<br>GV2 - vCCNode-2.6.0.0-15                                                              | État<br>Mis sous tension      |  |
|                                       |                 |                            |    | 曲<br>ISADE:                                                                                                    |                                                                                                    | <b>Actions: ISADESRVGIT01</b> |  |
|                                       | .               |                            |    | 钟<br>ISADE:                                                                                                    | Faire apparaître la console<br>Mettre sous tension<br>D<br>Interrompre<br>ПT<br>Mettre hors tension |                               |  |
|                                       | <b>Change</b>   |                            |    | 骨<br>ISADE:                                                                                                    | Réinitialiser<br>Ignorer l'état d'interruption<br>Insérer un CD/DVD du catalogue                    |                               |  |
|                                       |                 |                            |    | <b>Contract on the Contract of the Contract of the Contract of the Contract of the Contract of the Contract of the Contract of the Contract of the Contract of the Contract of the Contract of the Contract of the Contract of t</b> | Ejecter le CD/DVD                                                                                   |                               |  |

*Fig. XV : Interface graphique de gestion des VM Serveurs sur Firefox v.29* 

Au niveau financier, le coût de fonctionnement de cinq serveurs sur un mois a été élevé (**1 400 CHF**). Le coût est calculé avec plusieurs paramètres (*CPU + Ram + Espace Disque SSD*) + Temps d'utilisation du serveur *(serveur allumé*). Sur ces cinq serveurs, un a été allumé en permanence (*Exchange – Service Cluster*) et quatre ont été allumés occasionnellement (*serveurs de développement*). Ce coût est à diviser et réimputer aux sociétés du groupe selon leur nombre de serveurs. La refacturation est compliquée car nous n'arrivons pas à avoir de détail pour chaque machine virtuelle.

## 2 ème cas : Upgrade des infrastructures en place

Les deux mêmes paramètres ont été pris en compte, à savoir technique et financier.

 Au niveau technique, il faut prévoir un upgrade de l'infrastructure de stockage et un upgrade de l'infrastructure de virtualisation. Le Datarecovery (*DR*) site est composé actuellement de 3 serveurs ESX Cisco UCSC, qui devra être amené à 5 serveurs pour supporter la charge processeur et mémoire. Le système de stockage, SAN (*Storage Area Network*) devra être changé, l'AMS 500 n'est plus maintenu par Hitachi, il sera remplacé par un EMC VNX5200 équivalent à celui du Datacenter.

Au niveau financier, l'investissement est assez conséquent : 2 serveurs CISCO UCSC-C240-M3L + baie EMC VNX5200 plus les ports fibres et les contrats de maintenance associés avec les rabais Veltigroup est de l'ordre de **20 000 CHF**.

Le choix de la Direction s'est porté sur cette possibilité, avec validation d'une durée des investissements de 3 ans au minimum.

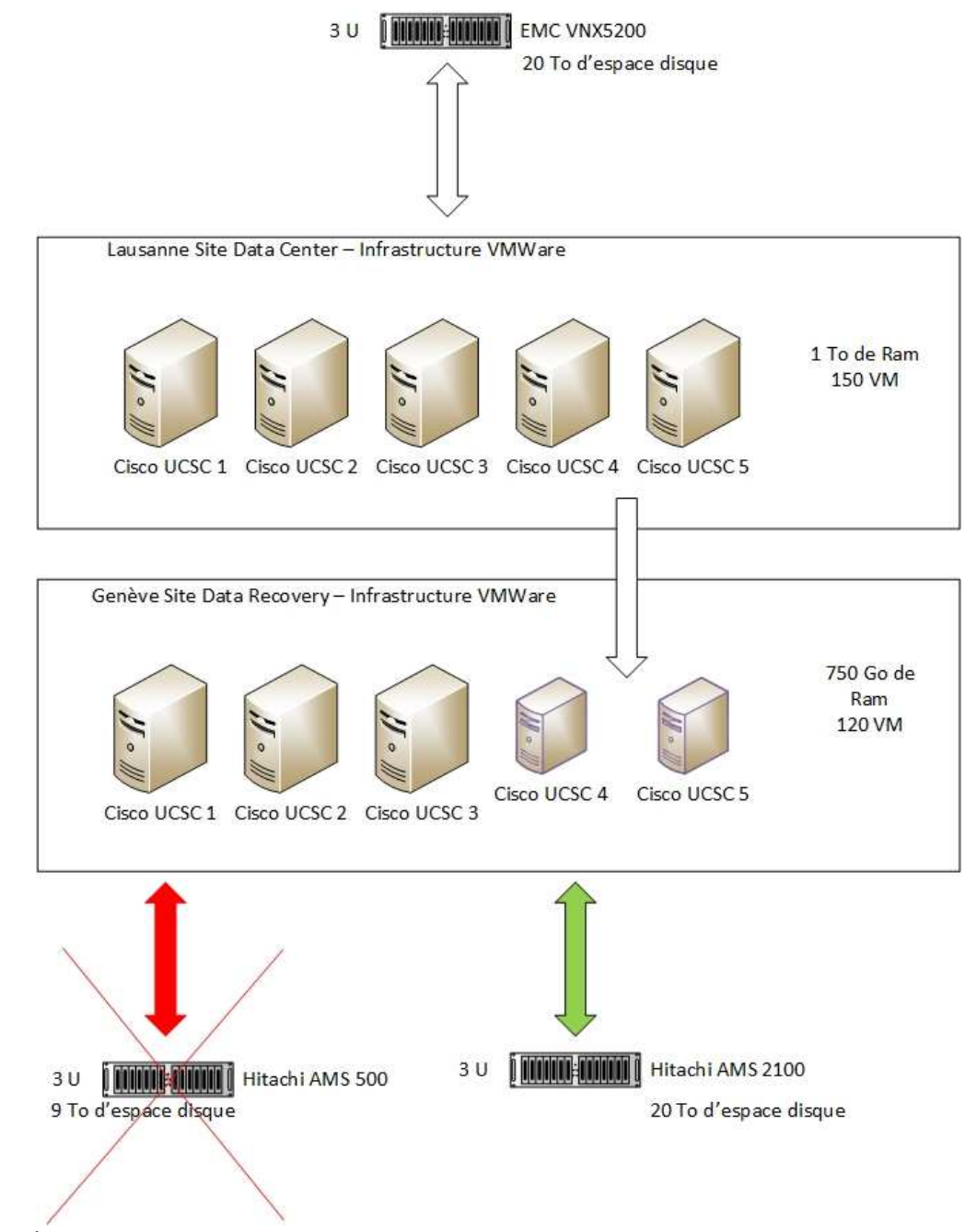

*Fig. XVI Évolution du site DataRecovery par l'ajout de matériel* 

### 2.2.3.1 Technologies sélectionnées maîtrisées

Le groupe Veltigroup SA avant pour cœur de métier les services informatiques, le groupe dispose des ingénieurs ayant les connaissances et compétences dans diverses technologies qui pourront être mises en œuvre. L'ensemble du système d'information est virtualisé par les produits VMware. La virtualisation est une technologie par laquelle un logiciel de virtualisation, simule une machine vis-à-vis d'un système d'exploitation. 5 serveurs Cisco ; appelés systèmes hôte supportent l'ensemble des serveurs virtualisés du Datacenter au niveau processeurs et mémoire. Le stockage des machines virtuelles est réalisé sur une baie de stockage de marque EMC VNX5200 disposant de 20 To d'espace disque.

Pour pouvoir assurer un maximum de disponibilité les solutions suivantes ont été sélectionnées.

#### Solutions haute-disponibilité :

- Cluster système,
- Cluster applicatif.
- Cluster d'équipements réseau.

Un cluster est une grappe de plusieurs serveurs, appelés nœuds, fonctionnant soit en parallèle pour équilibrer une charge de travail (cluster actif-actif), soit en secours pour assurer une meilleure continuité de service (cluster actif-passif). Dans les technologies que nous avons mises en œuvre le système de basculement sur un second serveur peut se réaliser de manière automatique ou manuellement.

Par exemple, pour sécuriser les bases de données SQL, nous avons utilisé la technologie Microsoft SQL Server AlwaysOn, qui est une nouvelle solution haute disponibilité et de récupération d'urgence dans SOL Server 2012

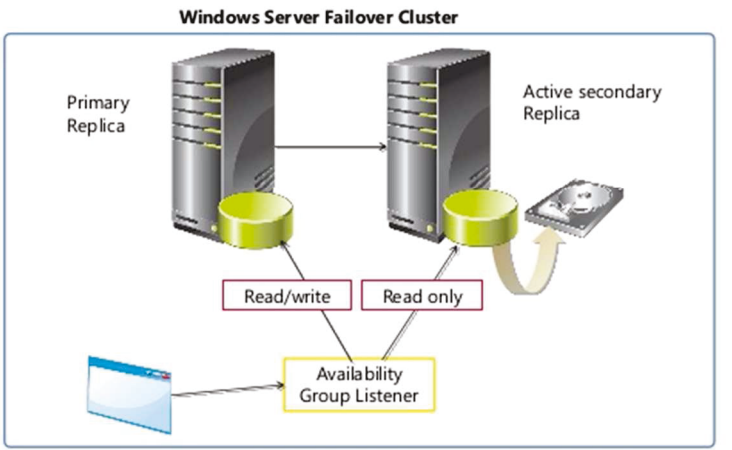

# Understanding AlwaysOn Availability Groups

Fig. XVII : Technologie Microsoft AlwaysON

Cette solution permet par la mise en œuvre d'un ou plusieurs serveurs réplicas d'équilibrer la charge de travail en permettant l'accès aux bases de données en lecture simultané et permet aussi d'améliorer la résilience en permettant une bascule automatique en cas de défaillance.

Architecture sécurisée de réseaux multi-sites pour le transport et le stockage de données

- · Design d'architecture de réseaux SAN Fibre Channel et iSCSI,
- Solutions d'interconnexion SAN longue distante : FC/IP, FC-FC, xWDM, partenariats opérateurs,
- Design d'architecture de réseaux LAN et WAN inter sites. VPN SSL, MPLS, etc.

Le site Datarecovery de Genève a donc été mise à jour avec des investissements conséquents dans un nouveau système de stockage, SAN de la marque EMC. La gestion de l'accès aux SAN est gérée via des commutateurs réseaux dédiés au stockage que l'on appelle Fabric (switch dans la représentation cidessous). Ces éléments permettent d'assurer un multiplexage et une redondance des accès aux éléments de stockage.

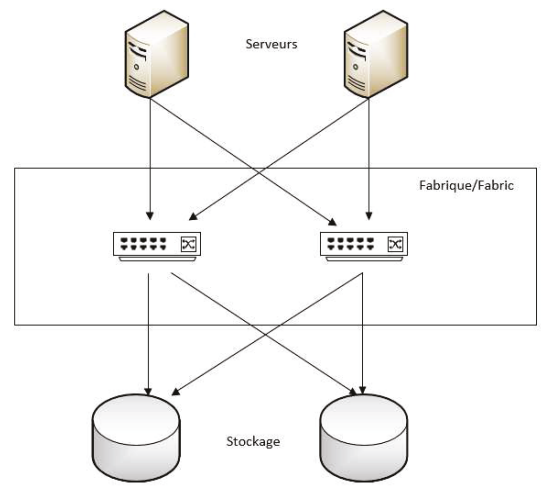

Fig. XIII : San Fabric communication

Au niveau réseau, il n'y a pas eu de modification à réaliser sur les différents éléments. Les protocoles réseau qui assurent une continuité de service comme Hot Standby Router Protocol (HSRP) sont déjà implémentés et les protocoles de gestion de route entre réseaux comme Border Gateway Protocol BGP sur internet sont aussi déjà optimisés.

## Sécurisation et gestion du cycle des données

- Politique de sauvegarde, de restauration et d'externalisation des données (multi supports)  $\bullet$
- Gestion des classes de stockage et archivage informatique  $\bullet$

La sécurisation des données est assurée par des techniques et outils de sauvegarde qui sont développées au point suivant.

#### 2.2.4 Définition des solutions de secours

#### 2.2.4.1 Types de sauvegarde et Modes de récupération

 L'utilisation des sauvegardes réalisées quotidiennement entre plus dans le cadre d'un Plan de Reprise d'Activité (*PRA*), mais peuvent aussi être utilisées lors de la phase de sortie de crise pour permettre la « reconstruction » d'une partie des infrastructures informatiques qui ont été détruites.

La préservation des données est réalisée par des sauvegardes quotidiennes différentielles et des mensuelles complètes. Les bandes sont stockées sur le site Datarecovery dans une armoire ignifugée. Il a été délibérément choisi d'éloigner les bandes du site Datacenter afin de disposer des sauvegardes intactes si le site de production principal était détruit ou endommagé. Pour pouvoir disposer d'une restauration rapide des informations, les premières sauvegardes sont réalisées sur le site de production et une opération de duplication des données est réalisée ultérieurement sur le site Datarecovery.

Toutes les procédures liées à l'utilisation de l'infrastructure de sauvegarde étaient existantes, la mise en place du système de sauvegarde a donné lieu à un projet à part entière, géré par un collaborateur du VIT. La fin du projet de sauvegarde s'est réalisée par l'écriture des procédures et la formation de tous les collaborateurs du VIT.

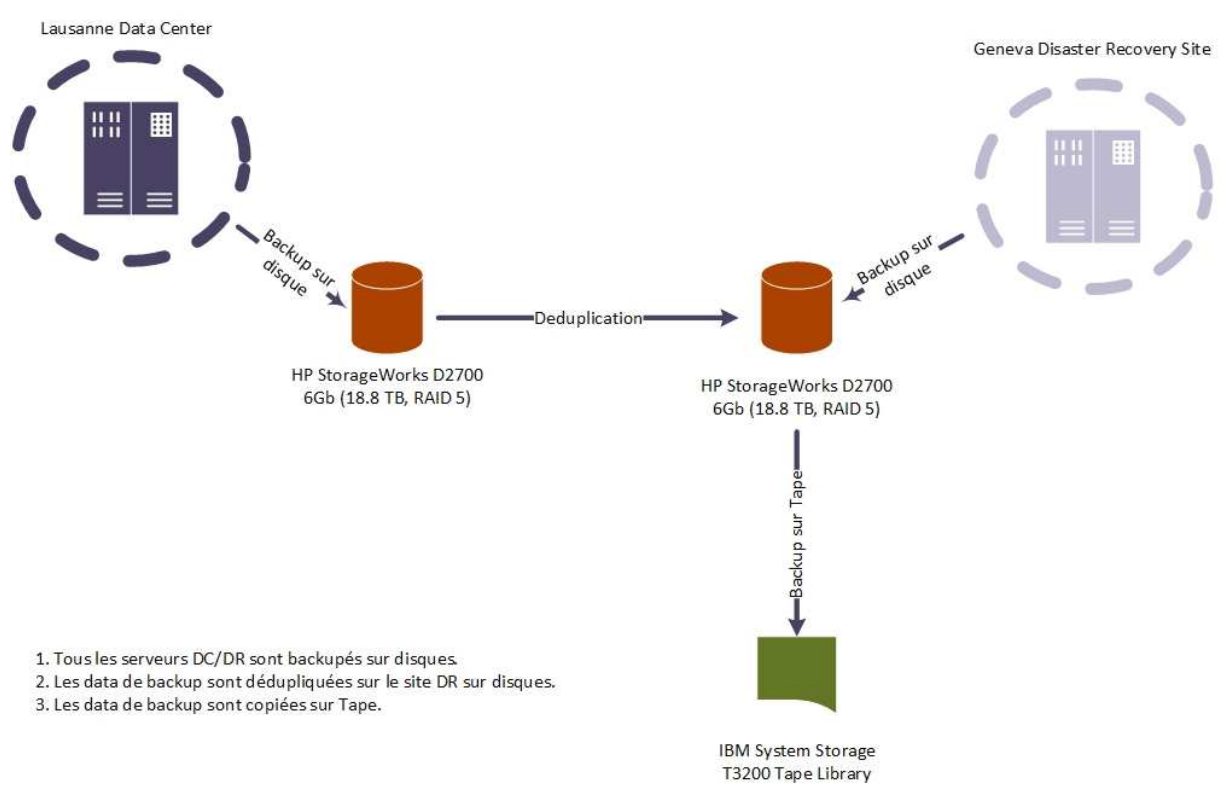

*Fig. XIX : Représentation graphique du système de sauvegarde* 

Dans une première étape, pour les serveurs de Lausanne uniquement, les sauvegardes sont réalisées sur une baie de disque (*HP StorageWorks*). Les données sont ensuite dédupliquées sur le site de Genève et les sauvegardes des serveurs de Genève ont lieu.

Enfin, toutes les sauvegardes sont copiées sur des bandes qui se trouvent dans un robot de sauvegarde IBM System Storage. Une fois les sauvegardes finies, les bandes sont externalisées dans une armoire ignifugée.

Plusieurs politiques de sauvegarde existent et ces dernières se définissent par plusieurs paramètres : sauvegarde granulaire ou non, temps de rétention des données sur disques, sur bandes, etc.

 Les sauvegardes des serveurs et des données sont réalisées selon trois fréquences : journalière, hebdomadaire et mensuelle. Des politiques de sauvegarde différentes liées aux types de services ont dû être définies. Par exemple des sauvegardes appelées granulaires pour les serveurs disposant de bases de données SQL. Les modes de sauvegardes sont ceux utilisés fréquemment, à savoir : sauvegarde complète et différentielle d'un serveur.

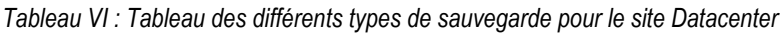

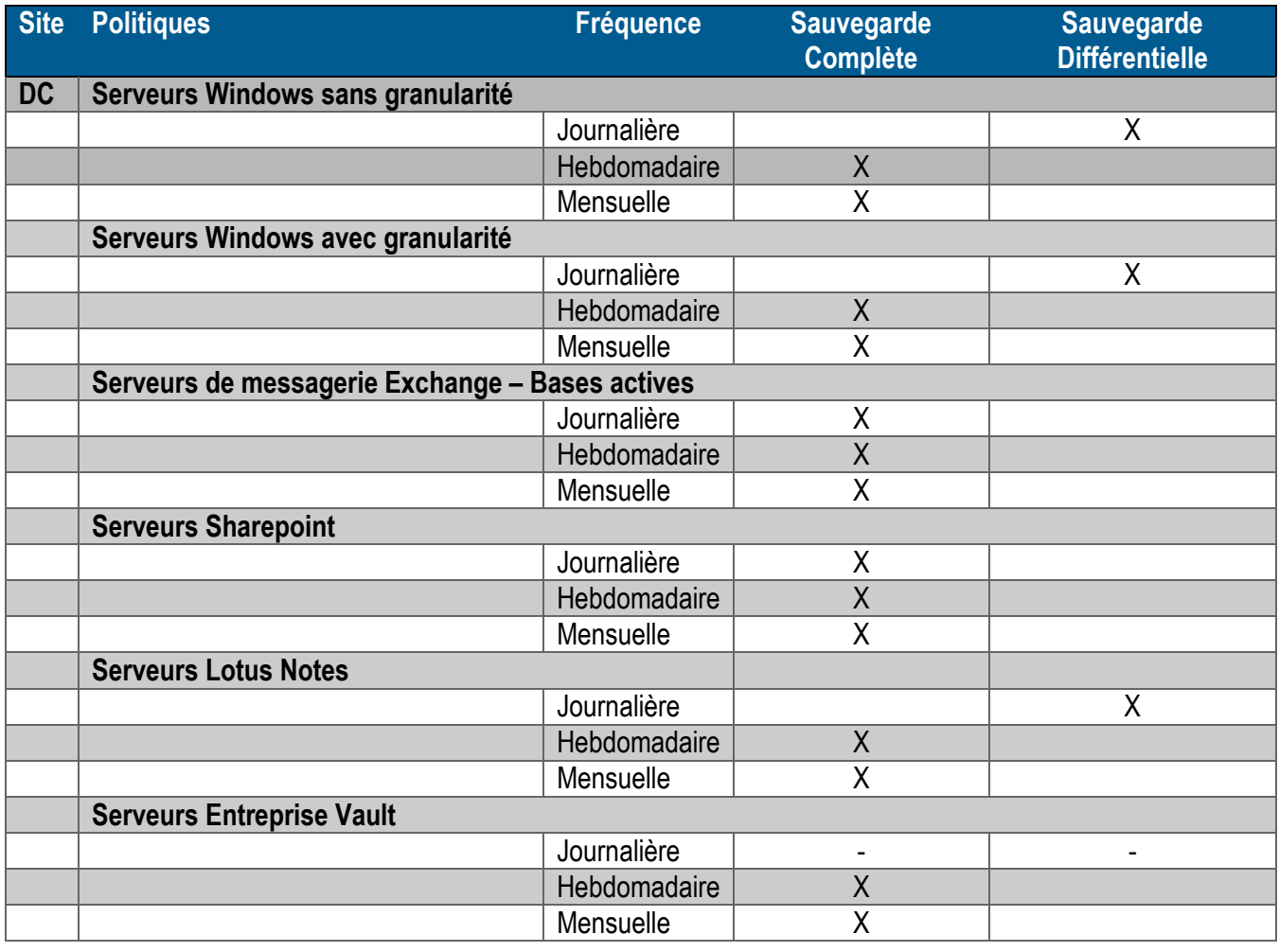

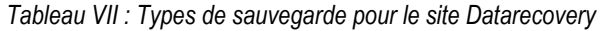

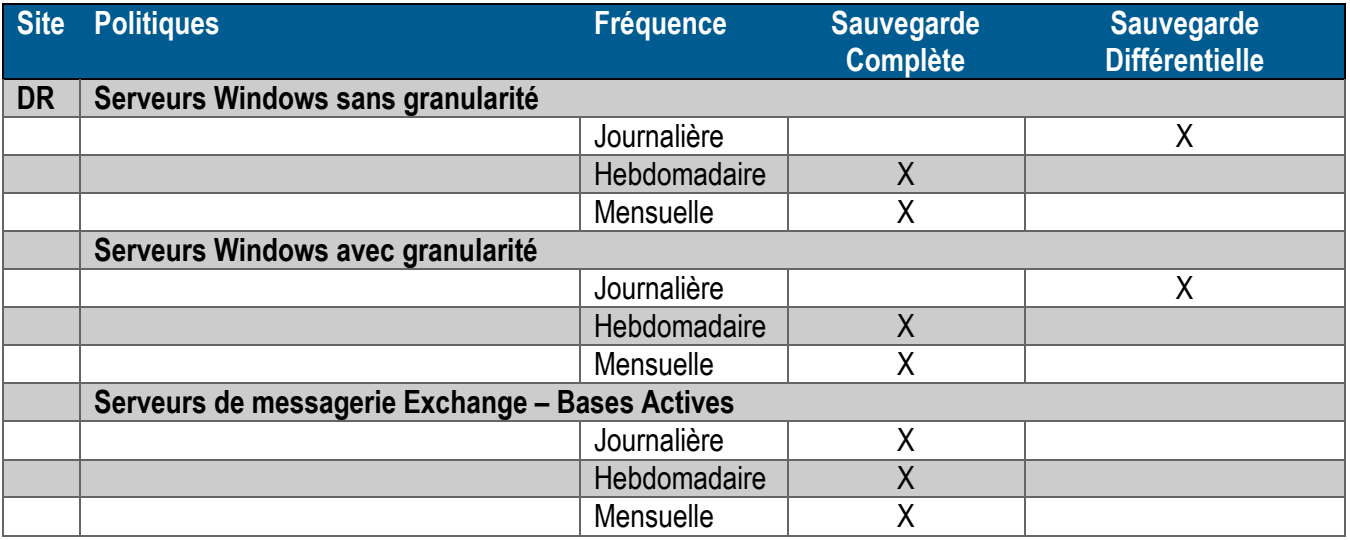

L'ensemble des procédures concernant l'outil de sauvegarde se trouvent sur l'intranet, département VIT. Un inventaire exhaustif des serveurs ainsi que toutes les informations relatives aux services hébergés sur ces serveurs sont maintenus à jour dans l'intranet. Cet inventaire permet d'avoir les informations minimales nécessaires lors d'intervention ou d'une réinstallation.

| $\overline{\mathbb{Z}}$  | <b>ITSDCSRVBCK99</b> | $\overline{\phantom{a}}$ Infrastructure | Server de Controle des Backups                                                                                                    | other                  | LAN                        | DC. | Warn GBA and PCO                                                                  |               |                                |                                                                                                    |
|--------------------------|----------------------|-----------------------------------------|----------------------------------------------------------------------------------------------------|------------------------|----------------------------|-----|-----------------------------------------------------------------------------------|---------------|--------------------------------|----------------------------------------------------------------------------------------------------|
| $\mathbb{Z}$             | <b>ITSDCSRVEXT01</b> | Business<br>Application                 | <b>Extranet ITS</b>                                                                                                    | Windows 2008 R2        | DMZ<br>Hosting             | DC  | Outside working hours                                                             | ITSDCSRVSOL01 | Cotting, Pierre                |                                                                                                    |
| $\overline{\phantom{a}}$ | <b>ITSDCSRVEXT02</b> | Business<br>Application                 | <b>Extranet ITS</b>                                                                                                    | Windows 2003           | DMZ<br>Hosting             | DC. | Outside working hours                                                             | ITSDCSRVSOL01 | Cotting, Pierre                |                                                                                                    |
| i.                       | <b>ITSDCSRVKAS01</b> | Business<br>Application                 | Serveur Kaseva pour le support ITS                                                                                                    | Windows 2008 R2        | LAN                        | DC. | Outside working hours -<br>Attention pas de<br>preinstallation dans la<br>iournée | ITSDCSRVSOL01 | Cotting, Pierre                |                                                                                                    |
| i.                       | <b>ITSDCSRVKAS02</b> | Business<br>Application                 | Second serveur Kaseva ITS                                                                                                    | <b>Windows 2008 R2</b> | <b>DMZ</b><br>Hosting      | DC  | Outside working hours.<br>Warn ABC                                                |               | Cotting, Pierre                |                                                                                                    |
| $\Rightarrow$            | ITSDCSRVMGMT01       | Management                              | Serveur de Management (demande GBA)                                                                                                    | Windows 2012 R2        | LAN                        | DC  |                                                                                   |               | <b>Veltigroup Service Desk</b> |                                                                                                    |
| i.                       | <b>ITSDCSRVSEC02</b> | Application<br>delivery                 | Serveur Kaspersky en DMZ pour gérer<br>les dients Kaspersky en interne et se<br>connecter aux serveurs d'administration<br>chez les dients ITS | <b>Windows 2012 R2</b> | D <sub>MZ</sub><br>Hosting | LS  | Always                                                                            |               |                                | Veltigroup Service Desk Demander à ITS pour la maintenance.<br>si c'est bon pour eux il peut être<br>redémarré à tous moments |

*Fig. XX : Exemple page web liste des serveurs* 

 Le plan de secours informatique a été développé suite à la décision de la Direction du groupe lors d'un comité du Pilotage qui avait à l'ordre du jour le choix entre les deux types de solutions pour la continuité de l'activité. À savoir, travailler avec la société Exoscale et son offre de cloud dédié ou faire évoluer les infrastructures techniques du site Datarecovery donc de Genève pour qu'elles soient en phase avec les infrastructures du site Datacenter.

 Lors de la présentation, tous les aspects importants ont été exposés. Les avantages et inconvénients des deux possibilités ont été développés, autant sur les aspects techniques que financiers.

Le choix de la direction s'est finalement porté sur l'évolution des infrastructures du site Datarecovery.

La réalisation du Plan de Secours Informatique a donc dans un premier temps donné lieu à la création de plusieurs sous-projets. Chaque sous-projet représentant une évolution à apporter en termes de service et/ou d'infrastructure au site Datarecovery.

Les sous-projets ont ensuite été affectés à chaque membre du département VIT.

Le Plan de Secours Informatique reprend donc pour chaque service la description détaillée des infrastructures en place sur les deux sites, Datacenter et Datarecovery, ainsi que les liens vers toutes les procédures et documentations liées à l'exploitation de ces services (procédures de basculement des services par exemple.

De plus, les tâches opérationnelles affectées au département VIT sont listées ainsi que la toute la documentation y faisant référence.

 Toutes les décisions, quant aux évolutions techniques à apporter à chaque infrastructure, ont été prises en y associant les services qui utilisent les applications lors de groupe de travail. En associant l'ensemble des utilisateurs à ces multiples projets, on est arrivé à créer une adhésion assez générale avec des personnes moins réfractaires aux changements.

Les modifications suivantes ont donc pu être apportées aux infrastructures :

## Cartographie Lotus Notes (*Annexe 6*)

 L'infrastructure Lotus Notes a été complétée avec l'ajout d'un serveur relais dans la zone démilitarisée du site Datarecovery (*DMZ DR*) et d'un serveur de production dans le réseau de production. Le projet a été entièrement réalisé par le VIT. Il n'y a pas de procédure de basculement automatique sur l'infrastructure de DR. L'utilisation de l'infrastructure Lotus Notes DR se fait par la configuration du client Notes. La procédure de configuration du client Notes existante, qui est utilisée lors de la configuration des nouveaux embauchés, a été mise à jour avec la création du document site DR.

La procédure pour configurer le client lotus notes se trouve dans l'intranet, département VIT et il n'y a pas eu de nécessité de créer des tâches opérationnelles supplémentaires.

## Cartographie ERP Microsoft Dynamics Navision (*Annexe 6*)

 L'infrastructure de l'ERP Microsoft Dynamics Navision a été complétée dans le site DR avec l'ajout de 3 serveurs Citrix de production ainsi qu'un serveur Microsoft SQL et de la technologie SQL AlwaysOn. SQL Server AlwaysOn est une nouvelle solution Microsoft haute disponibilité et de récupération d'urgence dans SQL Server 2012.

La procédure de basculement sur l'infrastructure DR se fait de facon automatique, il n'y a donc pas de procédure associée. La création de plusieurs tâches opérationnelles a été nécessaire.

- Quotidienne : Vérification de l'état du Failover Cluster,
- Quotidienne : Vérification de l'état des bases SQL et de la technologie Always on.

## Cartographie Messagerie et Remote access (TMG) (*Annexe 6*)

L'infrastructure de messagerie et d'accès à distance a été modifiée de deux manières :

 Le remplacement du serveur physique Cisco Ironport qui avait la fonction de passerelle courrier pour les serveurs Microsoft Exchange, par deux Appliance Cisco Ironport, une se situant dans le Datacenter et l'autre dans le Datarecovery. Ces deux Appliance ont été configurées en mode cluster pour permettre une meilleure résilience. Il n'y a pas de procédure liée au fonctionnement du cluster, l'ensemble de la procédure se faisant de manière automatique.

 L'ajout d'un serveur dans la partie démilitarisée Datarecovery (*DMZ DR*). Ce serveur est installé avec le produit Microsoft TMG.

La procédure de basculement manuel se trouve sur l'intranet, département VIT

#### Nouvelle Cartographie Citrix (*Annexe 6*)

L'ensemble de l'infrastructure Citrix existante est dupliqué sur le site Datarecovery.

Trois serveurs de production sont installés. Le système d'exploitation est maintenu à jour lors des journées patching par le VIT. Le serveur Storefront (*nouveau web interface*) est dupliqué sur le site Datarecovery également, il contient l'ensemble des profils utilisateurs Windows qui sont dupliqués via la technologie DFS-R de Microsoft.

 Un serveur SQL est configuré avec la technologie Microsoft SQL AlwaysOn (*Failover Cluster*) pour permettre une bascule immédiate des bases de données.

 Deux serveurs de management pour le support clients et un serveur de management pour le support VIT ont été ajoutés.

 Il n'existe pas de procédure de basculement sur l'infrastructure DR, à ce niveau tout est automatisé (*cette information est annotée dans la procédure de vérification de l'état du Failover Cluster*). Les serveurs de production Citrix DR sont accessibles à tout moment. La configuration du Failover Cluster permet dès la perte du Quorum, une bascule automatique des bases SQL active sur le site DR sans perte de données. Par contre plusieurs tâches opérationnelles ont été créées et affectées au VIT :

- Hebdomadaire : Vérification du fonctionnement du DFR-R,
- Hebdomadaire : Vérification de l'état du Failover Cluster,
- Hebdomadaire : Vérification de l'état des bases SQL et de la technologie Always on.

#### Cartographie Intranet (*Annexe 6*)

Le service Intranet du groupe est complété avec l'ajout d'un serveur Microsoft SQL Always On dans le site DR.

La procédure de basculement sur l'infrastructure DR se fait de façon automatique, il n'y a donc pas de procédure associée.

Plusieurs tâches opérationnelles ont été ajoutées et affectées au VIT :

- Quotidienne : Vérification de l'état du Failover Cluster,
- Quotidienne : Vérification de l'état des bases SQL et de la technologie AlwaysOn.

## Cartographie EasyVista (*Annexe 6*)

L'ensemble de l'infrastructure en place a été dupliqué sur le site DR.

Pour les serveurs SQL, la technologie Microsoft AlwaysOn On a été mise en œuvre.

Le serveur applicatif ainsi que le web serveur ont été cloné via Vpshere et dupliqué, un nouveau serveur AD-LDS a été installé.

La procédure de basculement sur l'infrastructure EasyVista DR se trouve dans l'intranet département VIT.

Plusieurs tâches opérationnelles ont été ajoutées et affectées au VIT :

- Vérification de l'état du Failover Cluster,
- Vérification de l'état des bases SQL et de la technologie AlwaysOn,
- Vérification de la connectivité Active Directory (*AD-LDS*),

Le basculement vers l'infrastructure DR se fait de manière manuelle (*modification d'enregistrement DNS*) et, est liée au temps de réplication DNS. La procédure se trouve dans l'intranet, département VIT.

## Cartographie Téléphonie (*Annexe 6*)

L'infrastructure téléphonique a été complétée avec l'ajout d'une Appliance Cisco Call Manager. Un cluster a été créé entre les deux nœuds, Datacenter et Datarecovery.

Le système de basculement est géré de manière automatique par le Cluster, la copie des configurations est aussi gérée de manière automatique. Il n'y a donc pas de procédure de basculement.

Il n'y a pas de nouvelle Tâche Opérationnelle liée à l'ajout de l'Appliance Cisco Call Manager.

#### 2.2.4.3 Plan de repli et logistique

Le Plan de repli est le dispositif nécessaire à la reprise d'activité en cas de sinistre affectant les locaux habituels des utilisateurs.

Il se compose :

- Des locaux de secours, où doivent se replier les utilisateurs en cas de sinistre sur le site principal.
- Des procédures et de la documentation du secours utilisateurs : le plan de reprise global et les procédures de secours métier.
- De l'organisation de crise à déployer lors du sinistre : la liste des personnes à mobiliser en cas de sinistre, la cascade d'appels pour le déclenchement, etc.

#### 2.2.4.4 Pour le système d'information

Il existe aujourd'hui deux types de possibilités différentes pour les entreprises qui désirent bénéficier d'une solution de repli afin d'assurer la continuité de leurs activités critiques. Soit, organiser le site de repli dans ses propres locaux, mais pour cela il faut que l'entreprise ait les possibilités financières de pouvoir le faire, soit disposer d'un site de repli chez un prestataire spécialisé, avec des solutions unique ou mutualisée

Chacune de ces solutions présente des avantages et des inconvénients, chaque entreprise doit donc choisir la formule qui lui convient le mieux.

Il a été fait le choix d'une solution de repli interne croisé (Annexe 5), solution qui est par ailleurs la plus souvent retenue, car cela présente plusieurs avantages :

- Nous disposons des locaux et de surface suffisante.
- Les sites de Lausanne et Genève sont suffisamment distants l'un de l'autre.
- L'investissement est faible (bureau + chaise + switch, câblage supplémentaire).  $\omega_{\rm{eff}}$
- Les collaborateurs connaissent déjà les locaux et l'emplacement des bureaux.
- Pas de relation avec un prestataire a gérer,
- Les tests sont faciles à réaliser.
- Les modifications sont faciles à apporter dès lors qu'il y a un problème,  $\mathbf{L}^{\text{max}}$
- Les évolutions (effectifs/moyens) sont rapides à mettre en œuvre,
- Maîtrise de la partie réseau et des débits.  $\Delta \sim 10^{-10}$

La mise en place du site repli utilisateur se fait par la mise en œuvre des moyens dédiés, ordinateurs portables, téléphones fixes, prises Ethernet brassées, etc.... La mise en œuvre et le maintien en condition opérationnelle du site sont à la charge du VIT.

Les services concernés par le plan de repli sont uniquement les services actuellement équipés d'ordinateurs fixes, qui ne disposent donc pas de moyen de se connecter autrement que sur site : les services Ressources Humaines, Comptabilité et Administration sont donc concernés. Il est évident que l'évaluation du nombre d'employés de chaque service devant se déplacer sur le site opérationnel est à la discrétion du responsable du service. Il a été préparé un minimum de 10 places de bureau ainsi qu'une mise à disposition de 10 ordinateurs portables par site.

 Le service des Ressources Humaines doit être informé de tout déplacement de personnel sur un autre site que son lieu de travail habituel. Les frais engagés pour le déplacement du personnel donnent lieu à des remboursements de frais. A noté qu'il est préférable, dans la mesure du possible, d'utiliser les transports en commun.

Des modifications logistiques ont été apportées : Le site de Genève est celui qui a été préparé pour la plus grande absorption de personnel (*10 à 15*), les services concernés étant quantitativement plus représentés sur Lausanne. L'Open space Lanexpert ingénieur, du deuxième étage a donc été préparé. Des bureaux et nouvelles chaises ont été acquis et positionnés afin de permettre au personnel des différents services de s'installer. Il n'y a pas d'attribution de place précise, chaque personne peut s'installer ou elle le désire. Le réseau Wi-Fi de production est accessible à chaque emplacement.

 Un projet spécifique intitulé « Survey Wifi » et des tests d'analyses ont été effectués à cet effet. Les prises Ethernet (*marquées avec une pastille rouge*) sont précâblées, les configurations des commutateurs sont réalisées (*Vlan production*). Le passage des ports en mode actif est à la charge du VIT.

Sur le site de Lausanne, l'Open space Lanexpert ingénieur du troisième étage a été réorganisé. L'espace du bureau a été divisé par deux par l'ajout d'armoires qui permettront d'isoler temporairement les ingénieurs consultants des autres services.

Il a aussi été mené une étude Wi-Fi pour s'assurer de la bonne diffusion du réseau de production et des prises Ethernet ont été précâblées (*marquage pastille rouge*).

Pour tous ces personnels, un ordinateur portable de prêt est déjà en fonction dans chaque service.

De plus, le VIT gère un ensemble d'ordinateurs de prêt (*sans système d'exploitation, visible/réservable dans l'intranet/VIT*) et un ensemble (*20 à 25*) d'ordinateurs préinstallés. Sur les sites de Lausanne et Genève, dix ordinateurs de prêt (*catégorie ingénieur*) sont disponibles et prêts à être installés sur les bureaux lors d'une crise. Les systèmes d'exploitation de ces ordinateurs portables sont maintenus à jour par la VIT (*mise à jour des sécurités, évolution logicielle, vérification de l'inscription au domaine, etc*.), ces ordinateurs portables profitent des mêmes garanties que les ordinateurs de production.

En ce qui concerne les imprimantes, chaque Open space dispose d'une imprimante réseau déjà configurée et en fonction.

Pour le bureau de Lausanne, il a été fait acquisition de nouvelles places de parking. Une communication du Service VIT a eu lieu à cet effet (*document ci-joint dans le PRL*).

Afin de permettre une bonne organisation du travail et une communication plus aisée, un plan des étages concernés par les zones de repli a été joint au Plan de repli et logistique.

#### 2.2.4.5 Pour la Téléphonie

Pour la téléphonie, la solution de repli externe a été préférée. En effet, comme il n'est pas envisageable que nos clients ou nos partenaires ne puissent plus nous joindre et que notre solution téléphonique est entièrement IP, il a été développé par la société Lanexpert des scripts qui permettent de basculer automatiquement tout ou partie des lignes téléphoniques directement vers notre prestataire.

Les lignes peuvent donc être déviées soit directement via l'intranet (*exemple dessous*) soit via appel au prestataire (*Digicall*).

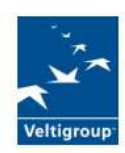

#### **Veltigroup call forwarding**

To refresh the webpage, click here (require at least 10 seconds). To see the legend with the meaning of each icon, click here, the user guide is available here.

To return back to the Intranet portal, click here.

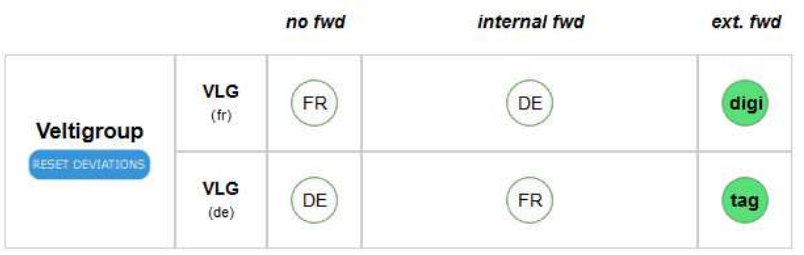

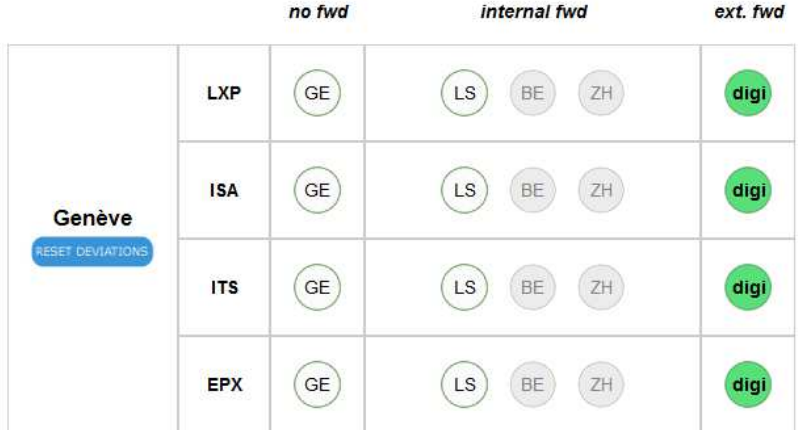

*Fig. XXI : Exemple de pages web développées pour le basculement des lignes téléphoniques* 

#### 2.2.5 Gestion de la crise

La gestion de la crise est réalisée par un nombre restreint de personnes organisées en cellule de crise. La cellule de crise joue le rôle d'interface entre la direction et les acteurs opérationnels, sa composition et les coordonnées de tous les membres sont inclus dans le Plan de Continuité d'Activité.

#### 2.2.5.1 Création et définition de la cellule de crise

 La cellule de crise est composée de membres permanents et de membres mobilisables qui seront appelés à participer à cette cellule si des décisions qui concernent leurs services sont à prendre. Les membres permanents sont au nombre de trois, le directeur de crise, le responsable du PCA et le responsable logistique, chacun d'eux a un rôle clé.

 L'affectation de chacun de rôles listés ci-dessous a été validée lors d'un COPIL et a donné lieu à un avenant du contrat de travail et du certificat du travail, signé par chacun des partis.

**Le directeur de crise** : il a pour rôle d'arbitrer lorsque des décisions stratégiques doivent être prises. Il a été décidé que ce rôle reviendrait à un agent de direction déjà en charge du système de contrôle interne (*SCI*) du groupe. Ceci pour plusieurs raisons : Le statut d'agent de direction permettra d'apporter quelques réponses aux autres agents de direction lors des COPIL si nécessaire et le statut de responsable du SCI permettra un retour d'expérience pour la mise en œuvre de nouveaux contrôles forcément nécessaire.

Le responsable du PCA : son rôle est de coordonner les actions décidées lors des réunions de la cellule crise. Il doit aussi communiquer avec l'ensemble des intervenants, secours, prestataires, afin de coordonner les interventions. Il a été décidé que ce rôle reviendrait au responsable du Système d'Information (*SI*) car les responsables du SI et SCI travaillent déjà en étroite collaboration lors des contrôles internes.

**Le responsable logistique** : il a pour mission la mise à disposition des outils et des moyens nécessaires à la cellule de crise. Il assure l'intendance de l'entreprise et s'assure de la mise en œuvre des mesures de sécurité, évacuation, coupure d'électricité, etc. Il est en lien direct avec le responsable du PCA, les secours et les prestataires.

Les supports mobilisables par site : il y a un support technique mobilisable pour les sites de Lausanne et Genève. Ces supports mobilisables ont pour rôle d'appliquer les décisions techniques décidées par la cellule de crise. Ces supports sont sélectionnés au sein du VIT. Il nous semble primordial que ces supports aient une connaissance des infrastructures informatiques en place pour être le plus efficient possible.

Les supports mobilisables par service : tous les responsables de service sont « déclarés » mobilisables. Afin d'éviter que des informations et/ou des décisions se contredisent, il a été décidé que les responsables de service selon leur degré d'implication dans la crise en cours peuvent être mobilisés.

| Composition de la cellule de crise Veltigroup |                                 |                              |  |  |  |
|-----------------------------------------------|---------------------------------|------------------------------|--|--|--|
| Mr Claude Chollet                             | Agent de direction              | Directeur de crise           |  |  |  |
| Mr Claude Chollet                             | Responsable SCI                 | Gestion des risques          |  |  |  |
| Mr Claudio Simone                             | Responsable informatique        | Responsable de la cellule de |  |  |  |
|                                               |                                 | crise et du PCA              |  |  |  |
| Mr Laurent Arnold                             | Responsable Services Généraux   | Responsable logistique       |  |  |  |
| Mr Thomas Tellier                             | Support technique (mobilisable) | Consultant                   |  |  |  |
|                                               | Site Genève                     |                              |  |  |  |
| Mr Lionel Monnier                             | Support technique (mobilisable) | Consultant                   |  |  |  |
|                                               | Site Lausanne                   |                              |  |  |  |
| Mme Joncour Mary-Laure                        | <b>Ressources Humaines</b>      | Responsable RH               |  |  |  |
| Mr Alain Stocker                              | Support Client (mobilisable)    | Consultant                   |  |  |  |
| Mr Alexandre Cudre-Mauroux                    | Support (mobilisable)           | Responsable Marketing & comm |  |  |  |
| Mr Nicolas Blanc                              | Support (mobilisable)           | Responsable Comptabilité     |  |  |  |
| Mr Sebastien Pittet                           | Support (mobilisable)           | Responsable Bizdev et Kam    |  |  |  |
| Mr Marc Antoine Busigny                       | Support (mobilisable)           | Responsable Administration   |  |  |  |
| Mr René Benard                                | Support (mobilisable)           | Responsable Formation        |  |  |  |

*Tableau XIV : Tableau représentant la composition de la cellule de crise Veltigroup* 

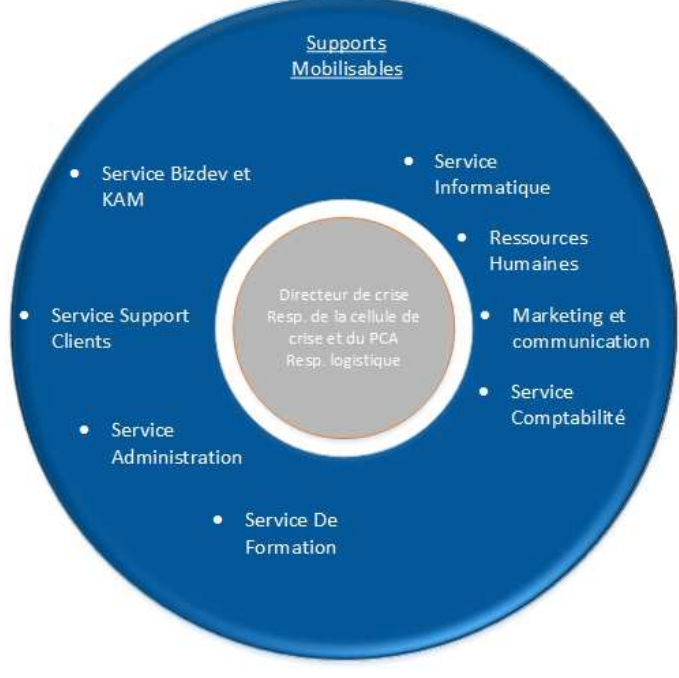

 *Fig. XXII : Représentation cellule de crise*

#### 2.2.5.2 Réunion de la cellule de crise

Deux salles de réunion, une à Genève (*salle Jura – 2ème Étage*) et une à Lausanne (Salle K2- RDC) sont réservées pour le bon fonctionnement des réunions de la cellule de crise. Selon le site impacté et la nature de la crise, l'une ou l'autre des salles sera préférée.

L'annuaire Microsoft Exchange du groupe a été modifié pour indiquer pour chacune des deux salles, la priorité de la cellule de crise en cas ou la salle serait déjà réservée pour la tenue d'un meeting entre collaborateurs.

Toutes les décisions prises par la cellule de crise sont annotées par le responsable du PCA dans une main courante, accessible dans l'intranet (*droits limités*). Le cas échéant, si l'outil informatique est momentanément défaillant, l'ensemble de ces notes devra être réalisé par écrits.

Une fiche de qualification de l'alerte a été développée. Elle doit permettre, une fois l'alerte déclenchée, au Responsable du PCA de qualifier l'alerte et d'utiliser la « fiche réflexe » adéquate (*cf Pilotage de la crise*).

Tous les documents utilisés pour gérer la crise sont accessibles sur l'intranet pour la version dématérialisée. Une version papier est disponible à l'entrée de chacun des sites, sur demande au service Administration, dans les salles VIT à l'intérieur des coffres blindés, ignifugés.

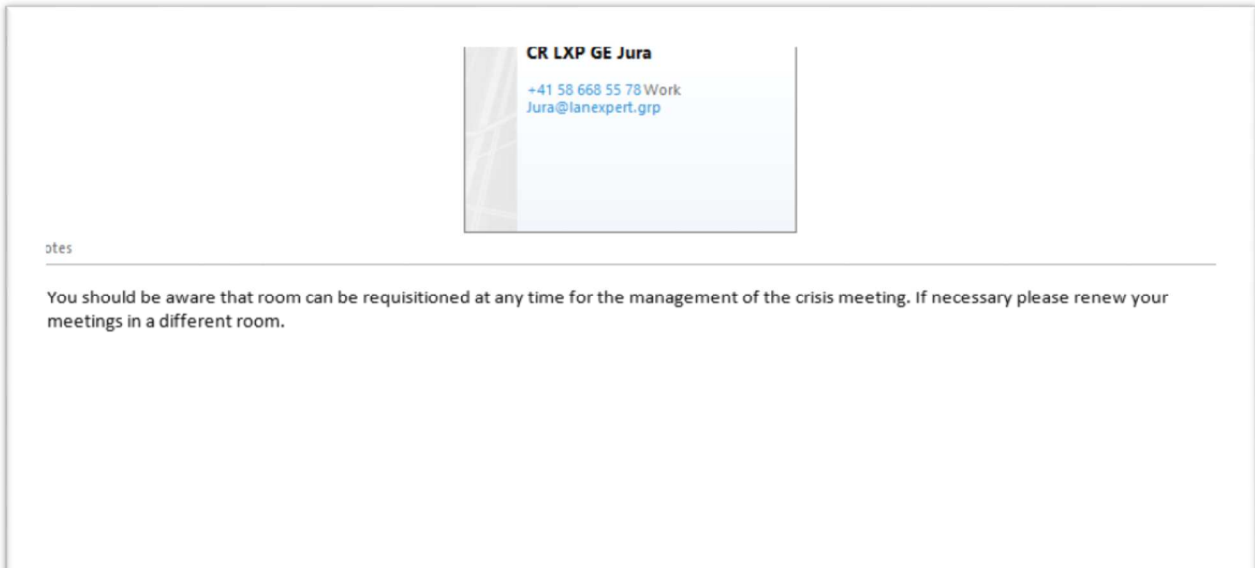

*Fig. XXIII. Extrait de la fiche de la salle de réunion « jura » de l'annuaire MS Exchange.* 

### 2.2.5.3 Documents créés pour l'alerte

Un document a été développé afin de permettre un signalement de l'alerte qui soit équivoque et sur lequel la cellule de crise puisse annoter ses décisions. Ce document appelé « Fiche de remontée d'alerte » (annexe 1) est accessible :

- Sur l'intranet si l'outil informatique le permet lors de l'incident,
- À l'accueil de chaque bureau, au service administration,
- Dans le coffre-fort de chaque bureau (accessible au service Administration et VIT).

Cette fiche permet au collaborateur qui est témoin de l'incident, de le dater, de le qualifier : incendie, inondation, etc..., de stipuler si les bâtiments sont toujours accessibles par les employés, d'informer d'éventuels blessés et donc d'une intervention en cours des services d'urgence et enfin de la présence des médias sur le site.

Il y est aussi annoté pour rappel, les numéros d'urgence des différents services, Police, Pompiers, Hôpitaux.

De plus, pour que le témoin de l'incident sache comment et à qui communiquer ces informations, un autre document intitulé « Fiche de remontée d'information » a été joint (voir annexe 2). Composé en deux parties, il permet selon le type d'incident rencontré de savoir comment la remontée d'information doit se faire et à qui il faut s'adresser.

Enfin, un autre document a été mis à disposition du Responsable du PCA, il s'intitule « Fiche de qualification de l'alerte » (voir annexe 3). Ce document a pour but de donner une base fiable à l'ouverture de la première cellule de crise. En plus des éléments de la « fiche de remontées d'alerte », l'ensemble des membres de la cellule de crise qui sont présents est annoté.

Indépendamment des documents créés pour la gestion des alertes, son déclenchement et son escalade, des annuaires ont été joints au PCA et disposé à chaque accueil des bureaux de LS et GE ainsi que dans l'intranet. Il s'agit de l'annuaire des services d'urgences : pompiers, police, hôpitaux, ainsi que l'annuaire des prestataires Veltigroup. Tous les liens vers les documents contractuels qui lient les sociétés sont spécifiés. Une grille « Prestataires de services » est aussi disponible à l'intérieur du PCA, elle récapitule pour chaque prestataire, le numéro du contrat sur lequel retrouver le niveau de support attendu, ainsi que le temps d'intervention maximum sur site.

## 2.2.5.4 Pilotage de la crise

Dans le cadre d'un pilotage d'une crise qui soit le plus efficient possible, un plan de communication a été défini. Il donne succinctement l'ordre dans lequel il est souhaitable que le groupe communique et quel service intervient dans telle ou telle phase de communication.

Les différents destinataires de la communication de groupe en temps de crise sont :

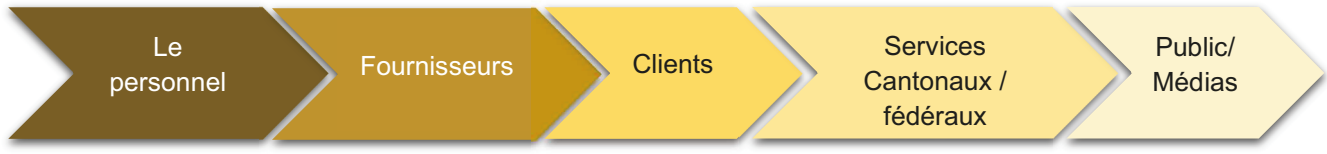

#### Tableau XXV : Tableau sur les phases de communication

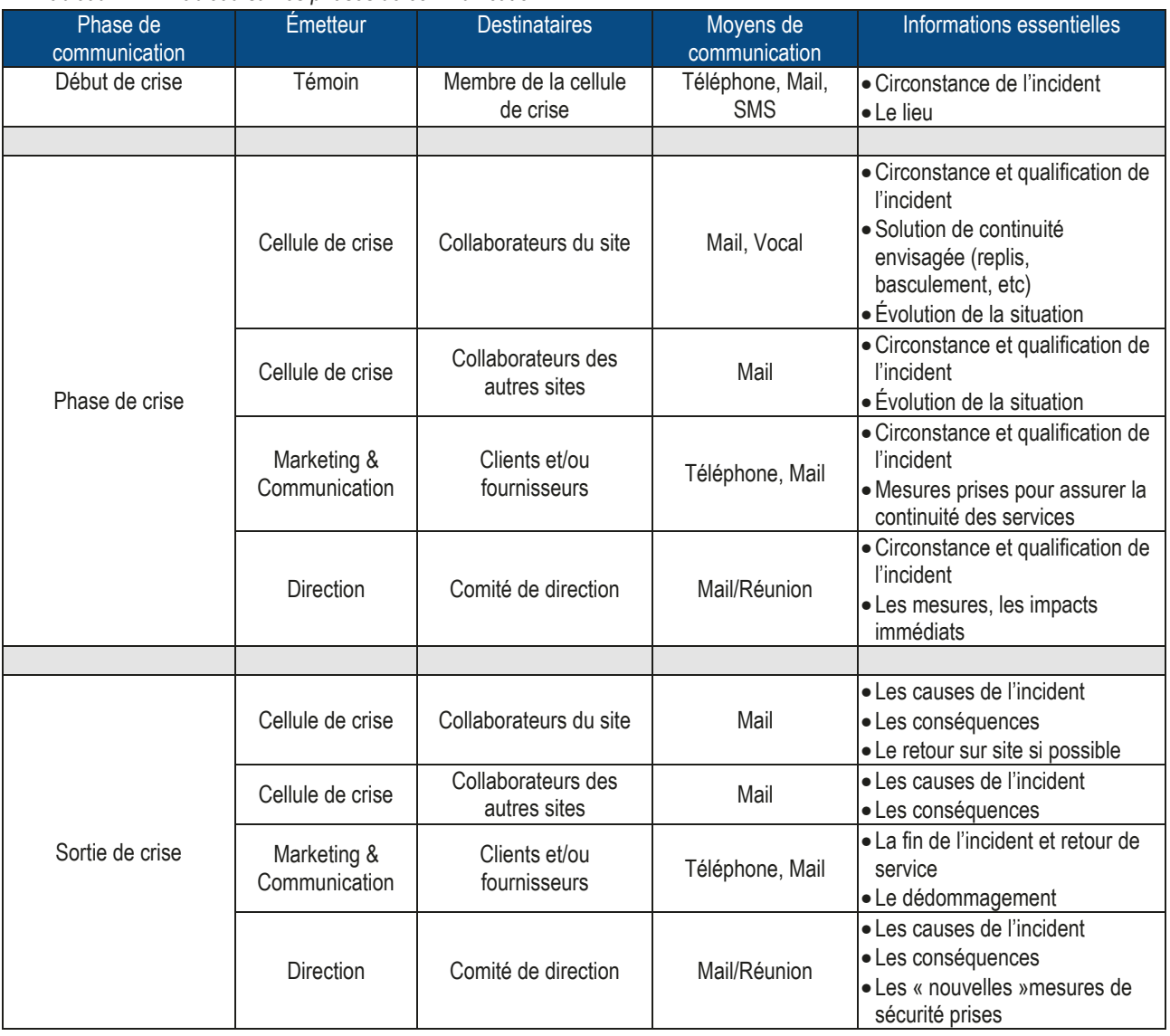

 Pour un pilotage de la crise rapide et efficace, un certain nombre de « fiches réflexes » (*exemple de 2 fiches réflexes en annexe 4*) ont été développées. À chacune de ces fiches réflexes correspond un type d'incident dont l'impact a été analysé dans la 1ère partie du projet. Ces fiches réflexes sont accessibles par la cellule de crise et par le responsable du PCA. Elles définissent selon le type de sinistre, les différentes étapes du début de la phase d'alerte au pilotage de la crise. La suite logique d'action à mener est définie ainsi que la liste des plans qui doivent entrer en action.

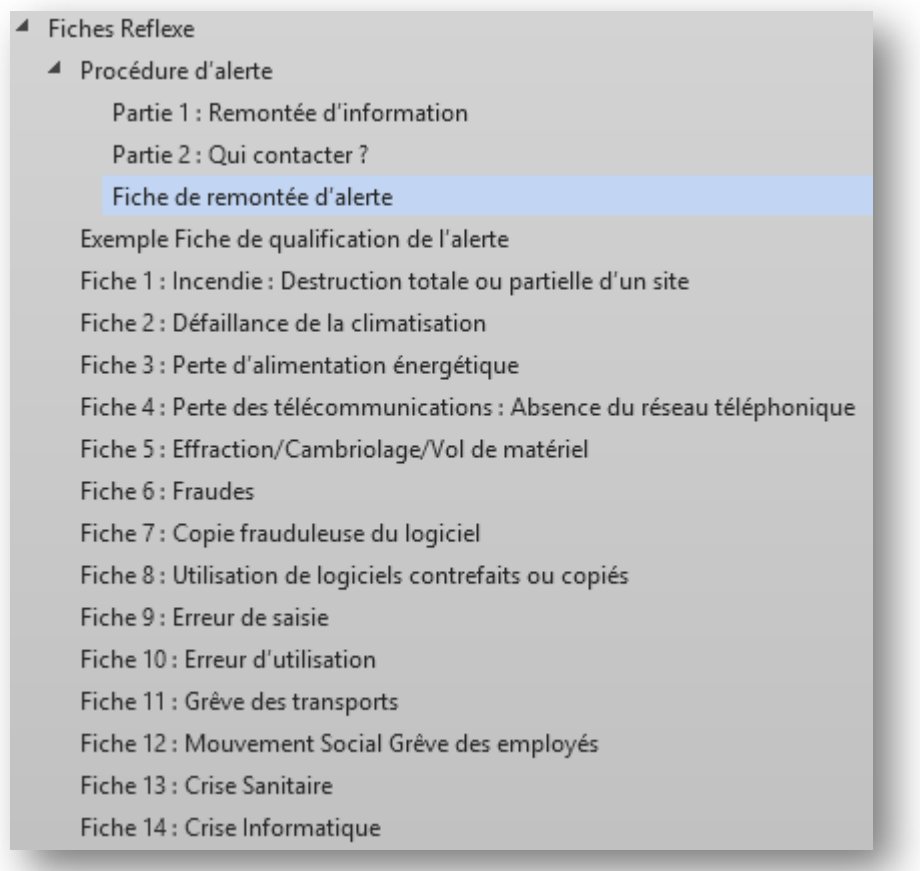

*Fig. XXIV : Liste des fiches réflexes présentent dans le PCA*
### 2.2.5.5 Sortie de la crise

La phase de sortie de crise doit permettre un retour d'expérience, elle doit permettre de tirer les enseignements de ce qui a bien fonctionné et mal fonctionné. C'est pendant la sortie de crise qu'il faut dégager les axes d'améliorations. La main courante rédigée par le Responsable du PCA doit être utilisée à cet effet. Il faudra utiliser l'ensemble des informations qui ont été notées afin d'améliorer les procédures en places.

La phase de sortie de crise doit aussi permettre un retour à un mode de fonctionnement normal du système d'information. Si le plan de secours informatique a été enclenché, il sera nécessaire, une fois la crise passée, de rebasculer les systèmes actifs dans le Datacenter.

Pour les technologies mises en œuvre ou le système de bascule se réalise de manière automatique, il faudra apporter les vérifications nécessaires pour être certain que tout fonctionne de nouveau correctement et vérifier que les services sont rétablis. Pour les autres technologies, celles qui nécessitent une intervention manuelle, toutes les procédures ont été écrites et se trouvent dans l'intranet dans la partie VIT. Ces procédures ne sont accessibles que pour le service VIT, qui est chargé de la gestion du système d'information.

Il ne faut surtout pas négliger la partie communication qui est tout aussi importante en interne comme en externe, les détails se trouvent dans le plan de communication.

## 2.2.6 Tests et maintien en Condition opérationnelle (MCO)

Le maintien en Condition opérationnelle du plan de continuité d'activité incombe au responsable du PCA et au responsable du SCI. En ce qui concerne responsable du PCA, lui est affecté un certain nombre de tâches opérationnelles qui sont qualifiées dans le temps (le plus souvent annuellement), le suivi de ces tâches opérationnelles est inscrit dans le logiciel de gestion des tickets Easyvista et dans une section de l'intranet dédiée à la maitrise des risques de manière générale.

Au responsable du SCI sont affectés au certain nombre de contrôles qui permettent de s'assurer de la mise en œuvre des procédures prévues.

L'actualisation du PCA et la réalisation de tests permettent de garantir que les movens prévus pour assurer les secours sont toujours exploitables et efficaces. Pour être totalement efficace, le PCA doit donc être actualisé en permanence, au moins une fois par an. L'état de l'art préconise aussi que le plan de continuité d'activité soit revu en profondeur tous les trois ans.

Pour atteindre cet objectif, plusieurs tâches opérationnelles incombant au responsable du PCA et au responsable du SCI ont été créées :

• Vérifier que toutes les procédures et documentations sont à jour (1 fois par an),

C'est le responsable du PCA qui est le référent de la base documentaire, il est le garant que l'ensemble de la documentation est à jour et qu'elle est accessible.

• Sensibiliser les utilisateurs (à l'embauche puis une fois par an).

Le responsable du PCA est invité lors des journées d'embauche (journée new joiner) à présenter les objectifs du plan de continuité d'activité. Une communication, généralement via l'outil de messagerie est réalisée annuellement. Cette communication permet de rappeler au personnel ou trouver la documentation

Identifier les évolutions dans l'organisation de l'entreprise (permanent),  $\bullet$ 

La récolte d'information permet d'identifier les évolutions dans l'organisation du groupe. Il est important que tous les responsables soient informés de l'importance de la communication dans cette étape.

• Sensibiliser les collaborateurs à communiquer les évolutions non visibles directement (permanent).

De la même manière que le point précédent, il faut encourager les collaborateurs à communiquer toutes les évolutions que le responsable du PCA n'aurait pas identifiées.

• Organiser des tests (une fois par an),

Le responsable du PCA est le coordinateur des tests et de la mise en œuvre des différents plans de secours. Le calendrier général des résultats attendu des tests est toutefois défini par le responsable du SCI en début d'année.

 $\bullet$ Assurer les relations avec les partenaires externes (une fois par an).

Comme il n'y a pas de lien hiérarchique avec les partenaires externes, il faut s'assurer de la bonne communication avec les différents acteurs.

Pour que les tests soient réalisés de manière efficace ; un plan de test doit donc être défini chaque année. Ce plan de test comprend le nom des personnes qui seront amenées à participer, leur rôle dans la mise en œuvre du plan de continuité d'activité et la définition des parties du plan de secours informatique qui vont être testées.

Il est aussi très important de bien communiquer pendant les différentes phases de test. Avant et après en ce qui concerne les clients, prestataires et fournisseurs, surtout si les tests impactent de manière de manière directe ou indirecte les échanges entre nos sociétés, exemple avec la téléphonie et la bascule des lignes vers Digicall. Mais il convient également de bien communiquer en interne afin de récolter un maximum d'information qui serviront lors du bilan des tests.

### 3 CONCLUSION DU MÉMOIRE

La mise en œuvre d'un Plan de Continuité d'Activité constitue un projet complexe sous plusieurs aspects. Un prérequis nécessaire pour ce type de projet stratégique est une implication forte de la direction et de tous les intervenants.

Si la mise en œuvre d'un plan de continuité est un projet en tant que tel, il s'agit plus d'une démarche globale de la part de l'entreprise. S'il y a bien des dates de début et de fin comme dans un projet, le plan de continuité d'activité est quelque chose qui doit être maintenu en fonction opérationnelle et qui doit donc être mise à jour et testé régulièrement.

Pour que cela soit possible, il y a deux axes très important à développer et entretenir : la communication et la formation, qui sont nécessaires si l'on désire avoir des résultats qui soient probants lors des tests ou lorsque, malheureusement un incident se produit.

Durant toute la durée de ce projet, j'ai pu constater à quel point il était important de communiquer avec tous les acteurs du PCA. Que ce soit avec les membres de la cellule de crise ou avec l'ensemble de personnel. Il serait illusoire de croire qu'un PCA puisse fonctionner si les collaborateurs ne savent pas quelle démarche adopter en cas d'incident : à qui s'adresser, qui joue quel rôle, où se trouvent les documents importants, où se trouvent les procédures à suivre, etc.

De plus, la complexité de ce projet vient du fait qu'il se subdivise en plusieurs sous-projets :

- Élaborer le Plan de Secours Informatique (*PSI*),
- Élaborer le Plan de repli du personnel,
- Élaborer un Plan de communication,

Chacun de ces sous-projets a ses paramètres propres qu'il faut faire valider par la direction. Ainsi, le Plan de Secours Informatique répond surtout à des obligations financières, à quels moyens mettre en œuvre pour assurer la continuité de l'activité par exemple, le plan de repli du personnel a lui d'autres obligations : comment assurer la sécurité des employés sur un autre lieu de travail que celui utiliser habituellement.

La grande difficulté que j'ai pu éprouver dans ce projet concerne la partie d'analyse et d'étude fonctionnelle. Cette première étape a pour but de définir pour chaque activité les exigences de continuité, d'examiner les enjeux, d'identifier les activités essentielles et d'évaluer les conséquences d'interruption ou de dégradation de ces activités. Pour une entreprise qui n'a jamais effectué de démarche de maîtrise des risques, tout est à construite et à faire valider par la direction.

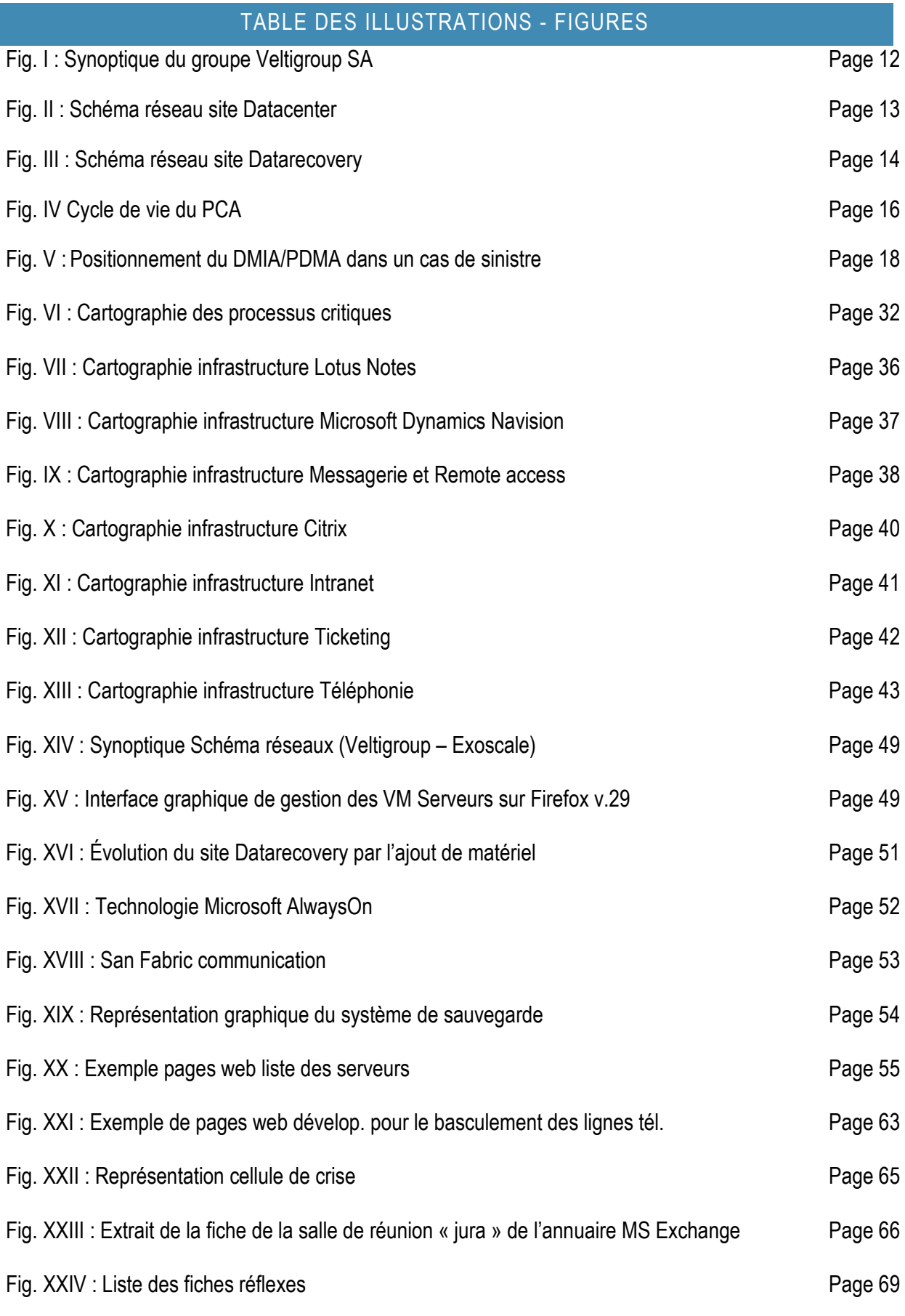

# TABLE DES ILLUSTRATIONS - TABLEAUX

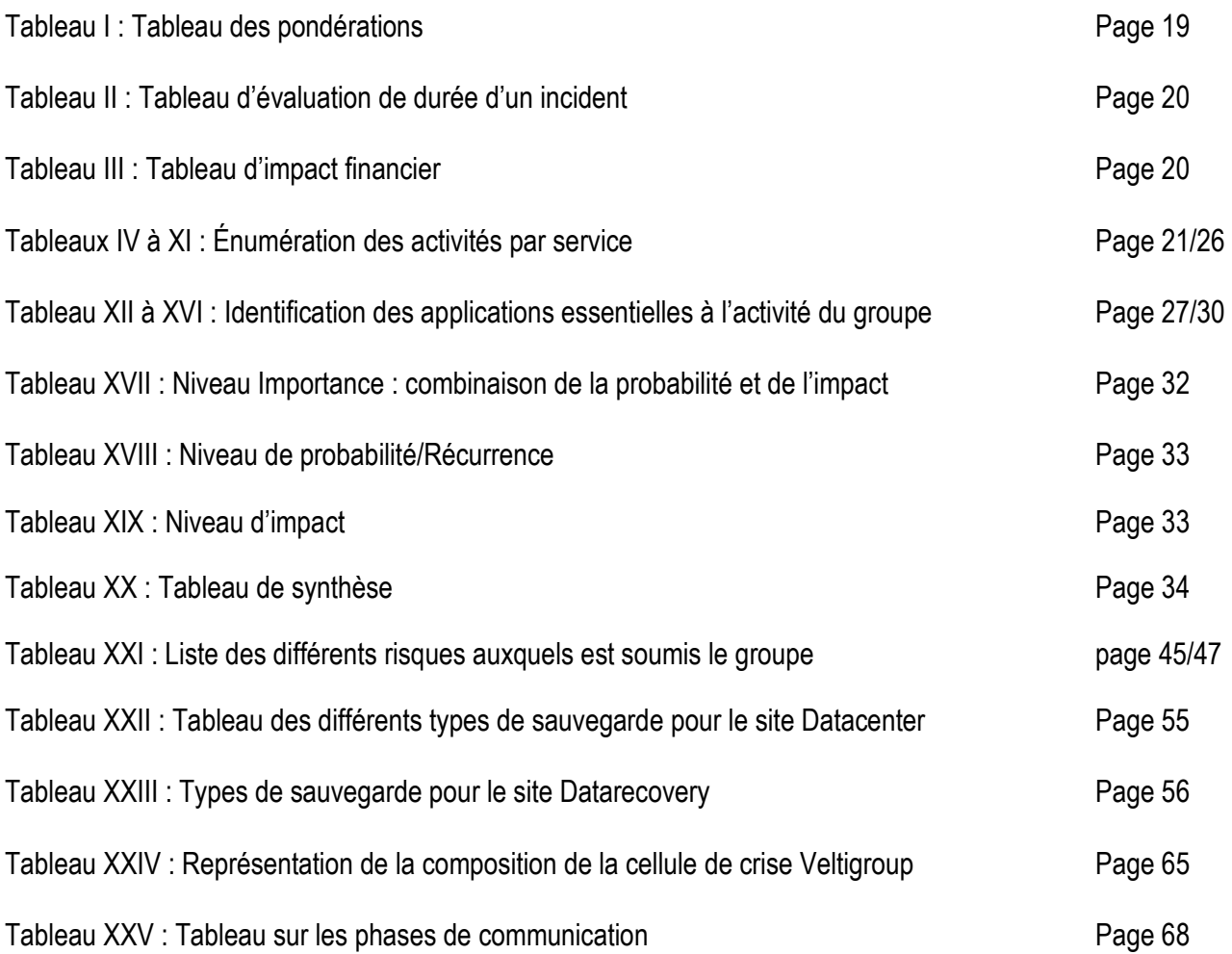

# BIBLIOGRAPHIE

O. CAVALLARI, O. HASSID, 2011. **Réaliser le Plan de Continuité de son Entreprise**.

B. CARREZ, A. PESSOA, A. PLANCHE, 2013. **Plan de Continuité d'Activité**, Concepts et démarche pour passer du besoin à la mise en œuvre du PCA.

E. BESLUAU, 2008. Préface de D. Guinet. - **Management de la Continuité d'activité**.

http://www.sgdsn.gouv.fr/IMG/pdf/Guide\_PCA\_SGDSN\_110613\_normal.pdf

https://www.clusif.asso.fr/fr/production/ouvrages/pdf/PlanContinuiteActivite.pdf

http://cyberzoide.developpez.com/securite/methodes-analyse-risques/

Réaliser le Plan de Continuité d'Activité de son entreprise. Olympe Cavallari et Olivier Hassid

http://www.case-france.com/L'analysederisquepourlesdebutants.pdf

http://www.entreprises.gouv.fr/files/files/directions\_services/politique-et-enjeux/entrepreneuriat/Guide-PCA-en-cas-de-crise-majeure.pdf

http://www.patricklagadec.net/fr/pdf/cellules\_crise.pdf

http://moodle.insa-toulouse.fr/pluginfile.php/44681/mod\_resource/content/1/QSE2014-Solucom-4.Lagestiondecrise1.0.pdf

http://www.decitre.fr/media/pdf/feuilletage/9/7/8/2/7/4/6/0/9782746079380.pdf

http://www.journaldunet.com/solutions/0506/050628\_pca.shtml

http://fr.slideshare.net/ChristopheCasalegno/pra-et-pca-plans-de-reprise-et-de-continuit-dactivite

http://www.equinox-cognizant.com/wp-content/uploads/2012/12/brochure\_pca.pdf

## Liste des annexes

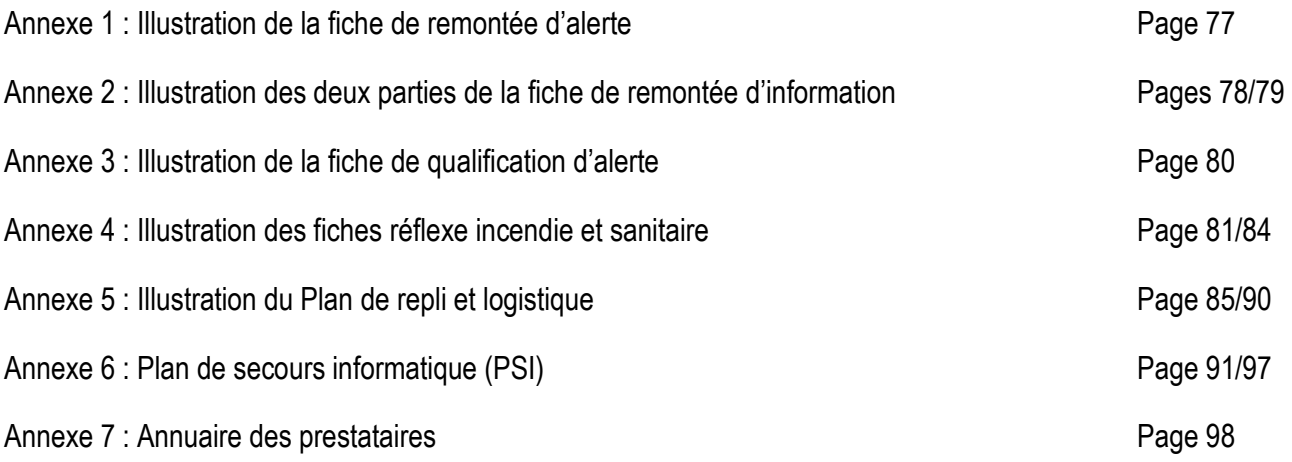

## Annexe 1 : Fiche de remonte d'alerte

Si vous êtes témoin d'un incident/accident, remplissez le document suivant et transmettez-le, le plus rapidement possible au responsable du Plan de Continuité de l'Activité (*nom et coordonnée partie 2 du document remontée d'information*).

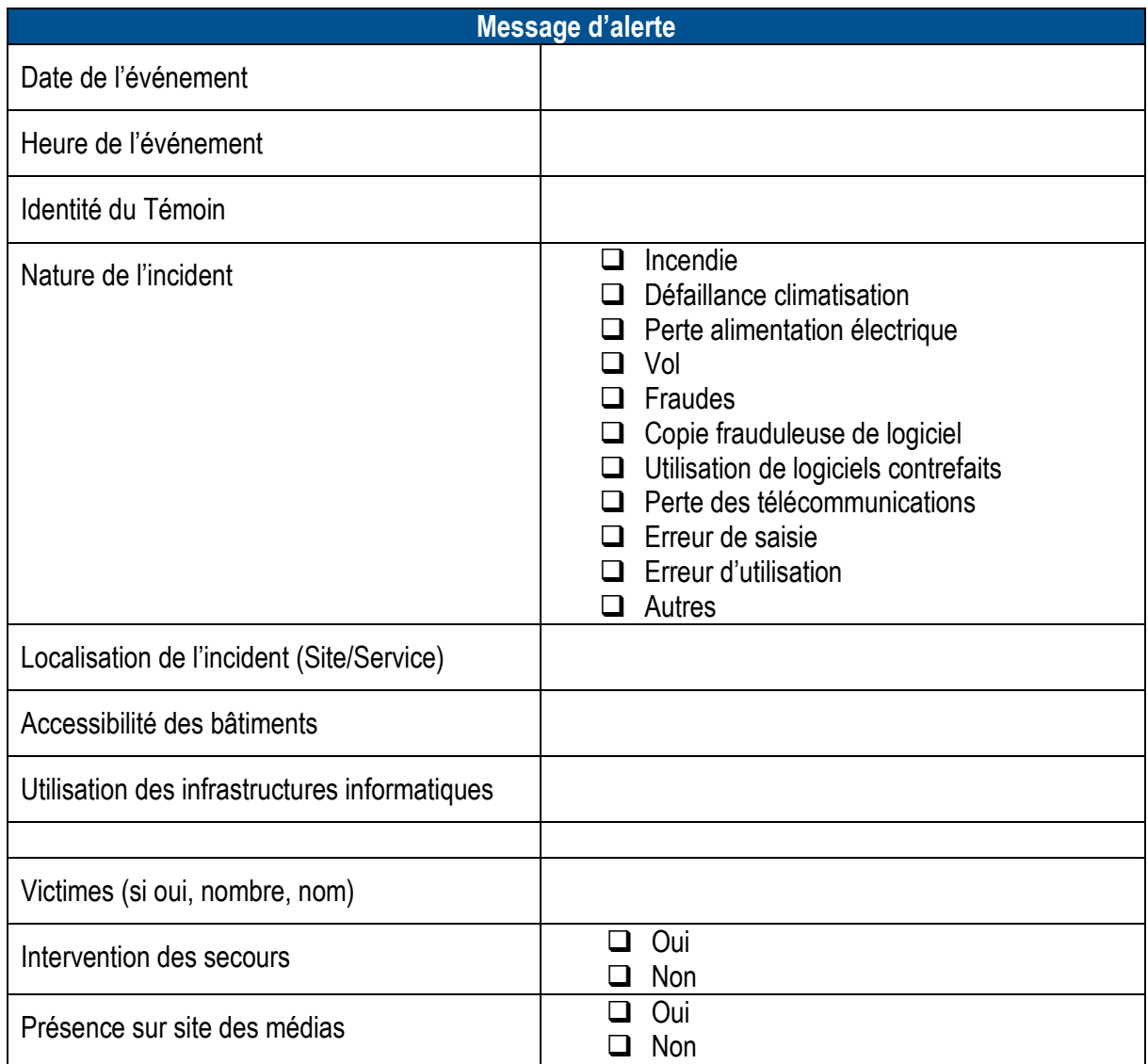

Rappel :

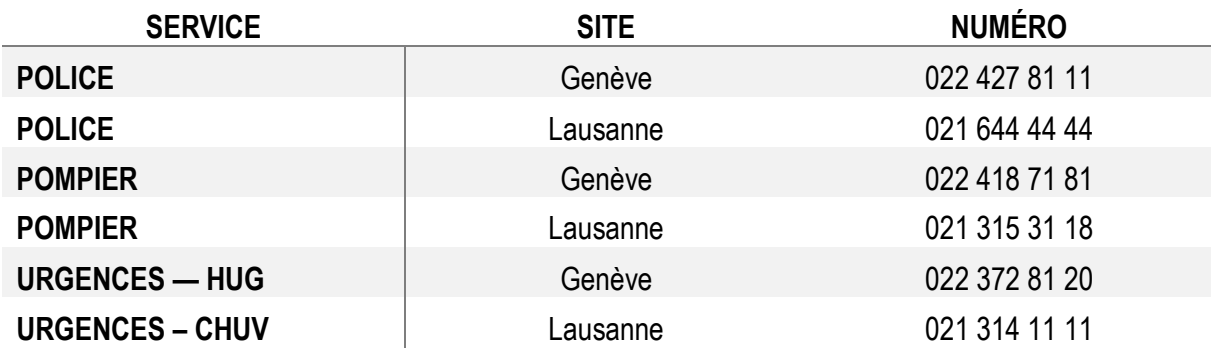

# PARTIE 1 : REMONTÉE D'INFORMATION

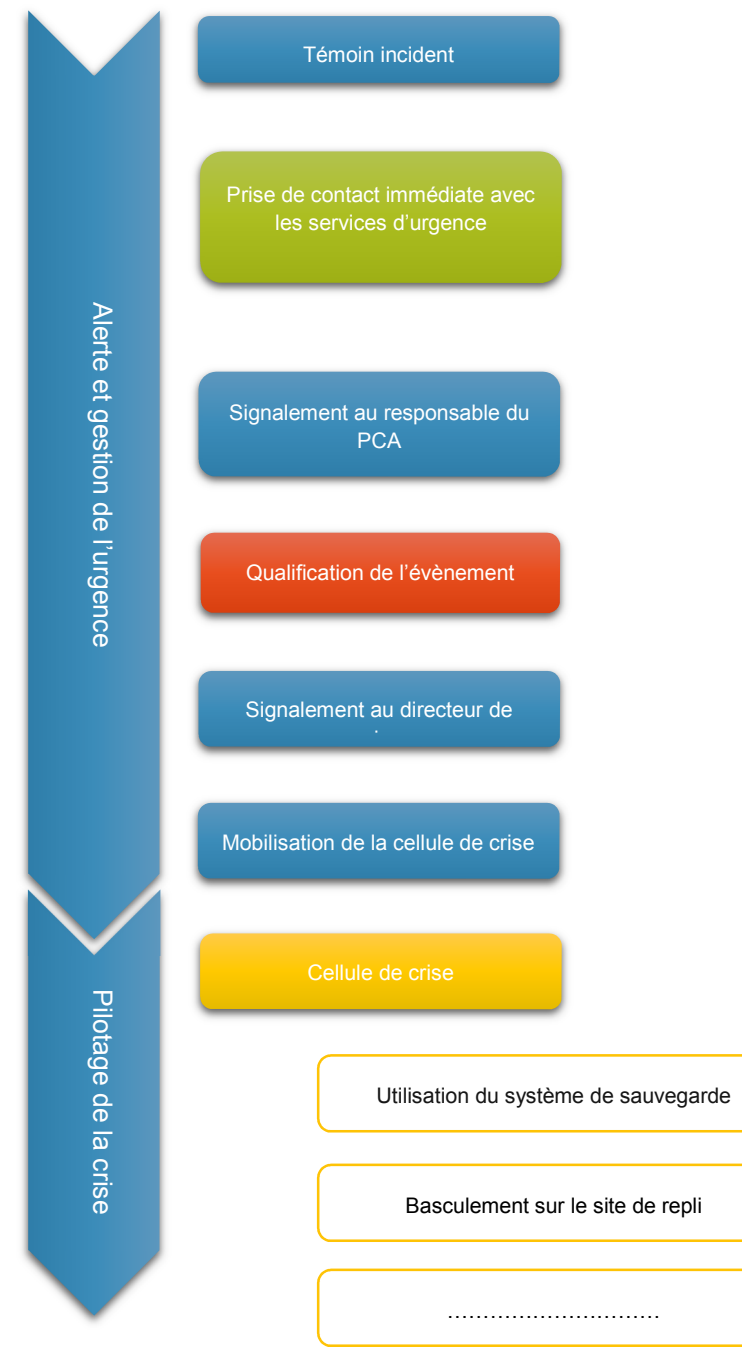

### PARTIE 2 : QUI CONTACTER ?

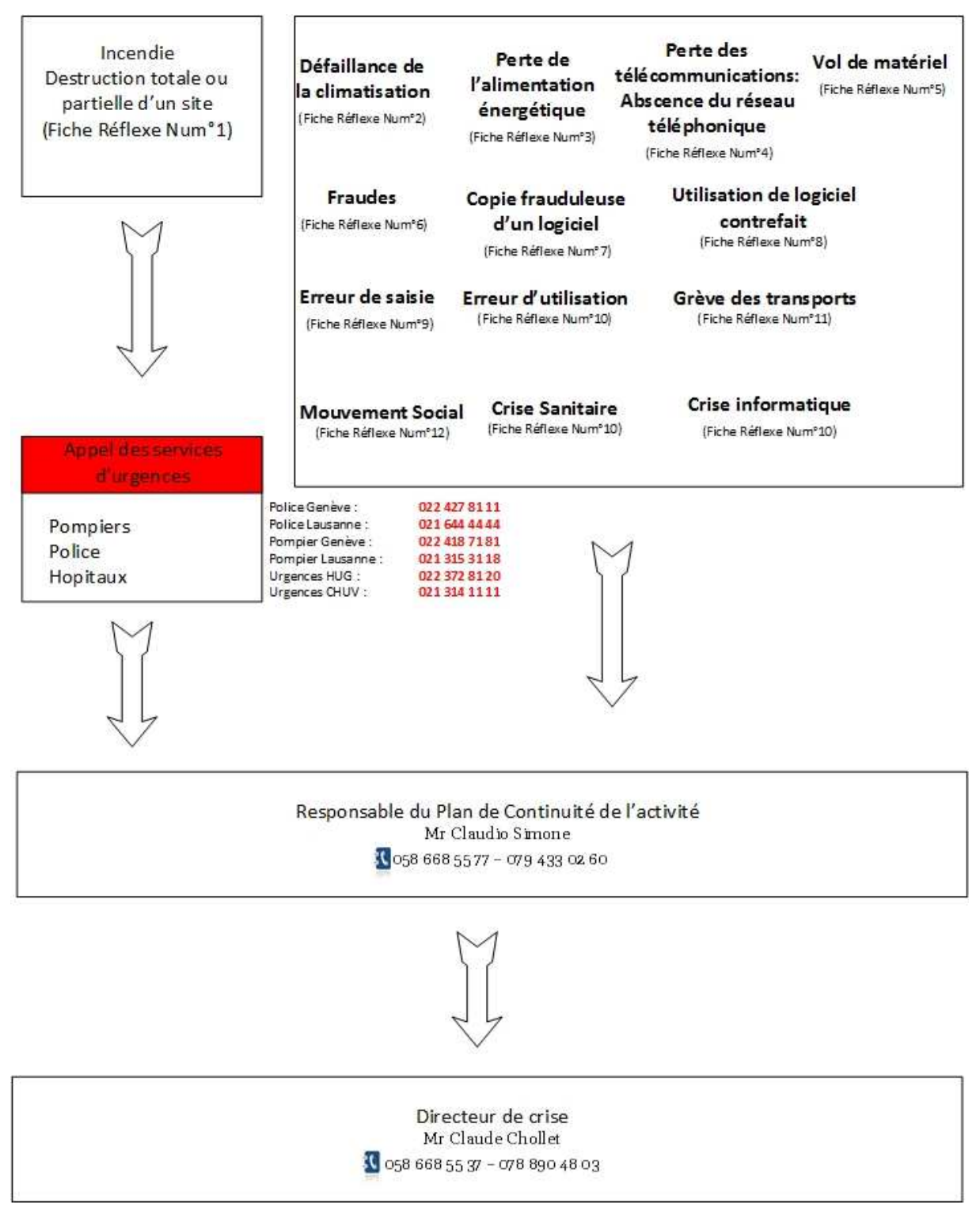

# Annexe 3 : Fiche de qualification de l'alerte

Fiche de qualification de l'alerte

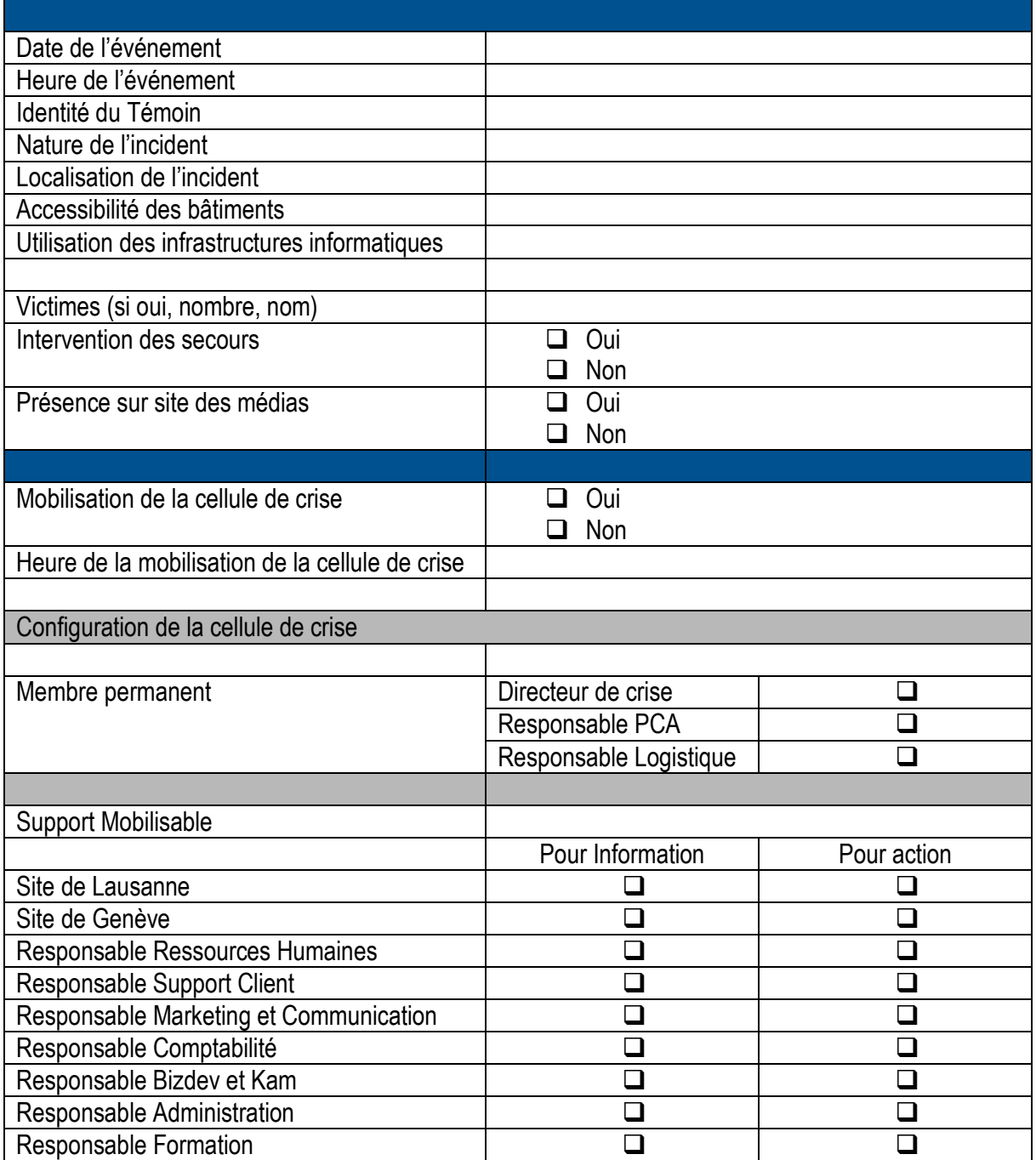

### Annexe 4 : Fiches reflexe

# FICHE 1 : INCENDIE : DESTRUCTION TOTALE OU PARTIELLE D'UN SITE

Définition de la crise

- Incendie qui touche un site d'activité avec destruction partielle ou totale.
- Catastrophe naturelle qui touche un site d'activité et qui le rend indisponible (crue, tempête, tremblement de terre, inondation...).
- · Attentat qui touche un site d'activité et qui le rend indisponible.

#### Plan à actionner :

 $\boxtimes$  Plan de communication

- $\boxtimes$  Plan de secours informatique
- 図 Plan de relogement
- $\boxtimes$  Plan de maintien des Ressources Humaines

### La destruction du site liée également lié à un évènement rare ou hautement improbable fait partie de ce scénario (tremblement de terre, inondation, explosion).

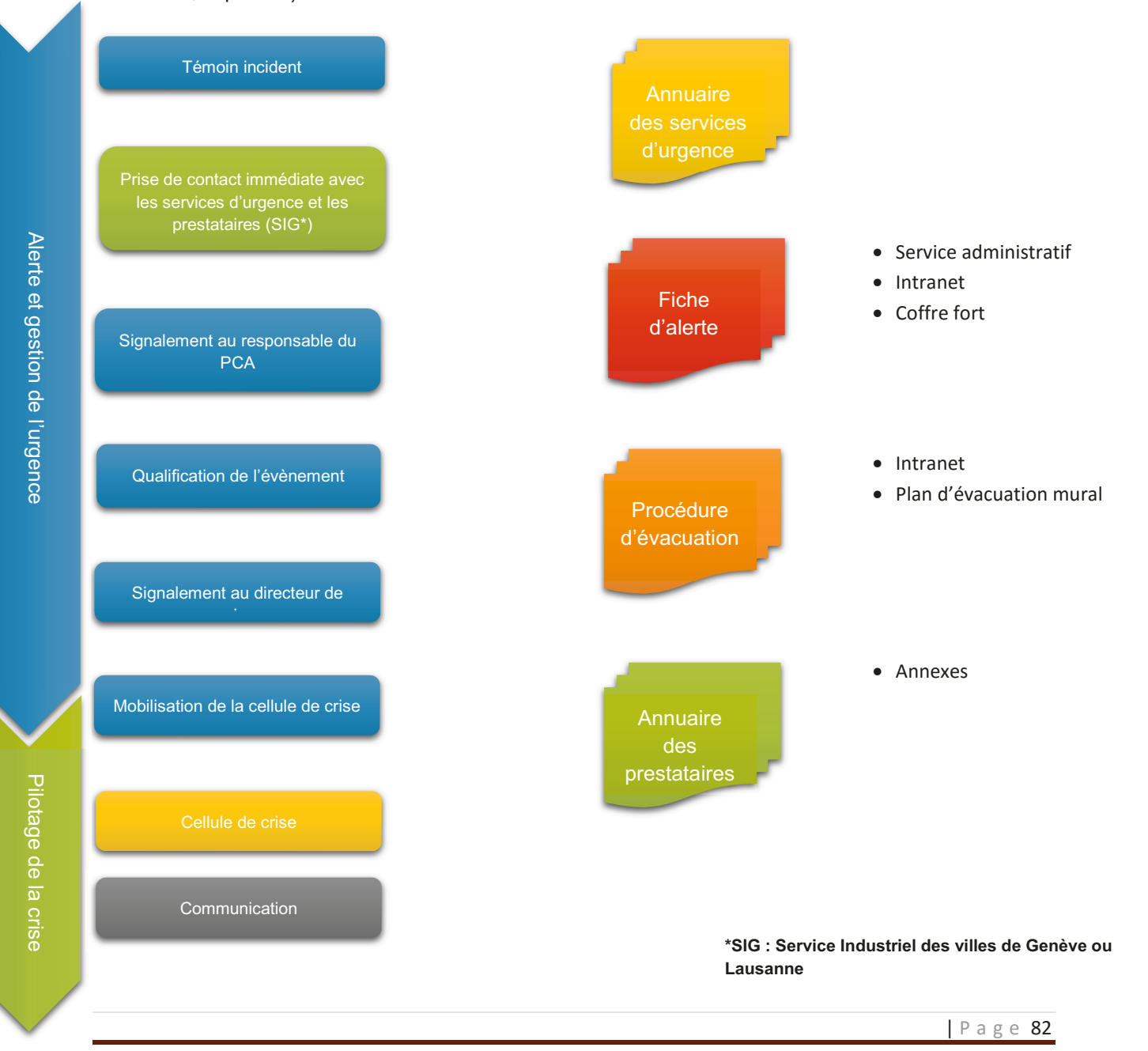

**Tellier Thomas** 

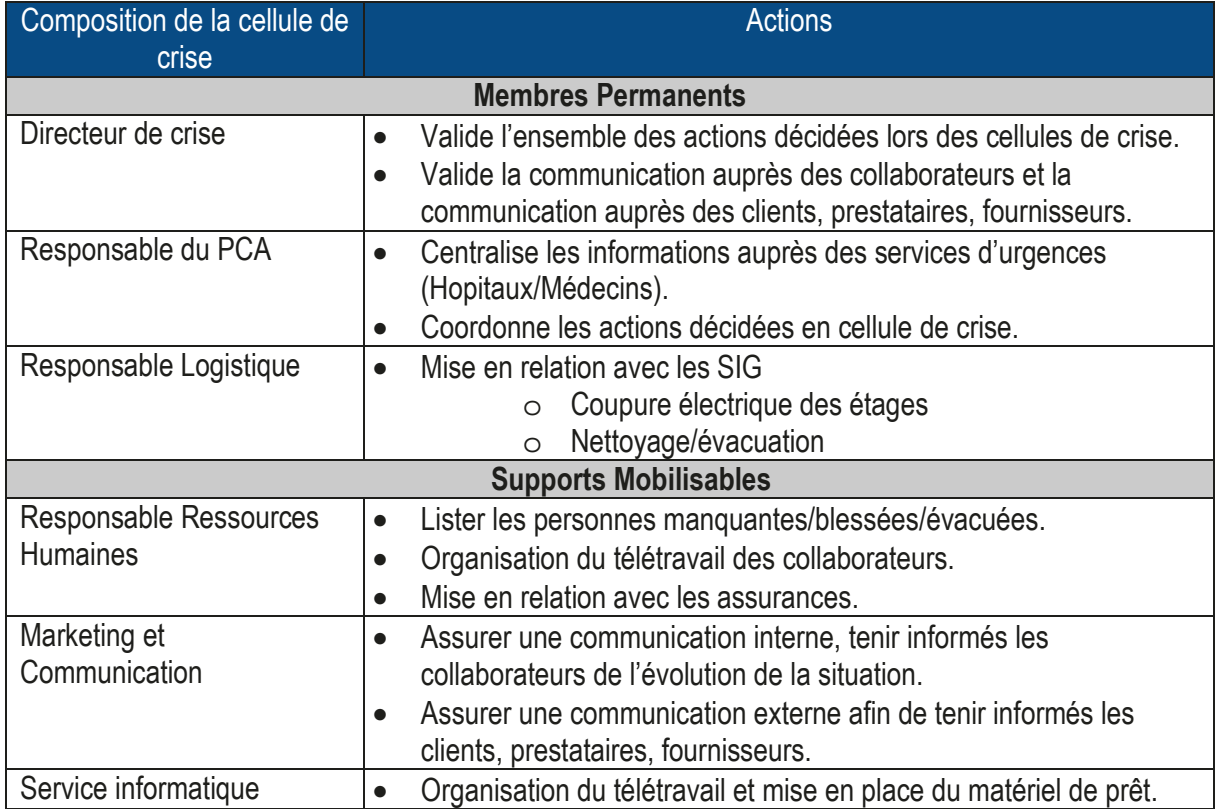

### FICHE 13 : CRISE SANITAIRE

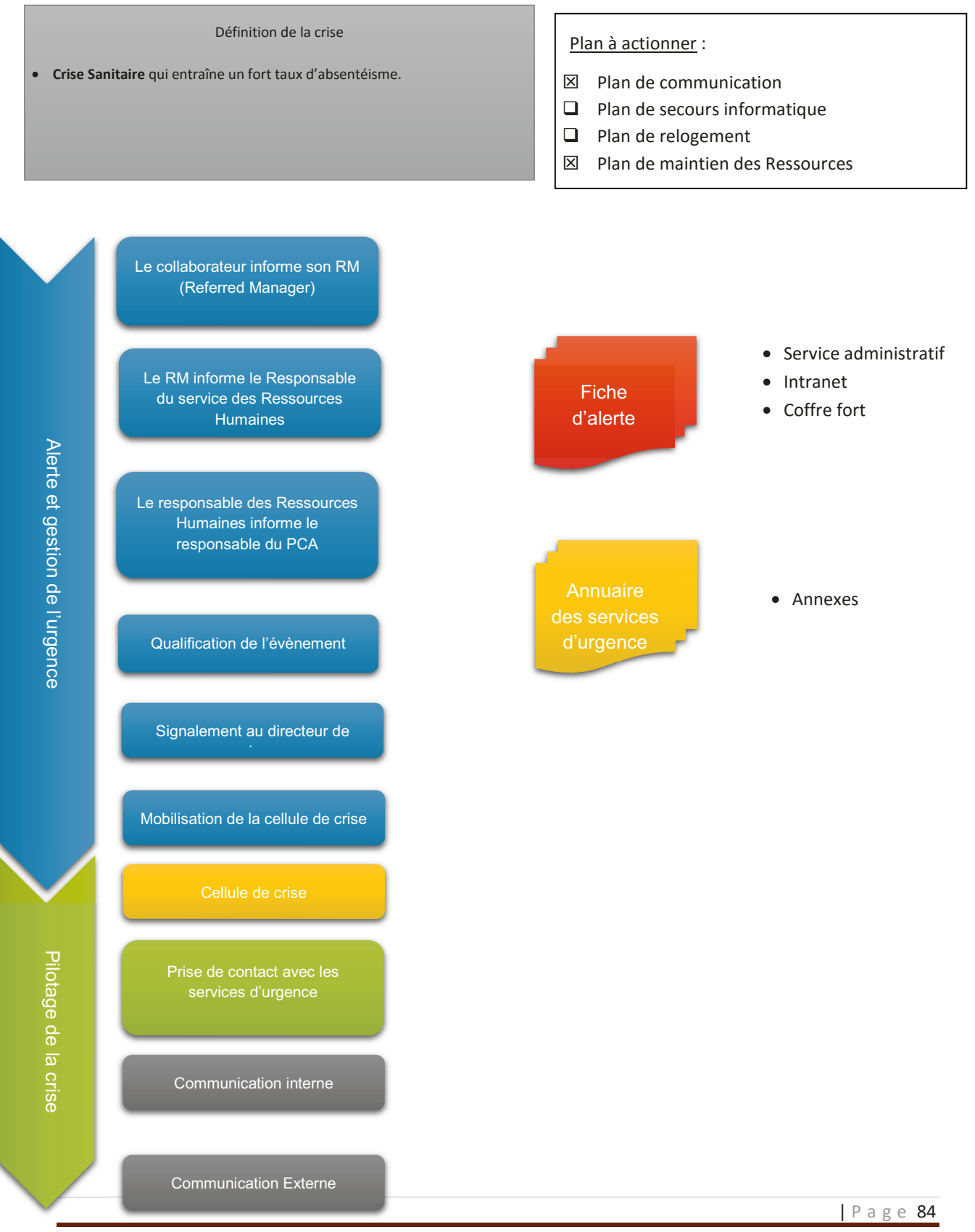

**Tellier Thomas** 

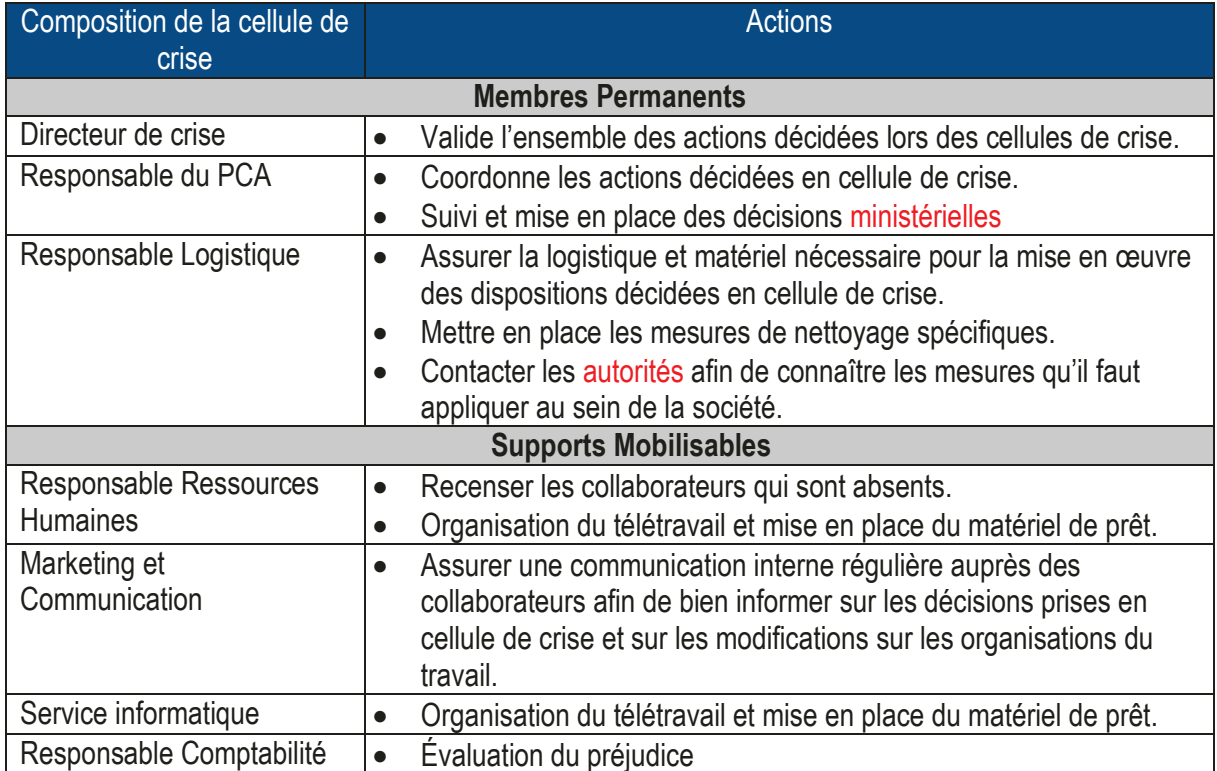

### Annexe 5 : Plan de repli et logistique

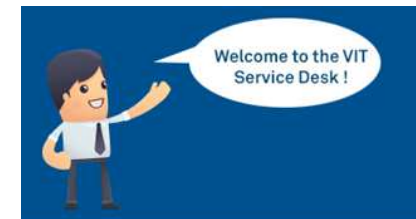

# Veltigroup **Service Desk**

 $\Box$  Required manipulation

- Important information
- $\Box$  Maintenance announcement

People who are concerned : **Back office users** 

# Implementation DRP :

(Disaster Recovery Plan Project)

Dear colleagues,

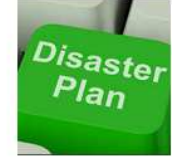

we are pleased to announce you that as part of the project: Disaster Recovery Plan, Lausanne office and Geneva office have been fix out. In each office, a fallback zone was fitted and must allow the continuity of work in the case of a major incident will impact one or the other site.

You can retrieve all the procedure for booking laptop, phone connecting into the intranet. You can also retrieve a new menu-Borrow Laptop - into your MY **HR** menu

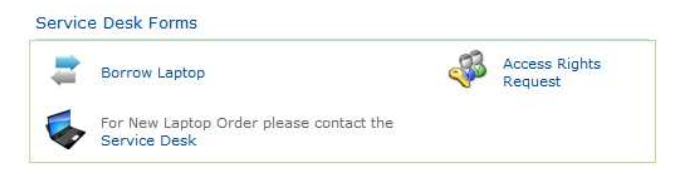

Be aware that possibility to move on to one or the other site can only be given by your manager ! Extrait du mail de communication envoyé aux services Back Office

### Genève deuxième étage

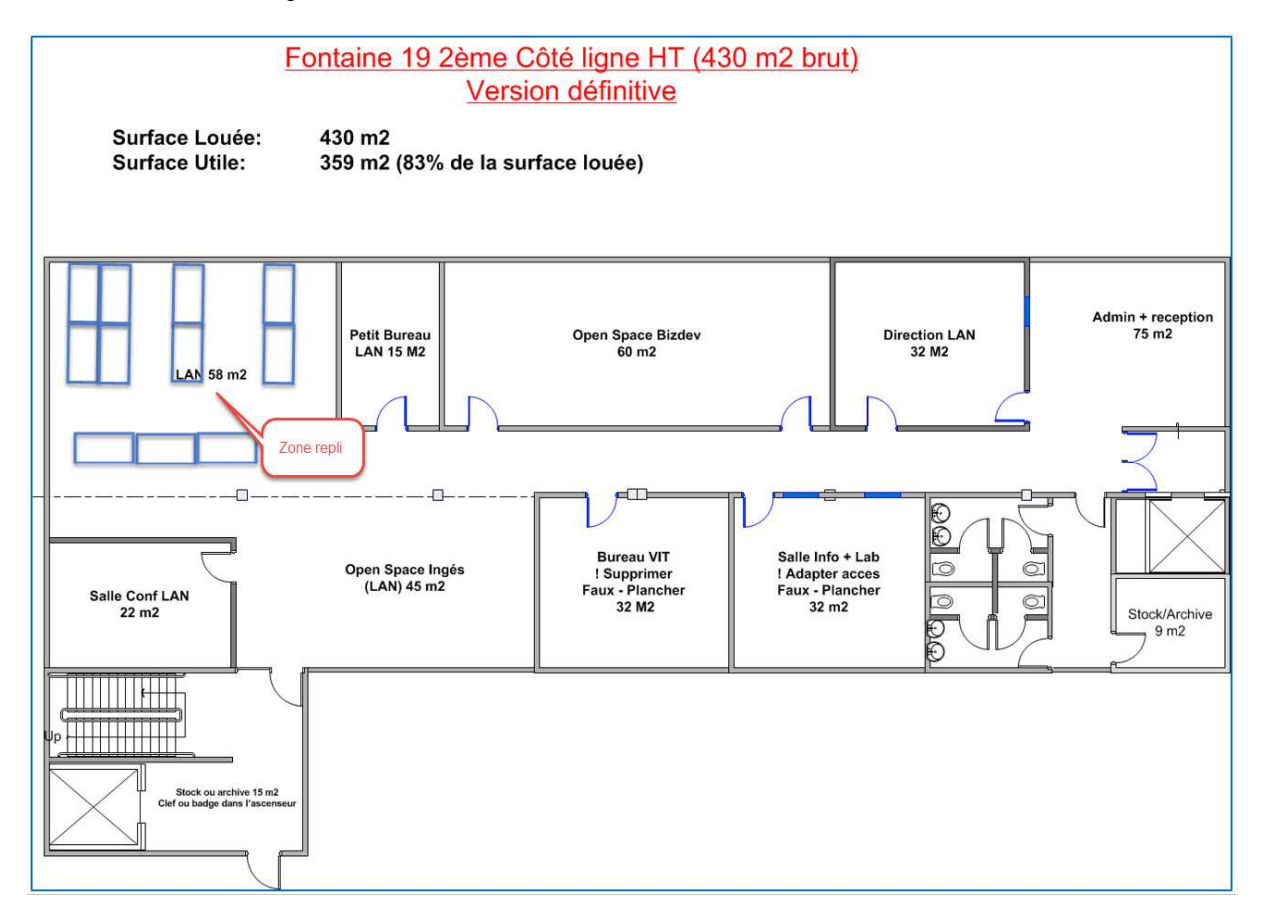

L'emplacement appelé « zone de repli » a été aménagé afin d'accueillir le personnel de Lausanne.

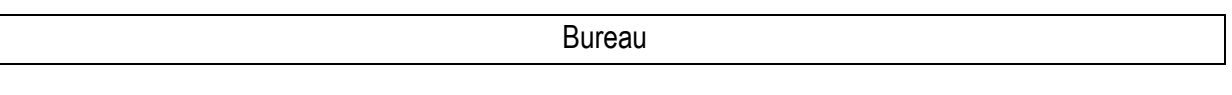

Le placement est « libre ».

Téléphone

Vous avez deux possibilités pour l'utilisation de Téléphones :

- L'utilisation des téléphones Mobiles disponible à l'entrée de l'open space.
- La connexion à un téléphone fixe un téléphone pour deux bureaux.

La procédure de connexion aux téléphones fixes ou mobiles est accessible dans l'intranet, menu VIT – Service –Telephonie : VIT - How work internal telephony.

### Laptop

La réservation des laptop se fait dans l'intranet dans la partie personnelle, My HR( procédure disponible dans l'intranet).

La connexion des laptop au réseau de production Wifi est déjà configurée. Pour une connexion câblée obligatoire, veuillez contacter le servicedesk.

Environnement de travail – Citrix

Pour la connexion à votre environnement de travail, l'infrastructure Citrix doit permettre une reconnexion automatique aux sessions ouvertes avant la coupure/arrêt des systèmes sur votre site normal de production.

Pour tout problème de reconnexion à vos sessions actives veuillez contacter le servicedesk.

Lausanne troisième étage

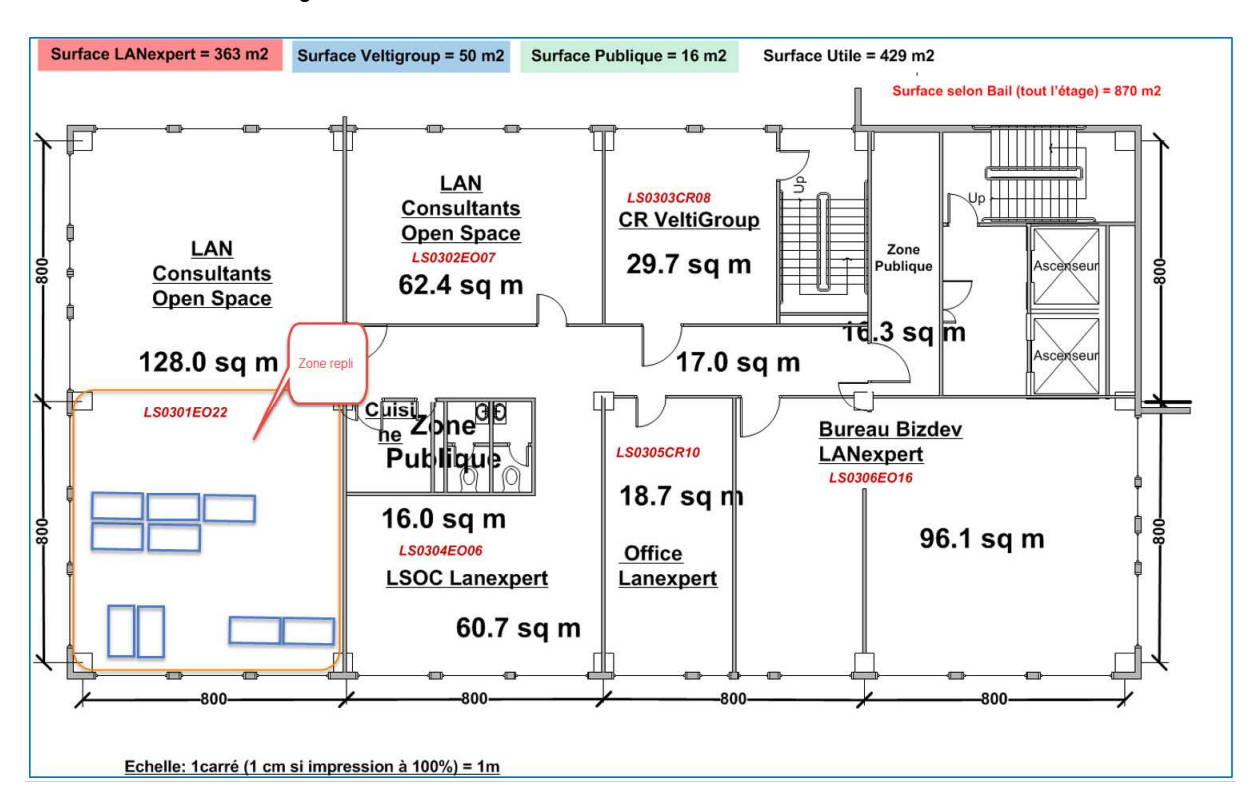

L'emplacement appelé « zone de repli » a été aménagé afin d'accueillir le personnel de Genève.

Bureau

Le placement est « libre ».

Téléphone

Vous avez deux possibilités pour l'utilisation de Téléphones :

- L'utilisation des téléphones Mobiles disponible à l'entrée de l'open space.
- La connexion à un téléphone fixe un téléphone pour deux bureaux.

La procédure de connexion aux téléphones fixes ou mobiles est accessible dans l'intranet, menu VIT – Service –Telephonie : VIT - How work internal telephony.

Laptop

La réservation des laptop se fait dans l'intranet dans la partie personnelle, My HR( procédure disponible dans l'intranet).

La connexion des laptop au réseau de production Wifi est déjà configurée. Pour une connexion câblée obligatoire, veuillez contacter le servicedesk.

Environnement de travail – Citrix

Pour la connexion à votre environnement de travail, l'infrastructure Citrix doit permettre une reconnexion automatique aux sessions ouvertes avant la coupure/arrêt des systèmes sur votre site normal de production.

Pour tout problème de reconnexion à vos sessions actives veuillez contacter le servicedesk.

Lausanne new parking places

News Service Desk Veltigroup

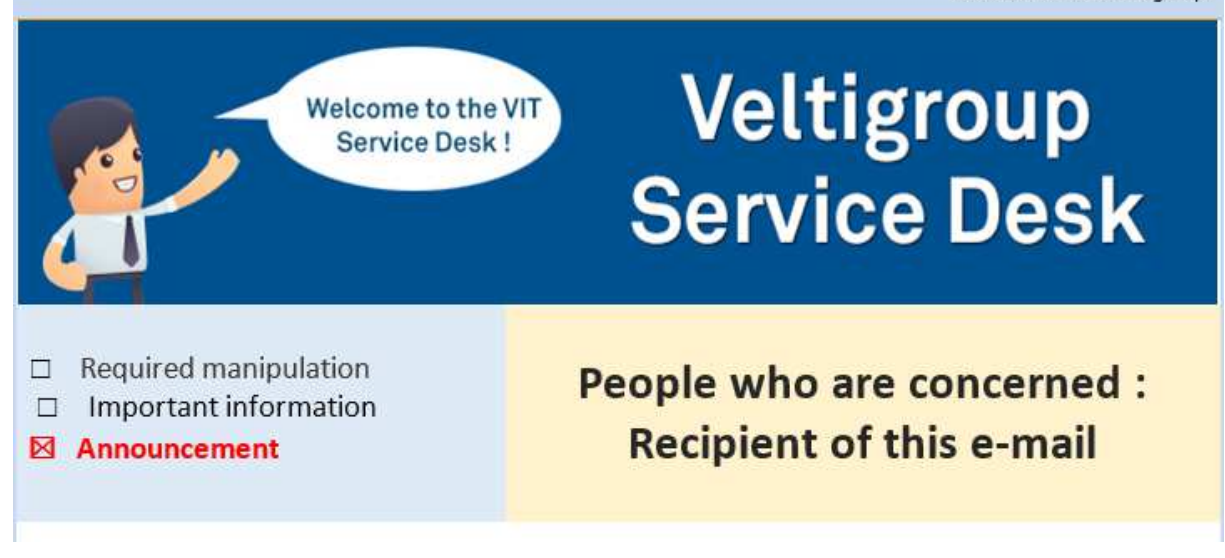

# **Lausanne parking places**

Veltigroup acquired new places

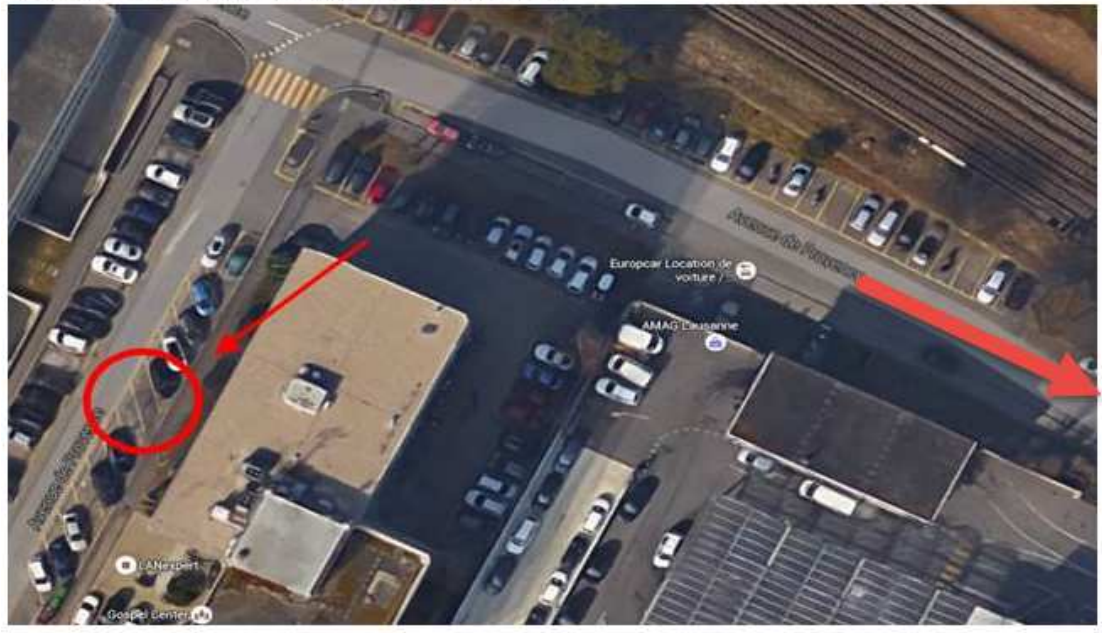

If you have any further questions or concerns, please feel free to contact VIT ServiceDesk @ 8666. Thank you for your cooperation, Your VIT team

VIT Team - Veltigroup IT - contact : servicedesk@veltigroup.com - +41 22 719 86 66

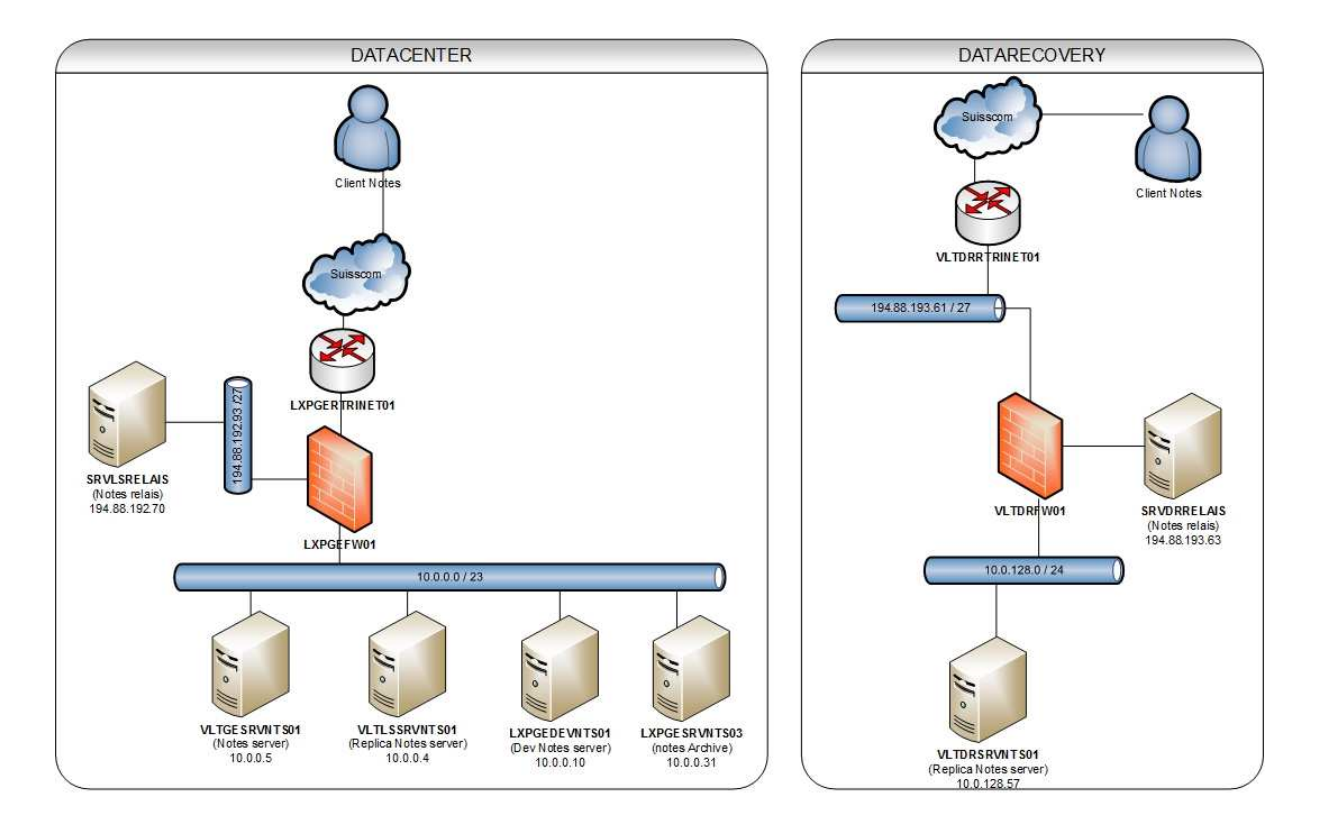

### Cartographie Lotus Notes

L'infrastructure Lotus Notes a été complétée avec l'ajout d'un serveur relais en DMZ DR et d'un serveur de production VLTDRSRVNTS01.

Il n'y a pas de procédure de basculement sur l'infrastructure de DR. L'utilisation de l'infrastructure Lotus Notes DR se fait par la configuration du client Notes.

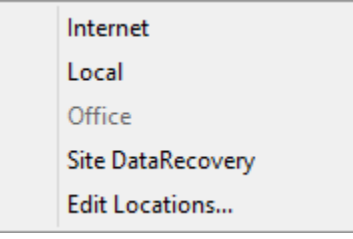

La procédure pour configurer le client lotus notes se trouve dans l'intranet, département Vit (Lien : http://intranet/vit/kb/SetupGuide/Forms/AllItems.aspx?RootFolder=vitSetupGuideVITDServicesApplicati ons \Configuration\_LN. docx)

Cartographie ERP Microsoft Dynamics Navision

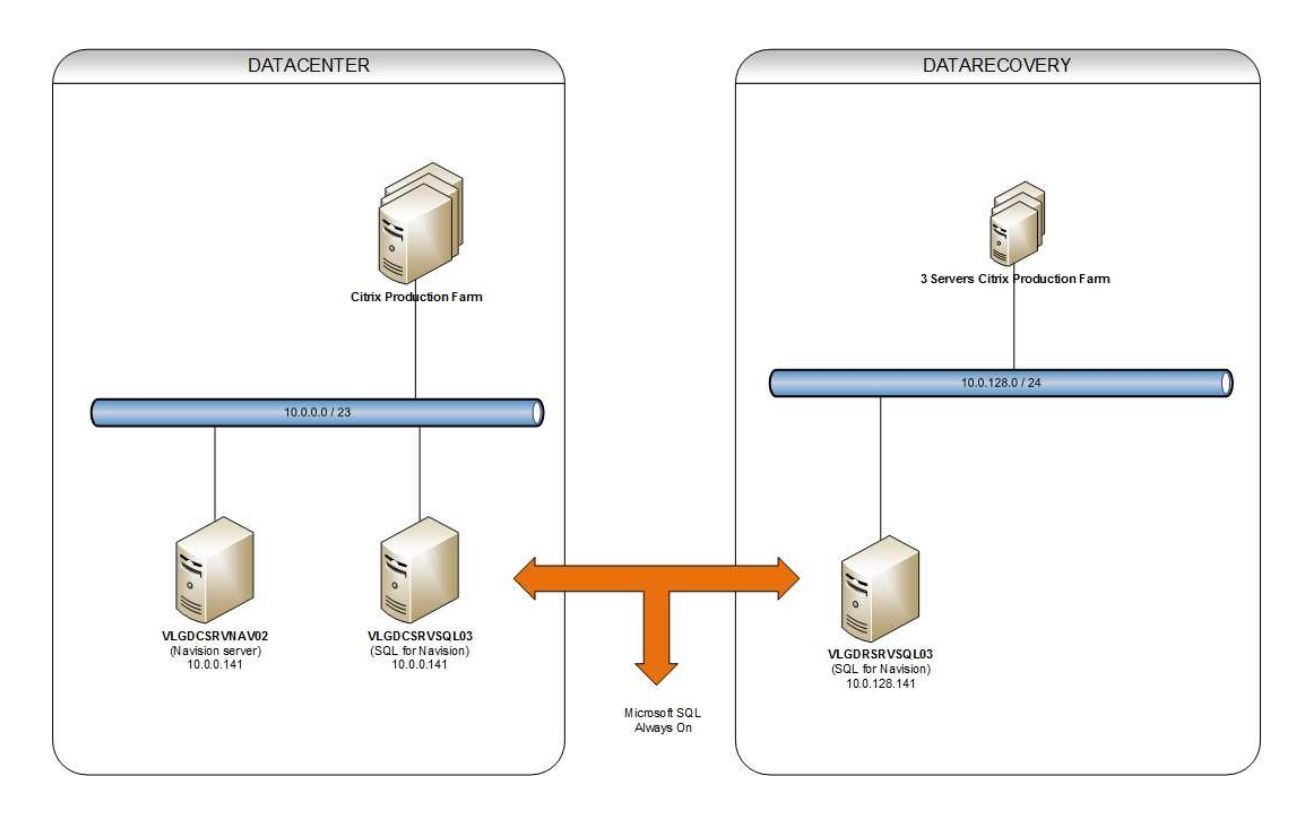

L'infrastructure de l'ERP Microsoft Dynamics Navision a été complétée dans le site DR avec l'ajout de 3 serveurs Citrix de production ainsi qu'un serveur Microsoft SQL et de la technologie AlwaysOn.

La procédure de basculement sur l'infrastructure DR se fait de façon automatique, il n'y a donc pas de procédure associée.

Plusieurs tâches opérationnelles ont été ajoutées et affectées au VIT :

- Vérification de l'état du Failover Cluster
- Vérification de l'état des bases SQL et de la technologie AlwaysOn

Cartographie Messagerie et Remote access (TMG)

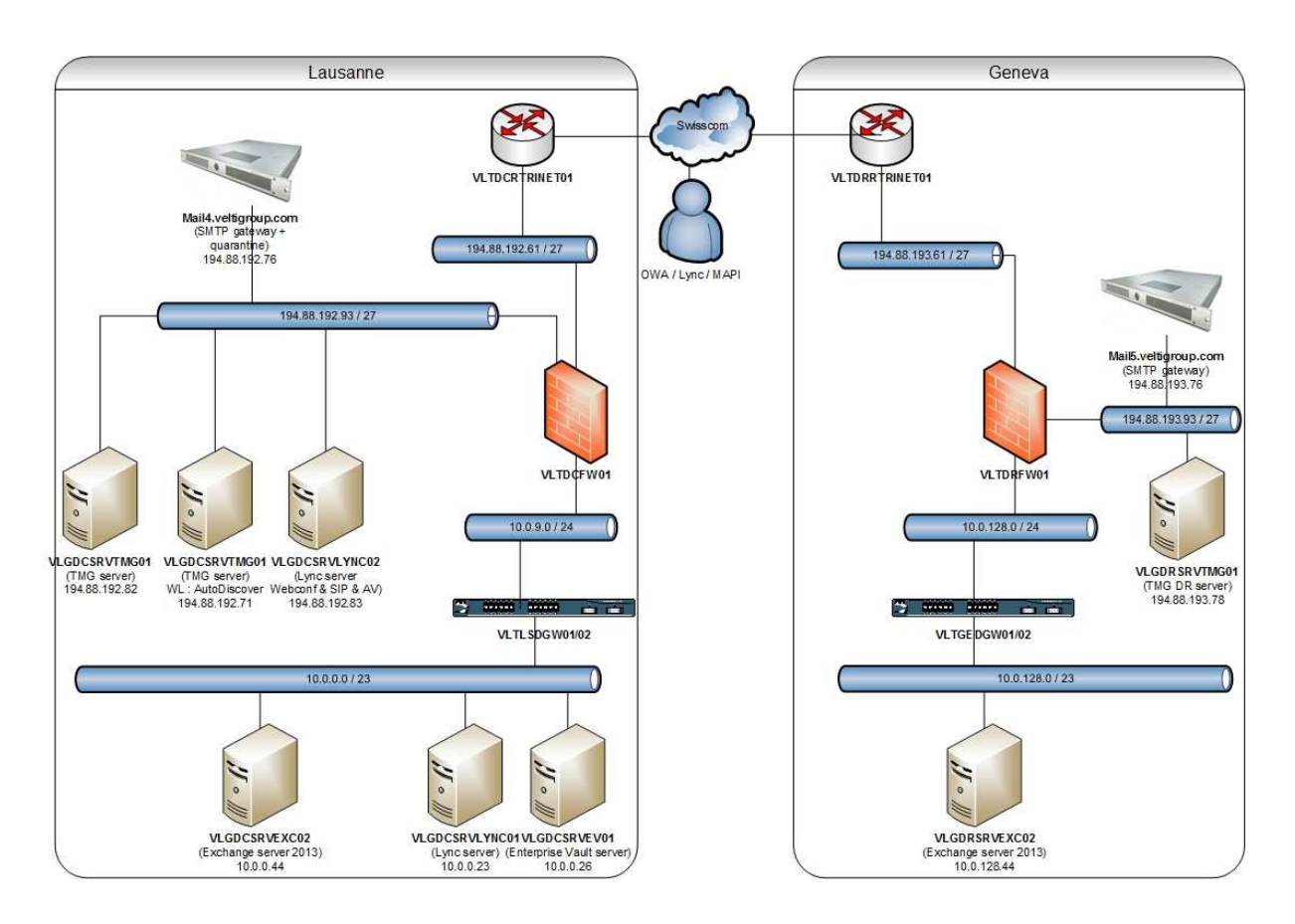

L'infrastructure de messagerie et de remote access a été modifiée de deux manières :

Une partie avec un basculement automatique avec l'ajout d'une appliance Cisco Ironport et la création d'un cluster.

Une partie avec un basculement manuel avec l'ajout d'un serveur Microsoft TMG.

La procédure de basculement manuel se trouve sur l'intranet, département VIT (Lien : http://intranet/vit/kb/SetupGuide/Forms/AllItems.aspx?RootFolder=vitSetupGuideFVITDServicesMessag erieetcommunication/TMGFailover.docx)

## Nouvelle Cartographie Citrix

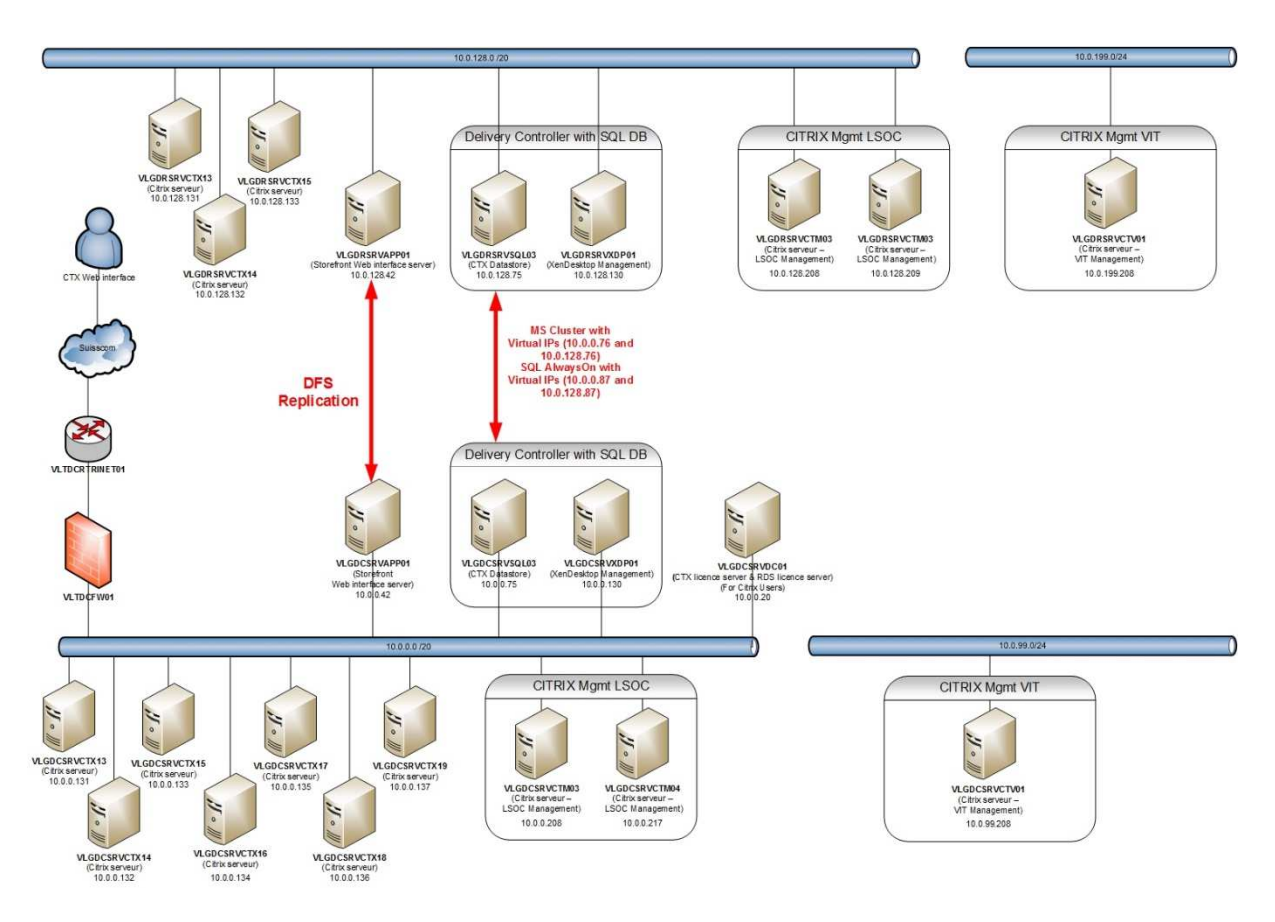

L'ensemble de l'infrastructure Citrix existante est dupliqué sur le site DR (10.0.128.0/20). Trois serveurs de production VLGDRSRVCTX13/14/15 sont installés. Le système d'exploitation est maintenu à jour lors des journées patching par le VIT. Le serveur Storefront (nouveau web interface) est dupliqué sur le site DR également, il contient l'ensemble des profils utilisateurs Windows qui sont dupliqués via la technologie DFS-R de Microsoft.

Un serveur SQL est configuré avec la technologie Micorosoft SQL AlwaysOn (Failover Cluster) pour permettre une bascule immédiate des bases de données.

Deux serveurs de management pour le support clients et un serveur de management pour le support VIT ont été ajoutés.

Il n'y a pas de procédure de basculement sur l'infrastructure DR, à ce niveau tout est automatisé. Les serveurs de production Citrix DR sont accessibles à tout moment. La configuration du Failover Cluster permet dès la perte du Quorum une bascule automatique des bases SQL active sur le site DR sans perte de données.

Plusieurs tâches opérationnelles ont été créées et affectées au VIT :

- Vérification du fonctionnement du DFR-R
- Vérification de l'état du Failover Cluster
- Vérification de l'état des bases SQL et de la technologie AlwaysOn

Toutes les procédures se trouvent sur l'intranet, département VIT (http://intranet/vit/kb/SetupGuide/VITOperationnalTasks/VITOperationnalTasks.docx)

# Cartographie Intranet

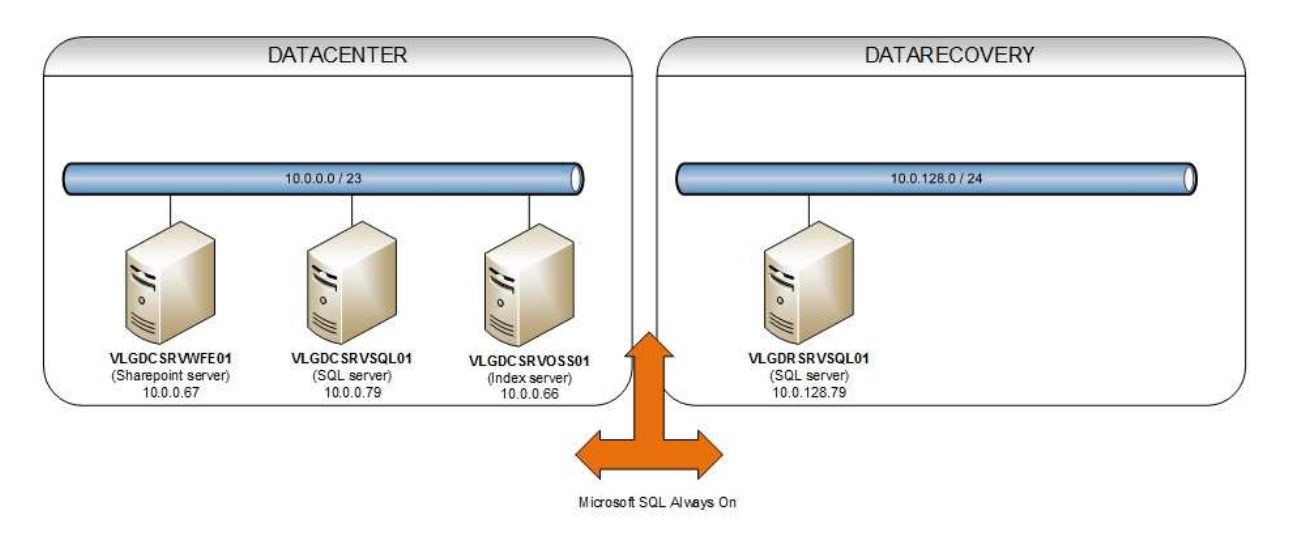

Le service Intranet du groupe est complété avec l'ajout d'un serveur Microsoft SQL AlwaysOn dans le site DR.

La procédure de basculement sur l'infrastructure DR se fait de façon automatique, il n'y a donc pas de procédure associée.

Plusieurs tâches opérationnelles ont été ajoutées et affectées au VIT :

- Vérification de l'état du Failover Cluster
- Vérification de l'état des bases SQL et de la technologie AlwaysOn

# Cartographie EasyVista

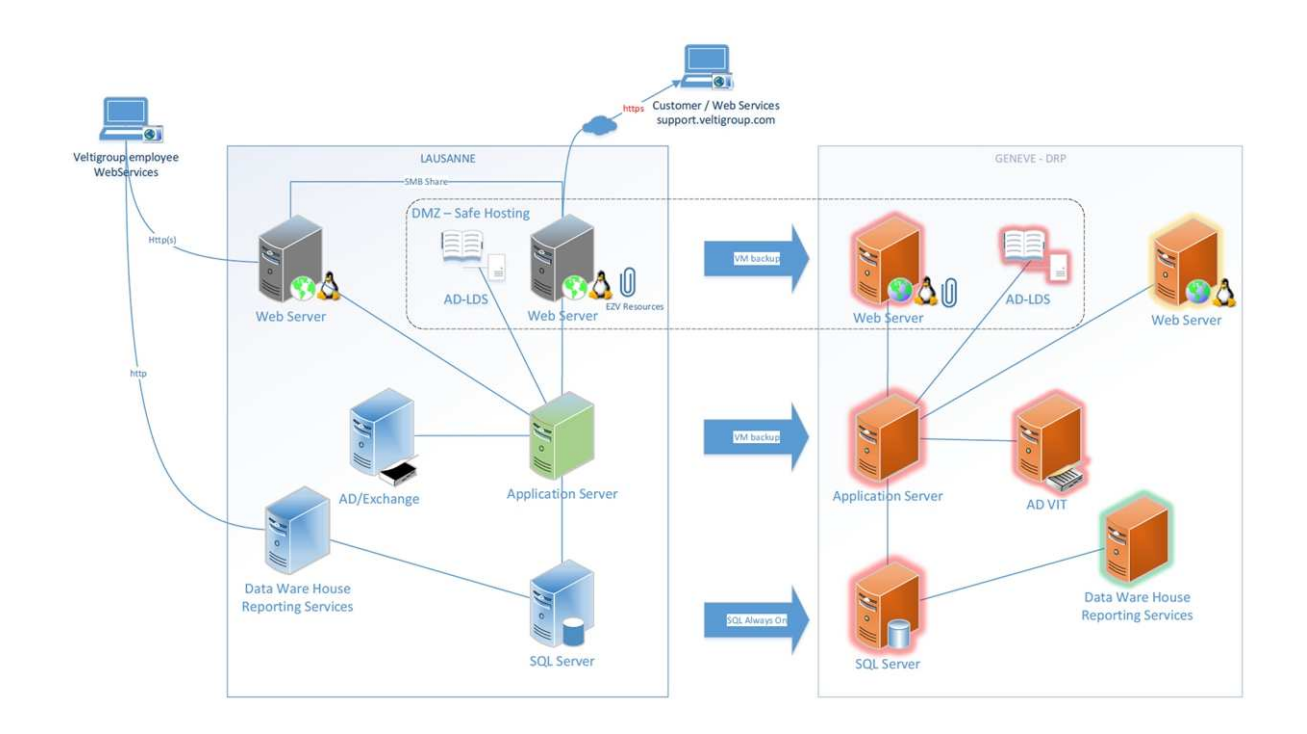

L'ensemble de l'infrastructure en place a été dupliqué sur le site DR.

Pour les serveurs SQL la technologie Microsoft AlwaysOn a été mise en œuvre.

Le serveur applicatif ainsi que le web serveur ont été cloné via Vpshere et dupliqué, un nouveau serveur AD-LDS a été installé.

La procédure de basculement sur l'infrastructure EasyVista DR se trouve dans l'intranet département VIT (Lien :

Plusieurs tâches opérationnelles ont été ajoutées et affectées au VIT :

- Vérification de l'état du Failover Cluster
- Vérification de l'état des bases SQL et de la technologie AlwaysOn
- Vérification de la connectivité Active Directory (AD-LDS)

Le basculement vers l'infrastructure DR se fait de manière manuelle (modification d'enregistrement DNS) et est soucis au temps de réplication DNS. La procédure se trouve dans l'intranet, département VIT (Lien : http://intranet/vit/kb/SetupGuide/Forms/AllItems.aspx?RootFolder=vitSetupGuideVITDServicesApplicati ons \Easyvista\_Dr. docx)

## Cartographie Téléphonie

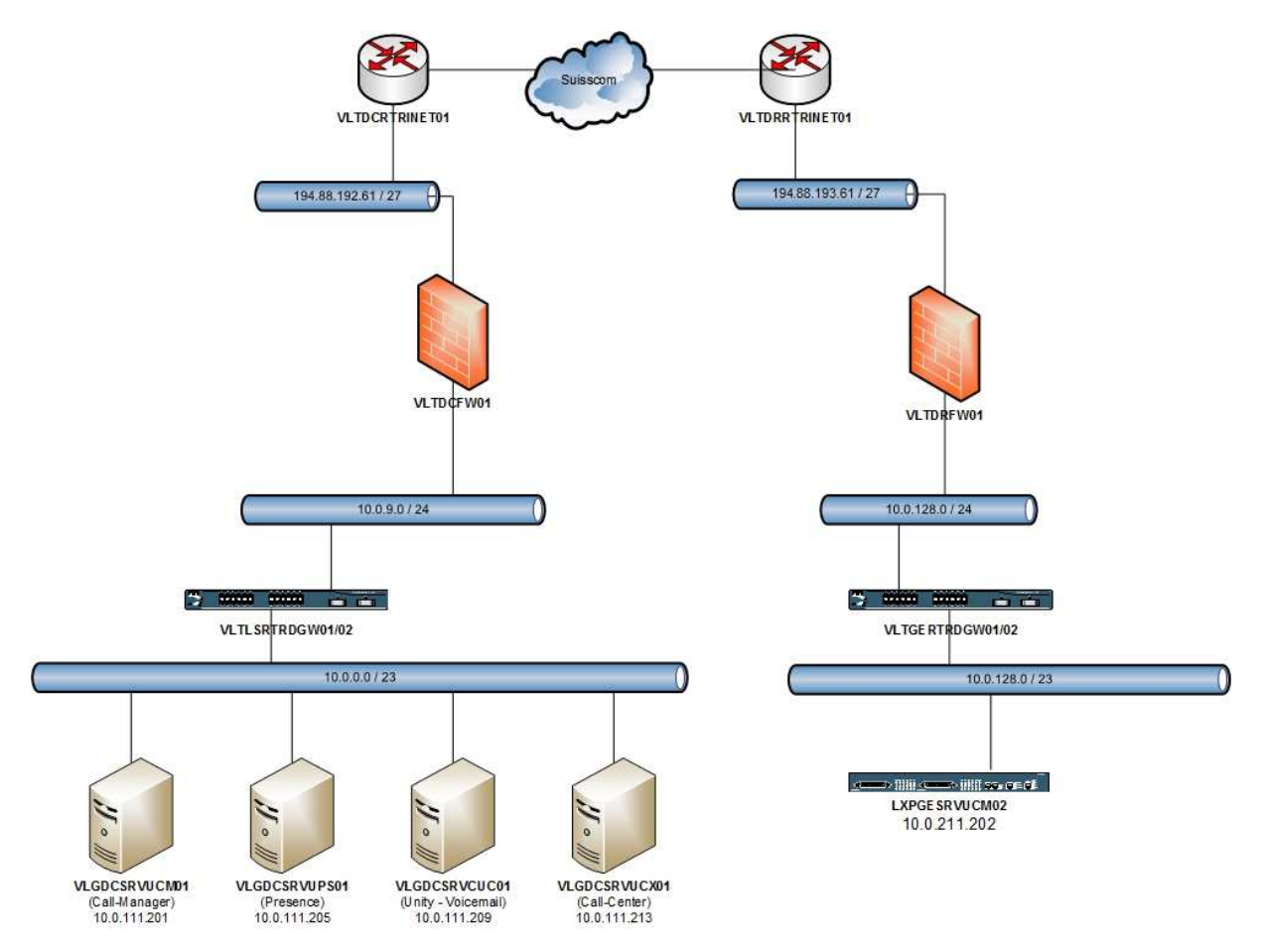

L'infrastructure téléphonique a été complétée avec l'ajout d'une Appliance Cisco Call Manager. Un cluster a été créé entre les deux nœuds, DC et DR.

Le système de basculement est géré de manière automatique par le Cluster, la copie des configurations est aussi gérée de manière automatique. Il n'y a donc pas de procédure de basculement.

Il n'y a pas de nouvelle Tâche Opérationnelle liée à l'ajout de l'Appliance Cisco Call Manager.

# Annexe 7 : Annuaire des prestataires

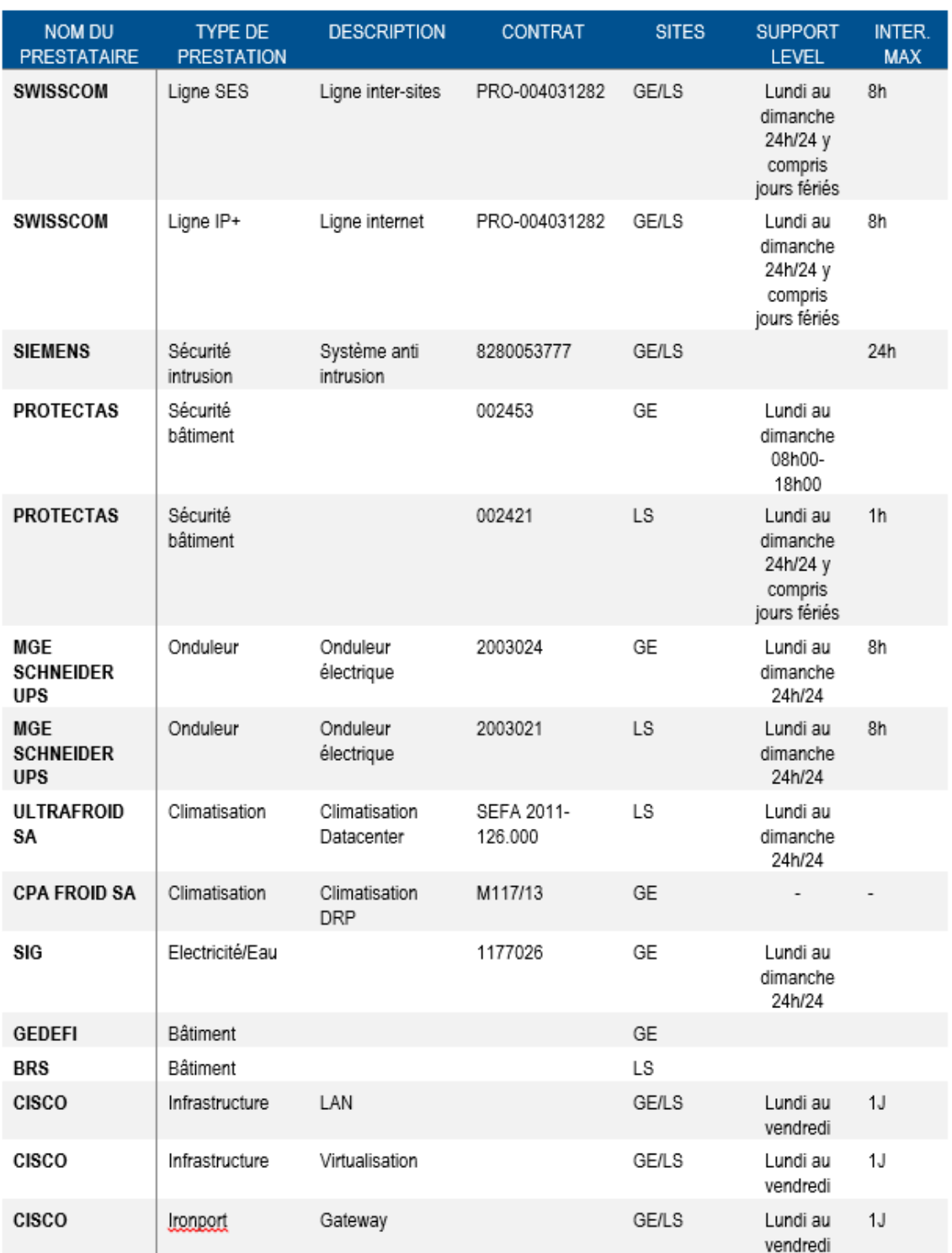

### Résumé

**Concevoir un Plan de Continuité d'Activité (***PCA***) pour les applications critiques et/ou un Plan de Reprise d'Activité (***PRA***) structuré permettant de répondre à un maximum de scénarios d'incidents.** 

### **Mémoire ingénieur C.N.A.M. ; Rhône-Alpes 2016**

Le groupe suisse de services informatiques Veltigroup SA est leader sur le marché de l'IT en Suisse romande et alémanique. Dans le cadre de son développement et de sa croissance le projet de mettre en œuvre un Plan de Continuité d'Activité m'a été confié durant l'année 2015/2016. Le Plan de continuité d'Activité est devenu un outil indispensable pour toutes entreprises qui veut assurer sa survie en cas de sinistre mineur ou majeur, mais offre aussi des garanties aux clients.

La réussite de ce projet est le résultat d'une action collective impliquant tous acteurs de l'entreprise et du système d'information en particulier, ingénieurs, utilisateurs et managers.

La réalisation du PCA aura permis la réalisation d'un nombre important de procédures sur les systèmes en place, mais aussi la mise en œuvre d'une multitude de sous-projets techniques. L'ensemble de ces projets a pu être confié aux ingénieurs du service VIT.

Au-delà des différents plans et moyens à mettre en œuvre en cas d'incident, il est nécessaire de réaliser des tests régulièrement afin de valider le fonctionnement des moyens de secours et ainsi faire vivre le PCA en l'améliorant constamment.

**Mots clés : Projet, Plan de Continuité d'Activité, outil, système d'information, sinistre, mineur, majeur, incident, tests.** 

### **Summary**

The Swiss group Veltigroup SA IT Services is a leader in the IT market in French-speaking Switzerland and German-speaking. As part of its development and growth, the project to implement a Business Continuity Plan was entrusted to me during the year 2015/2016. The Activity Continuity Plan has become an indispensable tool for all companies that want to ensure survival in the event of minor or major disaster but also provides guarantees to customers.

The success of this project is the result of collective action involving all stakeholders of the company and the information system in particular, engineers, users and managers.

The implementation of the PCA will permit the achievement of a significant number of procedures on the systems in place but also the implementation of a multitude of technical sub-projects. All these projects have been entrusted to engineers VIT service.

Beyond the different plans and means to implement it is necessary to conduct tests regularly to validate the operation of emergency equipment and thus to live the PCA by improving constantly.

**Key words : Project, Business Continuity Plan, tool, information system, sinister, minor, major, incident, tests.**